Universidade Federal de Ouro Preto - Escola de Minas Departamento de Engenharia Civil Programa de Pós-Graduação em Engenharia Civil

# ANALISE DE ESTRUTURAS RETICULADAS ´ ESPACIAIS COM BARRAS DE SEÇÕES **VARIÁVEIS**

Renato Antônio Tavares Pereira

Dissertação de Mestrado apresentada ao Programa de Pós-graduação em Engenharia Civil da Escola de Minas da Universidade Federal de Ouro Preto, como parte dos requisitos necessários à obtenção do título de Mestre em Engenharia Civil.

Orientadores: Prof. Dr.-Ing Francisco Célio de Araújo Profa. D. Sc. Kátia Inácio da Silva

> Campus Morro do Cruzeiro Ouro Preto, MG - Brasil Março, 2015

### P436a Pereira, Renato Antonio Tavares. Análise de estruturas reticuladas espaciais com barras de seções variáveis [manuscrito] / Renato Antonio Tavares Pereira. - 2015. 70f.: il.: color; grafs; tabs. Orientador: Prof. Dr. Francisco Célio de Araújo. Coorientadora: Profa. Dra. Kátia Inácio da Silva. Dissertação (Mestrado) - Universidade Federal de Ouro Preto. Escola de Minas. Departamento de Engenharia Civil. Programa de Pós Graduação em Engenharia Civil - PROPEC. Área de Concentração: Construções Métálicas. 1. Pórticos espaciais. 2. Deslocamentos em metais. 3. Metodos de elementos de contorno. I. Araújo, Francisco Célio de . II. Silva, Kátia Inácio da. III. Universidade Federal de Ouro Preto. IV. Titulo. CDU: 624.04

### ANÁLISE DE ESTRUTURAS RETICULADAS ESPACIAIS COM **BARRAS DE SEÇÕES VARIÁVEIS**

ð

### RENATO ANTÔNIO TAVARES PEREIRA

Esta dissertação foi apresentada em sessão pública e aprovada em 27 de março de 2015, pela Banca Examinadora composta pelos seguintes membros:

> $1 - 1$ Prof. Francisco Célio de Araújo, D.-Ing. - UFOP (Presidente)

> > Katia J. da Silva Profa. Kátia Inácio da Silva, D.Sc. - UFOP

Prof. José Antônio Fontes Santiago, D.Sc. - COPPE/UFRJ

I had de Otens Mr.

Prof. Gabriel de Oliveira Ribeiro, D.Sc. - UFMG

Aos meus pais e à minha família.

## Agradecimentos

Primeiramente agradeço a Deus por está sempre guiando os meus caminhos.

Aos meus pais, Edgardo e Maria da Glória, pelo investimento, apoio e conselhos durante esses anos de estudos. Às minhas irmãs, Marcela e Isabel por sempre estarem ao meu lado.

A minha família por estar sempre incentivando a buscar as conquistas.

A Graziele, pela paciência, apoio e muita compreensão durante essa jornada.

Ao Prof. Francisco Célio de Araújo, pela paciência, dedicação e oportunidades proporcionadas desde as orientações no período de iniciação científica até a conclusão deste trabalho de mestrado.

A Prof. Kátia Inácio da Silva, por seu empenho, dedicação e orientações durante o curso de mestrado.

Aos colegas de mestrado, em especial ao Igor, Vinícius, Murillo, Rafael, Everton, Marcela, Gustavo, Maicon, Diego, B´arbara e Rodrigo pelos momentos de companheirismo, descontração e nos esclarecimentos de dúvidas.

Aos primos que dividiram moradia durante alguns anos em Ouro Preto, Carlos, Gilberto e Hugo, pelos bons momentos.

Aos amigos Anchieta e Irina, pelo apoio, conselhos e momentos de descontração.

Ao Conselho Nacional de Desenvolvimento Cientifico e Tecnológico-CNPq, à Coordenação de Aperfeiçoamento de Pessoal de Nível Superior-CAPES, à Pró-Reitoria de Pesquisa e Pós-Graduação-PROPP/UFOP e ao Programa de Pós-Graduação em Engenharia Civil-PROPEC/UFOP, pelo suporte financeiro.

Aos professores e funcion´arios da Universidade Federal de Ouro Preto, em especial a

Róvia e André, secretários do Programa de Pós Graduação em Engenharia Civil (PRO-PEC/UFOP), assim como a todos aqueles que colaboraram de alguma forma na realização deste trabalho, os meus sinceros agradecimentos.

" O homem se torna muitas vezes o que ele próprio acredita que é. Se insisto em repetir para mim mesmo que não posso fazer uma determinada coisa, é possível que acabe me tornando realmente incapaz de fazê-la. Ao contrário, se tenho a convicção de que posso fazê-la, certamente adquirirei a capacidade de realizá-la, mesmo que não a tenha no começo." — Mahatma Gandhi Resumo da Dissertação apresentada ao PROPEC/UFOP como parte dos requisitos necessários para a obtenção do grau de Mestre em Engenharia Civil

## ANALISE DE ESTRUTURAS RETICULADAS ESPACIAIS ´ COM BARRAS DE SEÇÕES VARIÁVEIS

Renato Antônio Tavares Pereira

Marco, 2015

Orientadores: Prof. Dr.-Ing Francisco Célio de Araújo Profa. Dra. Kátia Inácio da Silva

Neste trabalho, apresenta-se uma formulação para a análise de pórticos espaciais (3D) capaz de modelar elementos de barra com seções transversais contendo formas geométricas arbitrárias, variando genericamente ao longo do elemento. Particularmente para a determinação da rigidez torcional e da função de empenamento da seção transversal, obtidas segundo Saint-Venant (equação de Laplace), aplica-se o Método dos Elementos de Contorno (MEC). Além disso, considerando o teorema de Green, as demais propriedades geométricas das seções (área, momentos de inércia, fator de forma ao cisalhamento, etc.) s˜ao expressas em termos de integrais de contorno, e desse modo, a malha de elementos de contorno considerada para a resolução do problema de torção é usada para o cálculo dessas propriedades. Nota-se que para o cálculo automático do fator de forma ao cisalhamento, adota-se uma discretização da seção em faixas de cálculo ao longo das direções principais, sendo, nesse processo, a avaliação de momentos estáticos pertinentes também calculados via integrais de contorno. Posteriormente, essas estratégias são incorporada a uma formulação própria para o cálculo numérico da matriz de rigidez de elemento do Método dos Deslocamentos (da Rigidez Direta) nos casos em que essas propriedades variem genericamente ao longo do eixo, e um programa computacional para a análise de pórticos espaciais é desenvolvido. A fim de validar os resultados, as comparações com pacote comercial  $SAP2000^{\circledcirc}$ , e com diversos problemas encontrados na literatura são realizadas.

Palavras–Chave: Pórticos espaciais, Método dos Deslocamentos, Método dos Elementos de Contorno, propriedades de seções, variação genérica de rigidez, seções quaisquer

Abstract of Dissertation presented to PROPEC/UFOP as a partial fulfillment of the requirements for the degree of Master of Science in Civil Engineering

## ANALYSIS OF SPATIAL FRAMED STRUCUTURES WITH BARS OF VARIABLE CROSS SECTIONS

#### Renato Antônio Tavares Pereira

March, 2015

#### Advisors: Prof. Dr.-Ing Francisco Célio de Araújo Profa. Dra. Kátia Inácio da Silva

In this work, a formulation for the analysis of spatial (3D) frames is presented that allows the modeling of elements with geometrically arbitrary cross sections varying along their axis according to generic laws. Particularly for determining the section warping function, and the torsional stiffness, which result from solving the Saint-Venant torsion problem, the BEM is employed. Besides, considering the Green's theorem, all the other geometric characteristics of the section (area, moments of inertia, shear-shape factor, etc.) are expressed in terms of boundary integrals, and so, the boundary element mesh used to solve the torsion problem is re-used to determine these section geometrical data. Notice that for the automatic evaluation of the shear-shape factor (employed to determine he effective shear area), the section is discretized along the principal axes by means of calculation strips, and the Gauss-Legendre quadrature is applied. After that, these strategies are considered along with a suitable formulation for the numerical evaluation of element stiffness matrices (for the Direct Stiffness Method - DSM), in cases when these geometrical properties generically vary along the element axis. All the techniques are eventually incorporated into a compute code for the general analysis of 3D (spatial) frame structures. In order to validate the results, comparisons with  $SAP2000^{\circ}$  package, and with several problems found in the technical literature are accomplished.

Keywords: spatial frames, Direct Stiffness Method, Boundary Element Method, section properties, generic stiffness variation, generic-shape sections

# Sumário

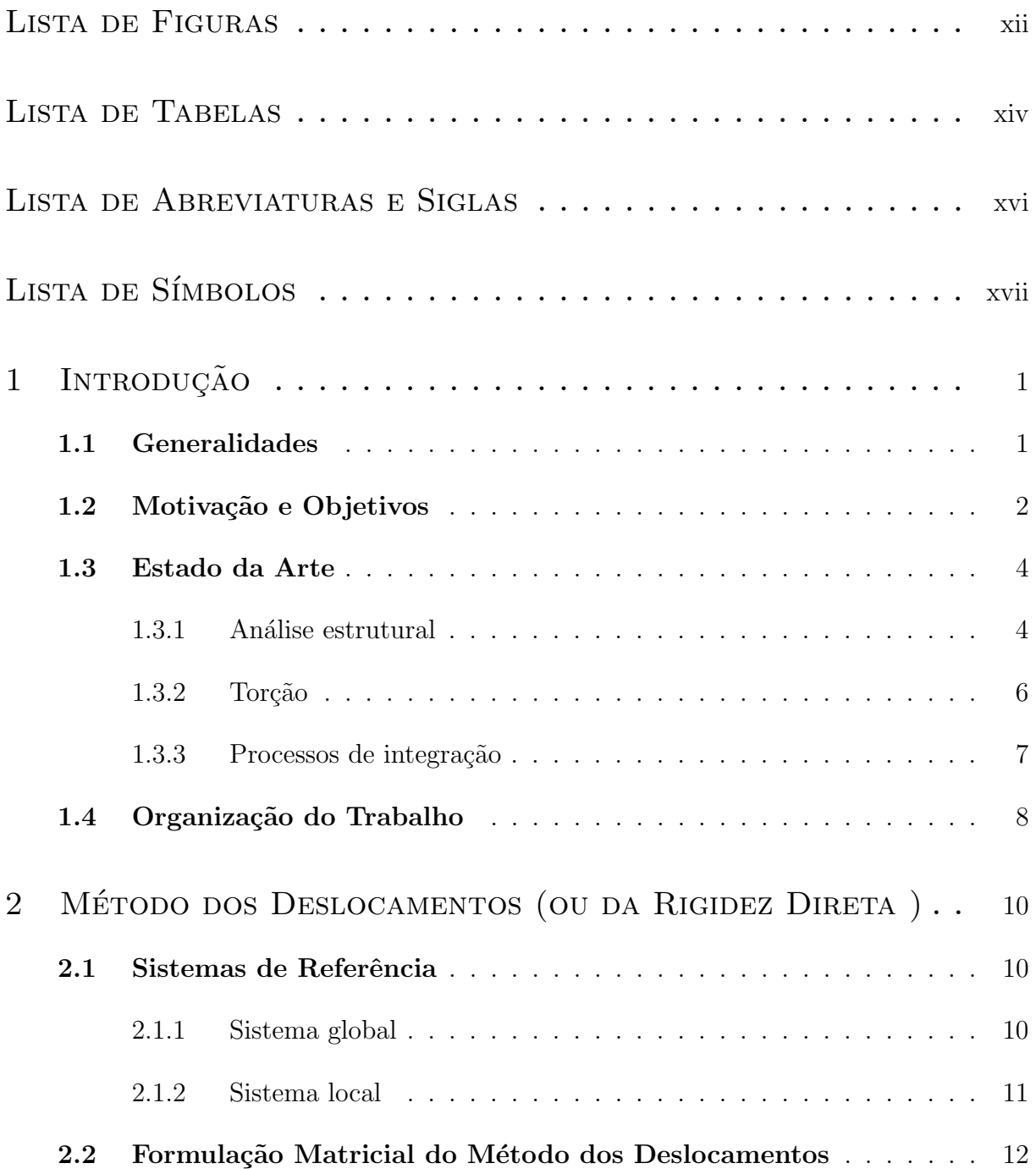

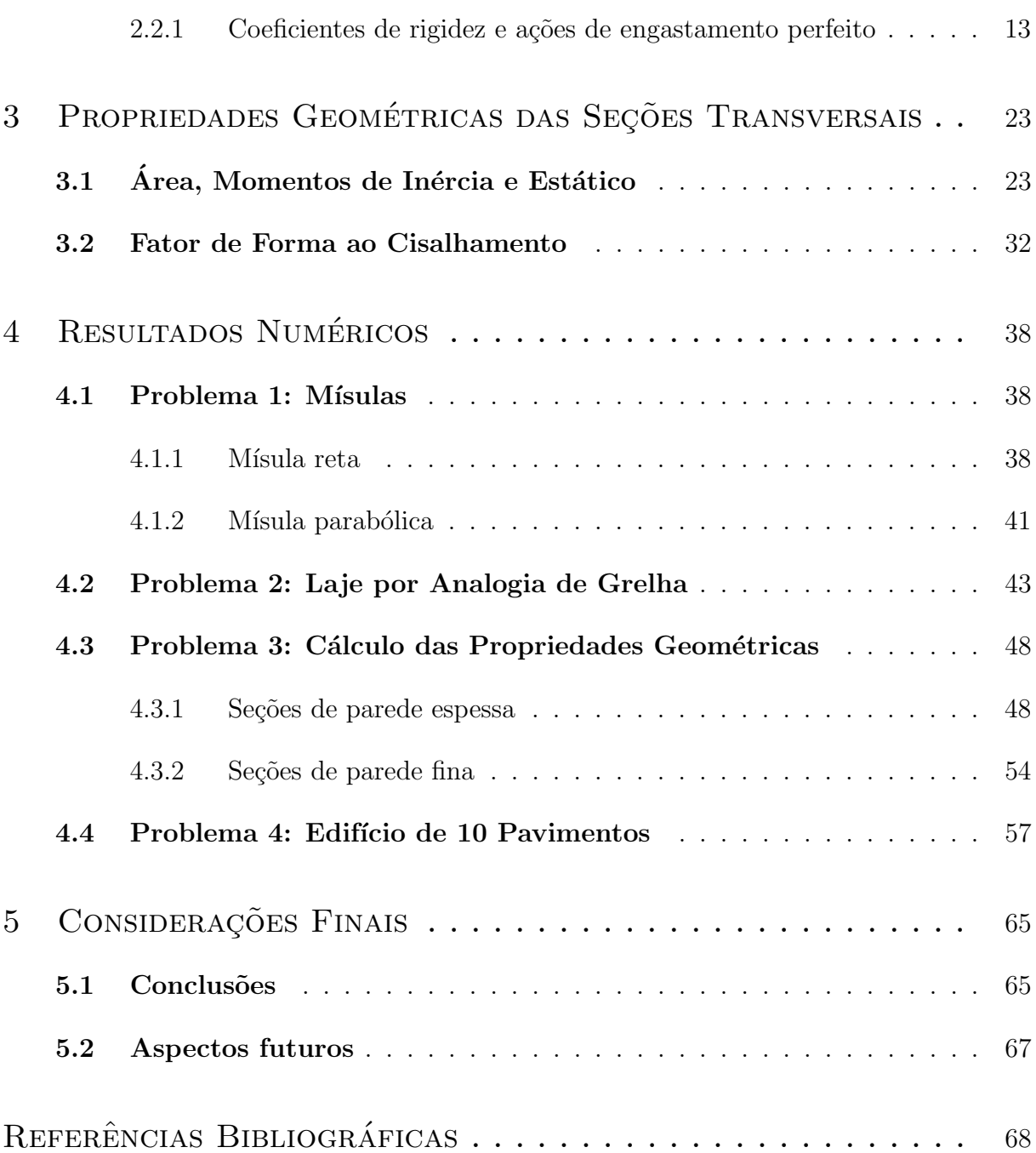

# <span id="page-11-0"></span>Lista de Figuras

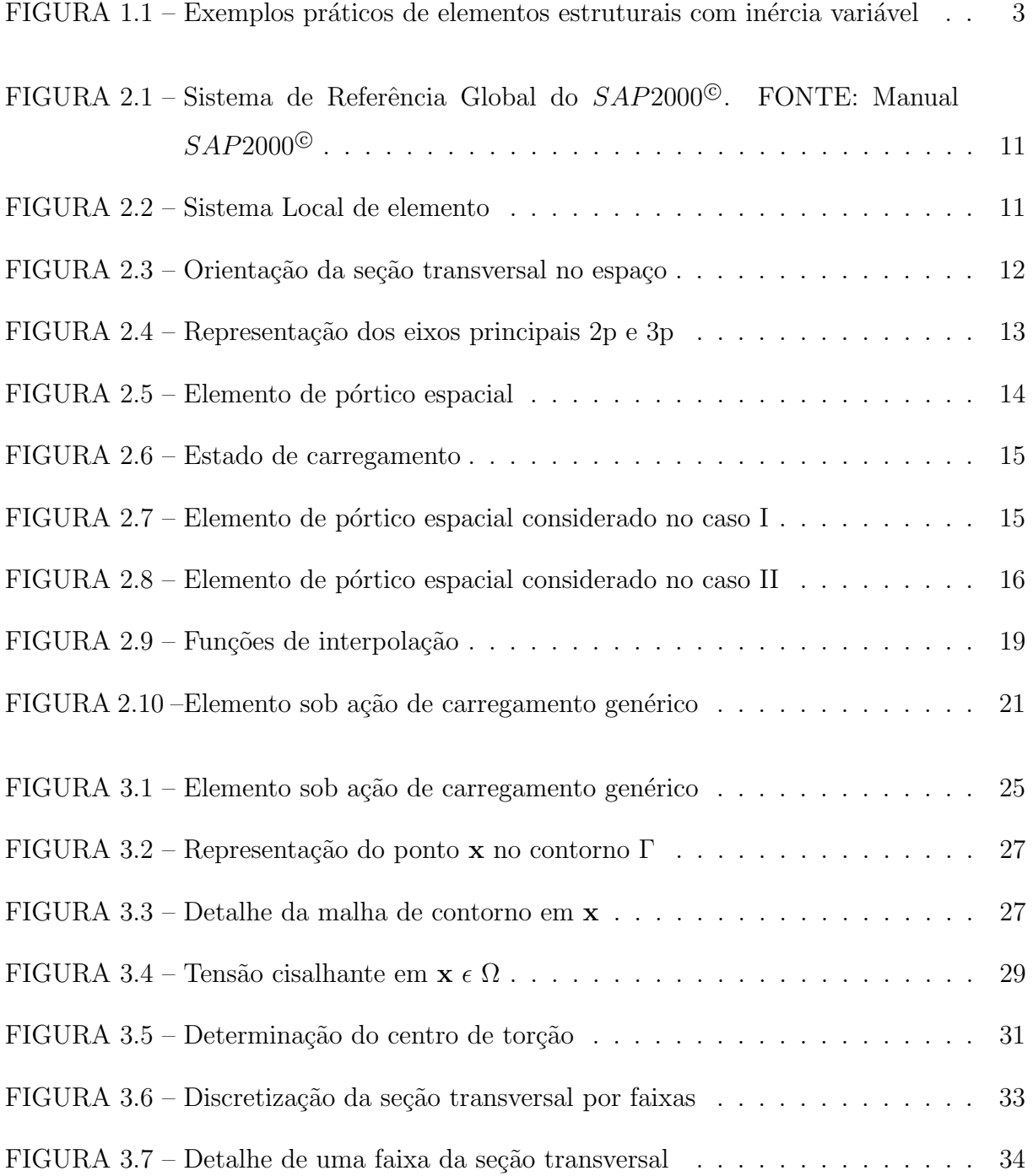

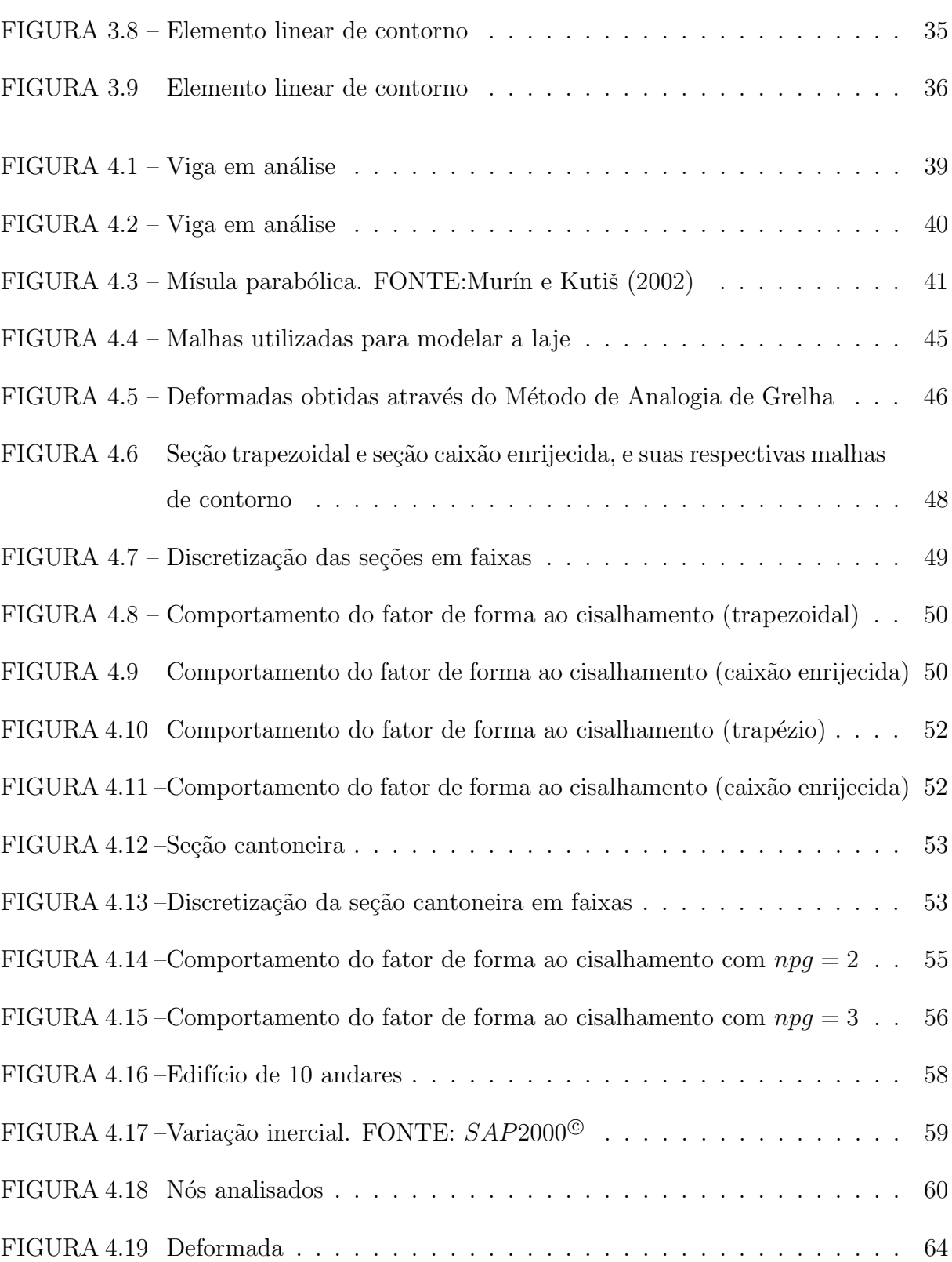

# <span id="page-13-0"></span>Lista de Tabelas

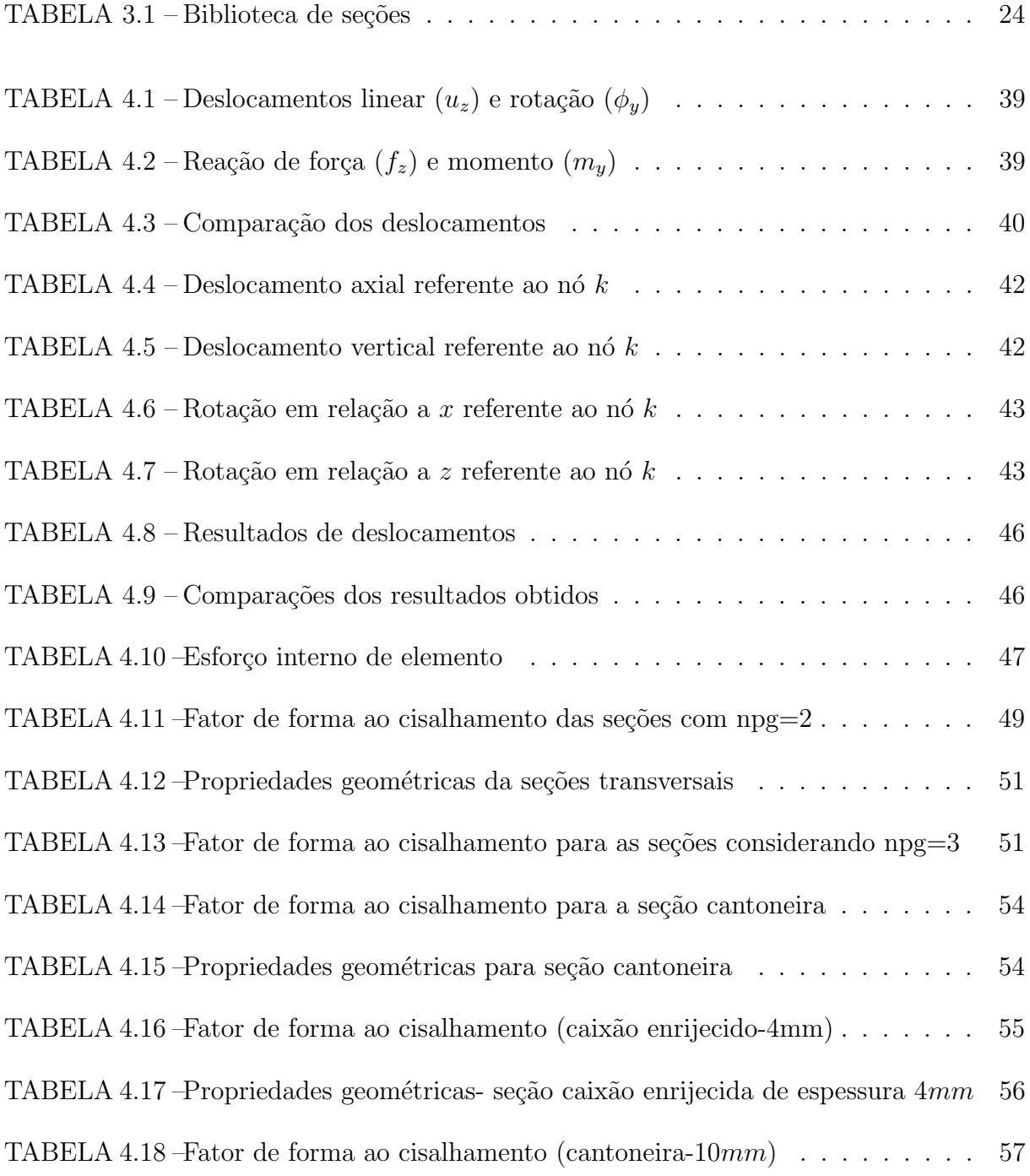

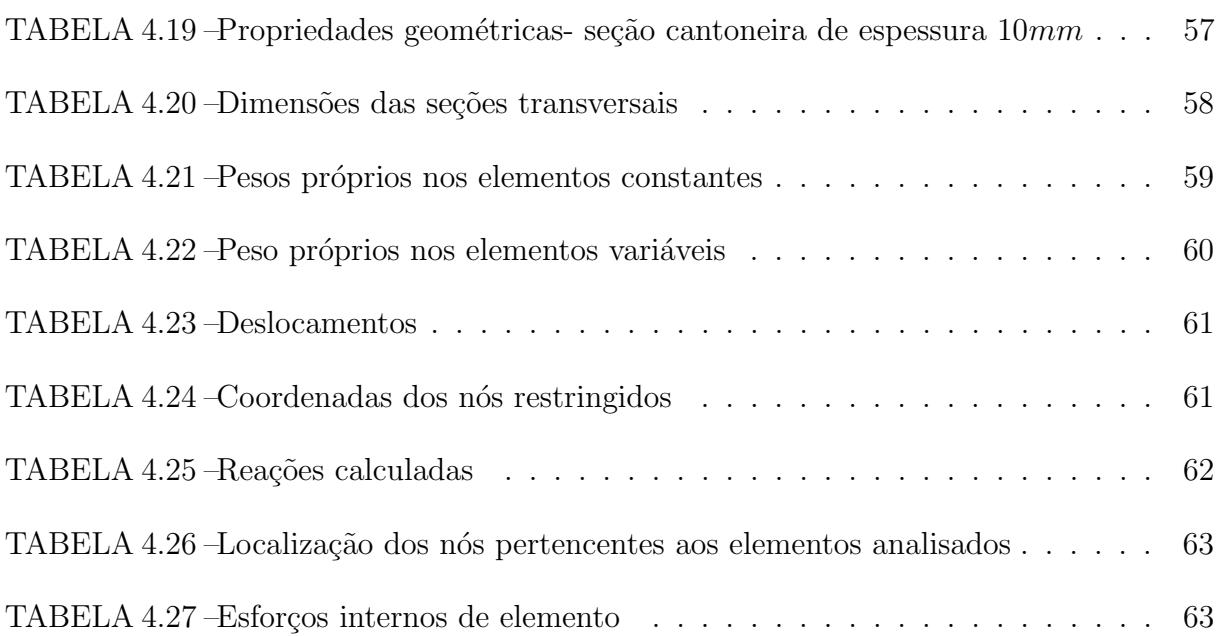

# <span id="page-15-0"></span>Lista de Abreviaturas e Siglas

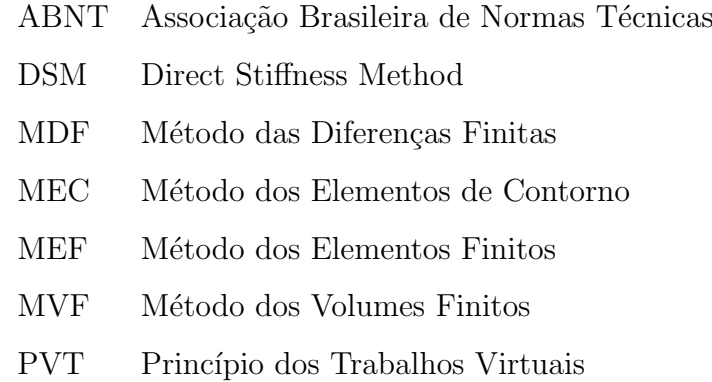

# <span id="page-16-0"></span>Lista de Símbolos

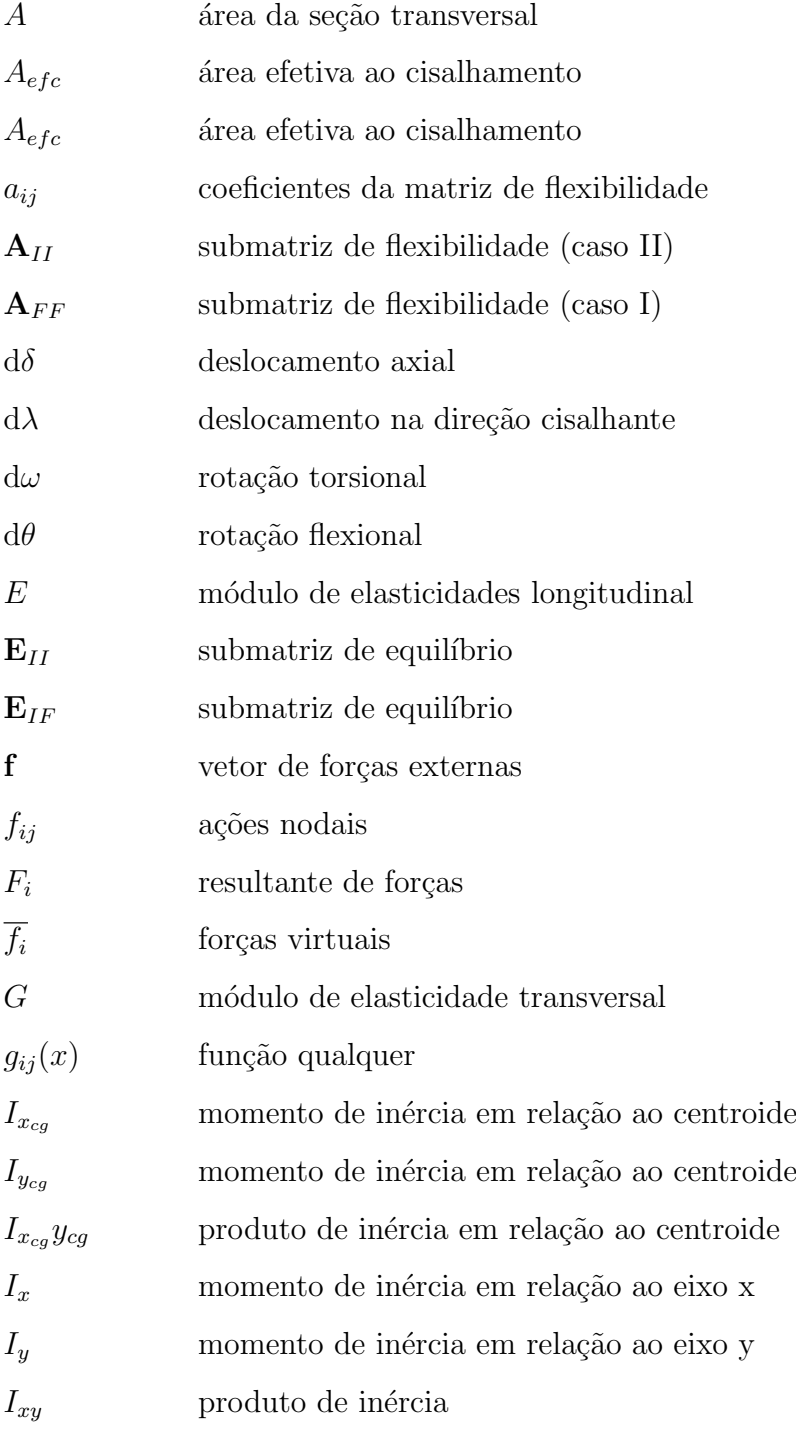

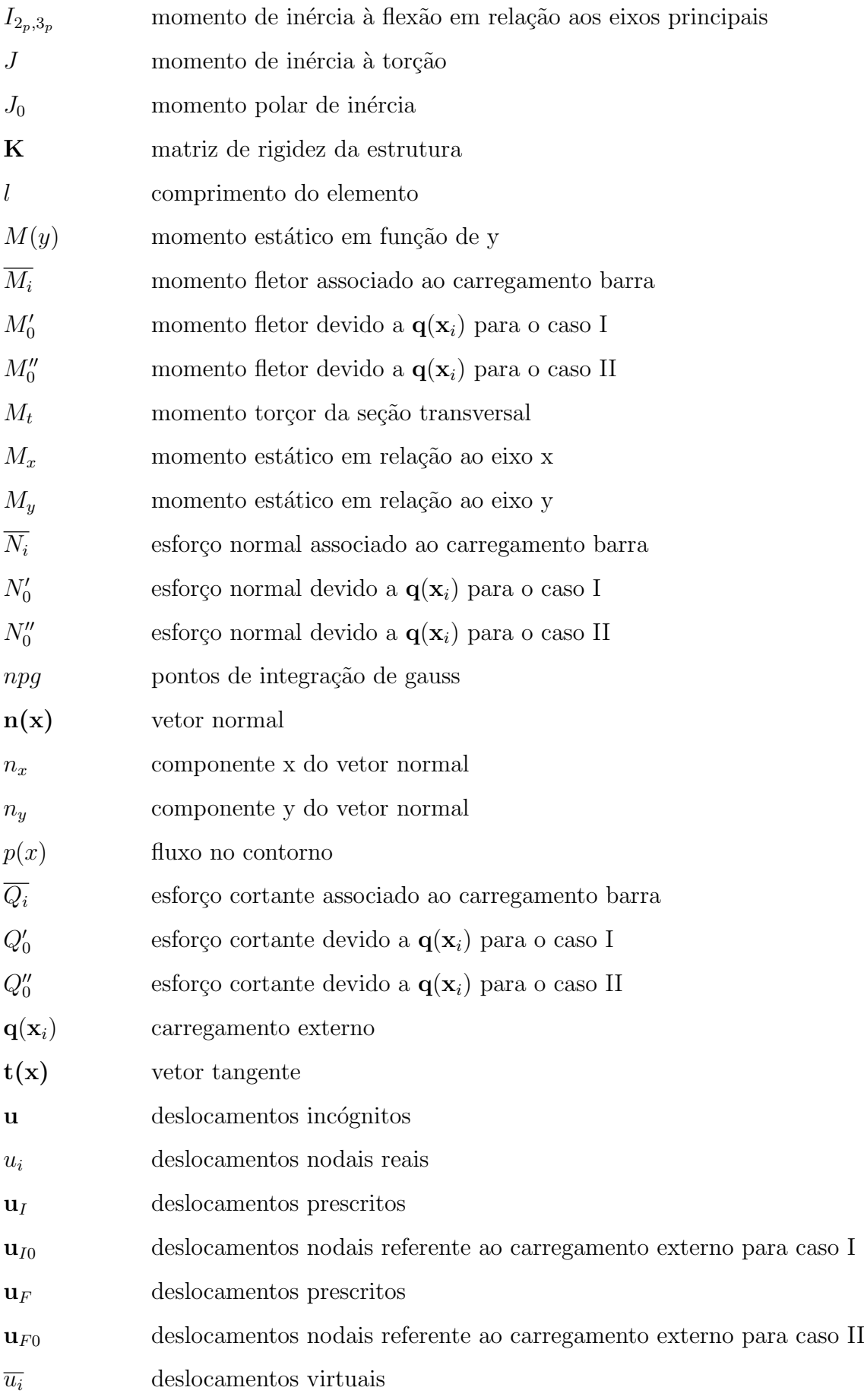

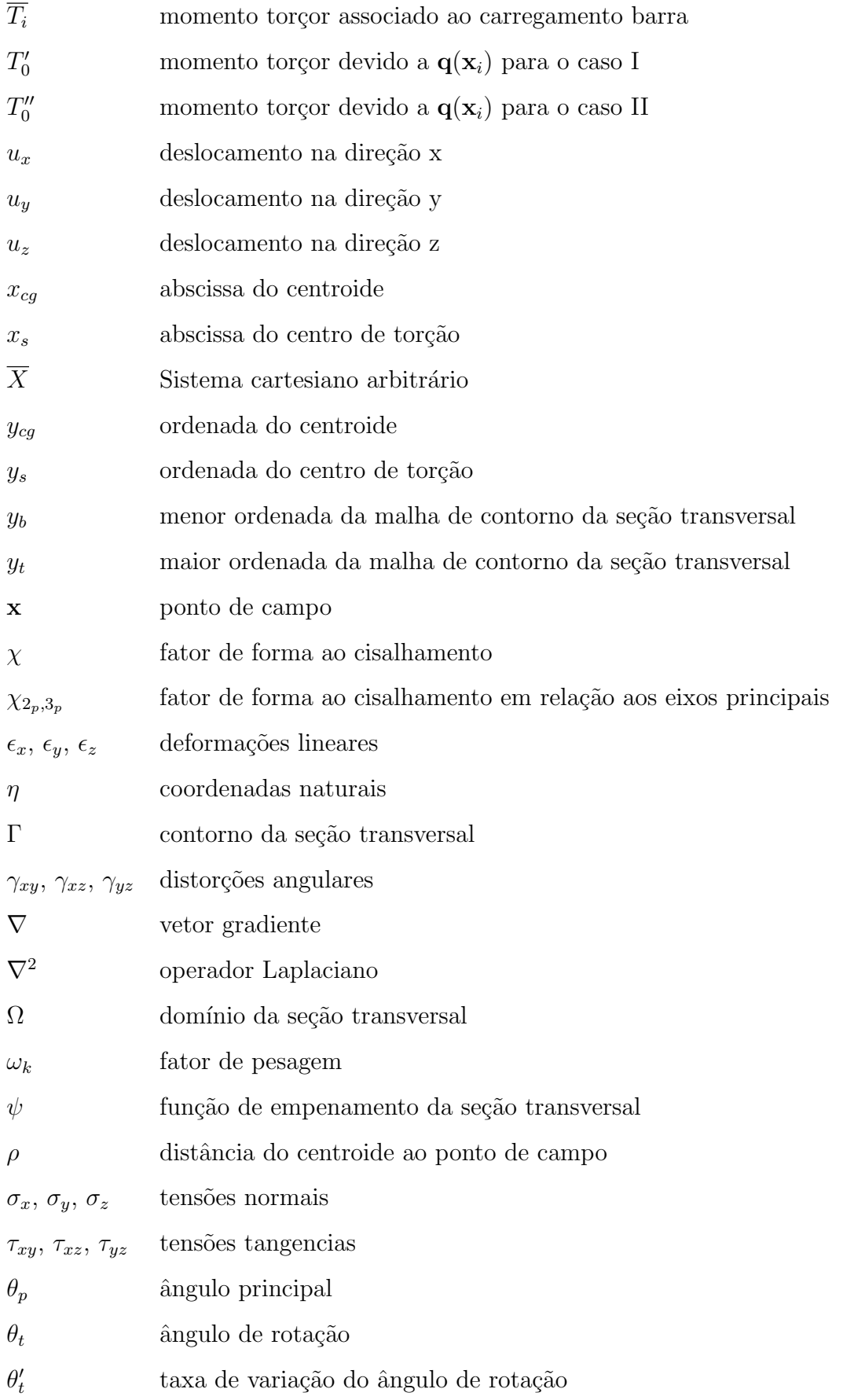

# <span id="page-19-0"></span>Capítulo 1

## Introdução

## <span id="page-19-1"></span>1.1 Generalidades

Atualmente, a complexidade dos problemas com os quais o engenheiro estrutural se depara na prática da engenharia exige do mesmo a competência de resolvê-los da maneira mais real possível. Neste sentido, o desenvolvimento de ferramentas computacionais avan $çadas, que possibilitem a evolução dos projetos estruturais é essencial para atender esta$ demanda de mercado. Visando o progresso dessa área, este trabalho utilizará os elementos (de barra) de pórtico espacial para desenvolver um programa computacional em análise estrutural.

Os sistemas estruturais cont´ınuos, submetido a diversos carregamentos, s˜ao governados por equa¸c˜oes diferenciais parciais e possuem infinitos graus de liberdade. Geralmente para resolver esses problemas utilizam-se métodos numéricos, sendo o Método dos Elementos Finitos (MEF), o Método dos Elementos de Contorno (MEC), o Método das Diferenças Finitas (MDF) e o M´etodo dos Volumes Finitos (MVF) os mais difundidos no meio da engenharia.

Estes métodos têm como objetivo transformar o problema contínuo em um problema discreto com um número finito de graus de liberdade, e consequentemente o mesmo passa a ser governado por um sistema de equações algébricas.

Com a evolução da tecnologia, especificamente dos processadores dos computadores,  $\acute{\text{e}}$  possível resolver problemas com número de graus de liberdade cada vez maiores, possibilitando estudos do comportamento da estrutura de forma mais real. Nesse contexto, inserem-se também a consideração dos efeitos de segunda ordem, não linearidade física e geométrica.

Computacionalmente um programa de análise estrutural estática se resume, genericamente, na montagem de uma matriz de rigidez, cujos coeficientes dependem de propriedades físico geométricas do elemento (rigidez flexional, torcional, axial e transversal), e de um vetor de cargas nodais, o qual também depende dessas grandezas.

As propriedades geométricas da seção transversal de um elemento estrutural podem ser facilmente obtidas para seções comumente utilizadas na prática, como, por exemplo, seções retangulares, circulares, tubulares, perfis I, etc. O mesmo não ocorre para seções com formas geométricas arbitrárias, aqui denominadas de seções genéricas. Para estes casos, essas propriedades serão determinadas numericamente a partir da aplicação do MEC e do Teorema de Green.

Outro aspecto relevante em um programa computacional de análise de estruturas é o pós-processamento das respostas, o qual permite ao usuário, por exemplo, a visualização de diagramas de esforços, distribuição de tensões e da deformada da estrutura. Neste contexto, o presente trabalho utilizará um software desenvolvido pela PUC Rio e denominado Pos3D, que possibilitará a visualização da deformada da estrutura, facilitando a interpretação dos resultados.

### <span id="page-20-0"></span>1.2 Motivação e Objetivos

Os elementos de pórtico espacial de seção transversal variável são comumentes encon-trados nos projetos estruturais (ver Figura [1.1\)](#page-21-0), já que descrevem de forma mais realística o comportamento das estruturas devido ao n´umero de graus de liberdade nodal. Este tipo de estrutura é usada para aumentar a resistência (ao cisalhamento, flexão, torção) nas regiões mais solicitadas, além de descrever um aspecto estético mais vistoso. Devido a isso, este trabalho tem por objetivo central o desenvolvimento de um programa computacional para análise linear estática utilizando elementos de pórtico espacial, com a possibilidade de modelar a variação inercial ao longo do seu comprimento de maneira genérica.

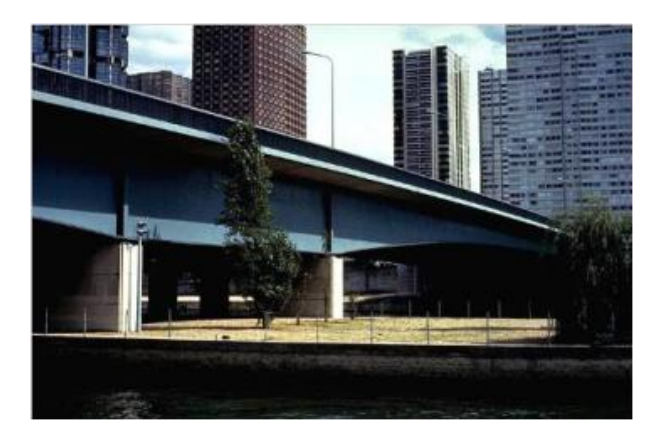

(a) Ponte de Grenelle sobre o rio Sena, Paris. [\(LOU-](#page-87-1)RENCO, [2005\)](#page-87-1)

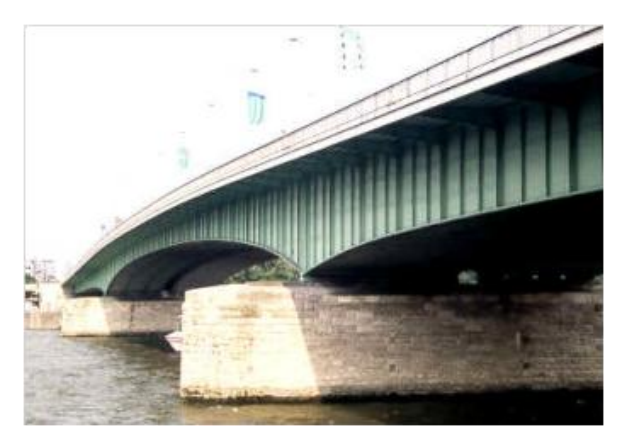

(b) Ponte em Basel, Suíça. (LOURENÇO, [2005\)](#page-87-1)

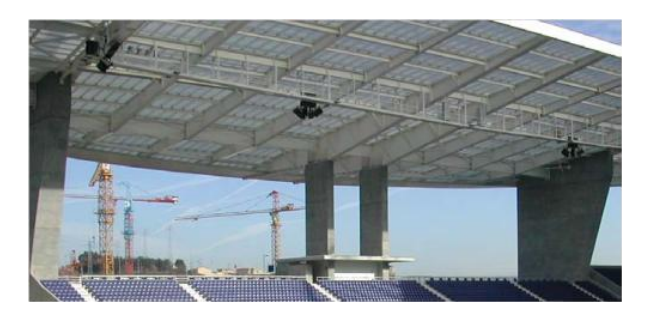

(c) Estádio do Dragão, Porto. (LOURENÇO, [2005\)](#page-87-1)

<span id="page-21-0"></span>Figura  $1.1$  – Exemplos práticos de elementos estruturais com inércia variável

Sendo assim, primeiramente fez-se um estudo aprofundado da formulação matricial do Método dos Deslocamentos (ou Método da Rigidez Direta) para melhor compreensão da mesma, e dentre alguns pontos importantes para o desenvolvimento do programa computacional citam-se: a determinação dos sistemas de referência local e global, a obtenção dos coeficientes da matriz de rigidez e do vetor de ações de engastamento perfeito, a determinação dos eixos principais de inércia, a orientação da seção transversal no espaço.

Para a obtenção das expressões genéricas dos coeficientes da matriz de rigidez do

elemento de pórtico espacial, bem como do vetor de ações de engastamento perfeito (vetor de carga) utiliza-se uma formulação baseada no Princípio dos Trabalhos Virtuais (PTV). Nos casos em que as características geométricas e/ou físicas variam ao longo do elemento estes coeficientes são numericamente determinados e para isso aplica-se o processo de integração de Gauss Legendre. Pode-se dizer que essa estratégia é totalmente geral, pois se fundamenta na interpolação direta das características físico-geométricas em seções dos elementos (amostras).

Um problema especialmente interessante (e necessário) para o desenvolvimento da formulação dos elementos de pórtico espacial é, por exemplo, a análise de elementos estruturais em aço, normalmente perfis de parede fina, submetidos à torção. Particularmente, para a determinação da constante de torção empregou-se uma estratégia de análise via MEC incorporada na formulação do Método da Rigidez Direta.

A medida em que a rigidez à torção pode ser obtida de forma mais exata, os sistemas estruturais modelados com elementos de pórticos espaciais descrevem de forma mais precisa o comportamento da estrutura. Com esses resultados atingidos tem-se a possibilidade da redução de custos e maior segurança em projetos estruturais.

Finalmente, para validação do programa implementado, vários exemplos numéricos s˜ao apresentados sendo as respostas obtidas comparadas com as do software comercial  $SAP2000^{\circ}$  e também com as fornecidas pela literatura.

### <span id="page-22-1"></span><span id="page-22-0"></span>1.3 Estado da Arte

#### 1.3.1 Análise estrutural

As estruturas são sistemas físicos capazes de receber e transmitir esforços como em pontes, edifícios, torres, antenas, etc. Um dos principais objetivos da análise de estruturas é relacionar, em idealizações simplificadoras desses sistemas e utilizando propriedades de material determinadas experimentalmente, as ações externas atuantes com os deslocamentos, as reações de apoio e as tensões (ou suas resultantes), de modo a identificar uma eventual deficiência de comportamento do material constituinte e/ou de comportamento da estrutura como um todo e/ou suas partes [\(SORIANO,](#page-87-2) [2005\)](#page-87-2).

Um método bastante usado na Engenharia para análise de estruturas é o Método dos Deslocamentos (ou Método da Rigidez Direta). Segundo [Soriano](#page-87-2) [\(2005\)](#page-87-2), neste método é determinado um sistema de equações de equilíbrio, em que a matriz dos coeficientes é chamada de matriz de rigidez e o vetor dos termos independentes, vetor de forças nodais. Com o sistema de equações definido, as incógnitas dos problemas são os deslocamentos dos nós não restringidos, que ao serem calculados possibilita a determinação dos esforços internos, que são usados no dimensionamento da estrutura, bem como das reações de apoio.

De acordo com [Gere e Weaver](#page-86-1) [\(1981\)](#page-86-1) as estruturas reticuladas s˜ao divididas em seis categorias, sendo que cada uma representa uma classe com características especiais: vigas, treliças planas, treliças espaciais, pórticos planos, grelhas e pórticos espaciais. Uma característica que difere os tipos de estrutura é o número de graus de liberdade por nó, possibilitando a obtenção dos deslocamentos nodais em todas as direções.

Os elementos de p´ortico espacial s˜ao estruturas reticuladas, modelados por barras lineares, nas quais cada ponto nodal apresenta seis graus de liberdade (três deslocamentos lineares e três rotações), e uma seção genérica apresenta seis esforços internos, a saber: um esforço normal, dois esforços cortantes, dois momentos fletores e um momento de torção.

Dentre algumas pesquisas importantes desenvolvidas utilizando-se esse tipo de elemento citam-se os trabalhos de Cav [et al.](#page-86-2) [\(2009\)](#page-86-2), [Meek e Loganathan](#page-87-3) [\(1989\)](#page-87-3), Liew [et al.](#page-86-3) [\(2000\)](#page-86-3), [Thai e Kim](#page-88-0) [\(2011\)](#page-88-0), [Chang](#page-86-4) [\(2004\)](#page-86-4), [Izzuddin e Elnashai](#page-86-5) [\(1993\)](#page-86-5), [Marques](#page-87-4) [\(1990\)](#page-87-4), os quais apresentam a análise não linear físico-geométrica de estruturas espaciais. Formulações de elementos finitos não lineares foram apresentadas, o que possibilitou modelar várias estruturas tridimensionais, implicando em resultados satisfatórios e aproximando ainda mais o comportamento das estruturas à realidade.

Considerando a análise linear [Mihirr e Dutta](#page-87-5) [\(2013\)](#page-87-5), realizaram estudos comparativos de estruturas planas e tridimensionais (vigas, pórticos) usando  $Ansys^{\copyright}$ ,  $STAAD^{\copyright}$  e  $Math^{\circ}$ . Já Nam [et al.](#page-87-6) [\(2000\)](#page-87-6), aplicaram o método do momento distribuído modificado, que se assemelha com processo de Cross, para realizar a análise estrutural linear de alguns p´orticos espacias, sendo os resultados comparados com os obtidos a partir de softwares baseados no MEF.

Os projetos estruturais est˜ao cada vez mais sofisticados com o passar dos anos. Um

aspecto importante e que se encontra presente na prática, são elementos estruturais que apresentam variação de rigidez ao longo do seu comprimento, tornado a análise estrutural mais complexa. De acordo com [Vilela e Martha](#page-88-1) [\(2008\)](#page-88-1), as soluções fundamentais para barras com seções constantes são conhecidas e encontradas em qualquer livro texto de análise de estruturas. Entretanto, não existem soluções analíticas fechadas para ações de engastamento perfeito e coeficientes da matriz de rigidez para barras com seção transversal variável, sendo assim faz-se necessário a aplicação de métodos numéricos. Adotou-se neste trabalho de [Vilela e Martha](#page-88-1) [\(2008\)](#page-88-1) uma metodologia baseada na Analogia da Viga Conjugada, para a determinação dessas soluções referentes a barras que apresentam seção transversal variável em mísula reta e comportamento transversal de flexão em regime elástico-linear, sem considerar as deformações por cisalhamento.

Murín e Kutiš [\(2002\)](#page-87-0) apresentam em seu artigo a matriz de rigidez exata para o elemento de viga 3D, considerando-se variação de inércia ao longo do seu comprimento. Essa matriz foi derivada a partir do Método da Rigidez Direta e de funções de transferência da viga as quais também foram utilizadas para a obtenção do vetor de cargas nodais. Todas essas funções de transferência foram calculadas numericamente e os resultados mostraram que este elemento satisfaz todas as equações de equilíbrio.

Visando generalizar o comportamento ou variação da seção transversal ao longo do elemento de barra, a formulação apresentada neste trabalho possibilita modelar elementos que apresentam qualquer tipo de variação inercial. Isso torna o programa computacional ainda mais rico em termos de modelagem.

### <span id="page-24-0"></span>1.3.2 Torção

As estruturas reais estão sujeitas frequentemente ao esforço de torção, portanto para analisar corretamente os problemas é importante a determinação da rigidez a torção de forma mais exata possível. Dessa maneira o MEC será utilizado, possibilitando a obtenção da constante de torção e da função de empenamento para seções transversais genéricas.

O MEC, de uma maneira direta, requer avaliações numéricas de integrais de superfície sobre os elementos de contorno na superfície de um corpo [\(MUKHERJEE; MUKHERJEE,](#page-87-7) [2005\)](#page-87-7). Com isso aproveitou-se da malha de contorno definida no cálculo da constante de torção para obter outras propriedades geométricas (área, momentos de inércia à flexão,

fator de forma ao cisalhamento, etc).

Recentemente inúmeros trabalhos desenvolvidos abordam algumas técnicas numéricas que têm como finalidade resolver problemas complexos de torção.

[Athanasiadis](#page-86-6) [\(1989\)](#page-86-6) traz uma formulação baseada no Método dos Elementos de Contorno para o cálculo da função de empenamento no contorno, bem como outras propriedades como o centro de torção de seções arbitrárias, utilizando uma estratégia indireta.

[Fujitani e Fujii](#page-86-7) [\(1998\)](#page-86-7) utilizaram uma formulação do MEF, considerando a torção de Saint-Venant, para analisar estruturas espaciais com seções de parede fina. Neste trabalho eles incorporaram a formulação utilizada para o cálculo da rigidez torcional e da função de empenamento na matriz de rigidez do elemento de pórtico espacial, demonstrando eficiência no método empregado.

[Sapountzakis e Mokos](#page-87-8) [\(2003b\)](#page-87-8) desenvolveram uma formulação para análise não uniforme de elementos estruturais compósitos com seção transversal arbitrária constante, baseada no MEC. Nesta formulação os elementos estruturais podem ser constituídos por diferentes materiais, ou seja, diferentes módulos de elasticidade longitudinal e transversal podem ser considerados. Além disso, as barras podem estar, sujeitas a momentos torçores concentrados e momentos torçores distribuídos não uniformemente ao longo da seção. Neste mesmo ano, este autor em [\(Sapountzakis e Mokos](#page-87-9) [\(2003a\)](#page-87-9)) avaliou o comportamento de seções arbitrárias e constantes ao longo de seu comprimento, para domínios multiplamente conexos.

[Tsipiras e Sapountzakis](#page-88-2) [\(2012\)](#page-88-2) apresentam uma formulação baseada no Método dos Elementos de Contorno, para a análise de torção não uniforme de barras com seção arbitrária de dupla simetria, levando-se em conta o momento secundário gerado na deforma-¸c˜ao. A barra pode estar sujeita a carregamentos arbitr´arios distribu´ıdos ou carregamentos concentrados.

#### <span id="page-25-0"></span>1.3.3 Processos de integração

Para o cálculo do função de empenamento e consequentemente da inércia à torção, ao utilizar o MEC, integrais fracamente singulares v˜ao surgir em alguns casos. Portanto, processos especias de integração são necessários para tornar a resposta mais precisa.

[Telles](#page-87-10) [\(1987\)](#page-87-10) desenvolveu uma transformação não linear de coordenadas polinomial cúbica. Neste processo os pontos de integração são deslocados para a direção do ponto fonte, ou seja, ocorre uma concentração de pontos de Gauss no local onde se encontra a singularidade. Este processo, que também pode ser encontrado no trabalho de [Telles e Oli](#page-88-3)[veira](#page-88-3) [\(1994\)](#page-88-3), apresentou uma melhora significativa nos resultados de integrais singulares ou quasi singulares podendo assim ser aplicado em problemas gerais de contorno.

Araújo e Gray [\(2008\)](#page-86-8), desenvolveram um estudo de nano tubos de carbono (CNTs) em compósitos, aplicando o MEC. Para o caso de nano tubos de paredes finas, que apresentaram integrais fortemente singulares e fracamente singulares um processo especial de integração foi proposto. Tal processo baseia-se em uma estratégia analítica em que um elemento bidimensional tem seu contorno subdividido em elementos lineares e um sistema local de coordenadas implantado em cada elemento, possibilitando a estratégia analítica.

## <span id="page-26-0"></span>1.4 Organização do Trabalho

Este trabalho está dividido em cinco capítulos. No capítulo 1, destaca-se a importância do tema, a motivação e os objetivos da pesquisa. Neste capítulo apresentou-se exemplos práticos de estruturas projetadas com elementos estruturais de inércia variável. Baseando-se na motivação descrita, os objetivos foram expostos, incentivando a pesquisa bibliográfica apresentada no estado da arte.

No capítulo 2 tem-se a formulação do Método dos Deslocamentos (ou Método da Rigidez Direta), considerando-se elementos de pórtico espacial, bem como a generalização do método, de modo a possibilitar que elementos estruturais que possuem variação de inércia e/ou estão sujeitos a ações externas genéricas possam ser modelados.

No capítulo 3 apresenta-se uma estratégia baseada no MEC e em integrais de contorno, para obtenção das propriedades geométricas de seções transversais com geometria qualquer. Essas grandezas foram incorporadas à formulação matricial do Método dos Deslocamentos, tornando possível a implementação do programa computacional de análise estrutural.

No capítulo 4 apresenta-se uma série de exemplos numéricos, sendo os resultados de grandezas como deslocamentos, esforços internos de elemento e até mesmo as proprieda-

des geométricas da seções transversais, comparados com os obtidos via  $SAP2000^{\circ\circ}$ , com repostas analíticas e/ou da literatura.

No capítulo 5, mostram-se as conclusões deste trabalho e comenta-se a possibilidade de ampliar o programa computacional desenvolvido, através de sugestões para trabalhos futuros.

# <span id="page-28-0"></span>Capítulo 2

# Método dos Deslocamentos (ou da Rigidez Direta )

Neste capítulo abordam-se os sistemas de referência utilizados para modelar as estruturas, sendo eles o sistema global e o sistema de fornecimento de dados, ou sistema local. Descreve-se também de forma sucinta a formulação matricial do método dos deslocamentos, utilizada para modelar elementos estruturais com variação de rigidezes e/ou sujeitos a carregamentos genéricos.

## <span id="page-28-1"></span>2.1 Sistemas de Referência

### <span id="page-28-2"></span>2.1.1 Sistema global

O processo de discretização de uma estrutura consiste basicamente em transformar o sistema estrutural contínuo em um sistema discreto constituído de nós e elementos. Os n´os s˜ao determinados a partir das coordenadas cartesianas, com isso a necessidade de um sistema de referência global. A princípio este sistema pode ser escolhido de maneira arbitrária, mas neste trabalho com objetivo de facilitar as comparações de resultados, adota-se um sistema de referência semelhante ao do software  $SAP2000^{\circ}$  (ver Figura [2.1\)](#page-29-1). No programa desenvolvido, os deslocamentos nodais também são referenciados neste sistema global.

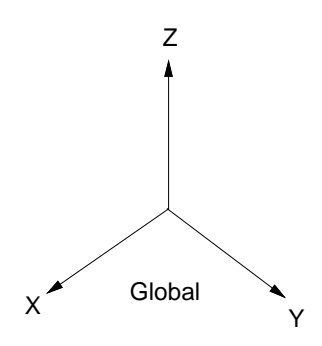

<span id="page-29-1"></span>Figura 2.1 – Sistema de Referência Global do  $SAP2000^{\circ}$ . FONTE: Manual  $SAP2000^{\circ}$ 

#### <span id="page-29-0"></span>2.1.2 Sistema local

Para facilitar a interpretação dos resultados algumas grandezas tais como, por exemplo, carregamento externo, esforços internos de elementos e tensões são referenciadas a um sistema local de elemento. Na Figura [2.2](#page-29-2) apresenta-se o sistema local do elemento de p´ortico espacial, em que o eixo 1 se encontra ao longo do comprimento do elemento, e os eixos 2 e 3 ao longo da altura e da base da seção transversal, respectivamente.

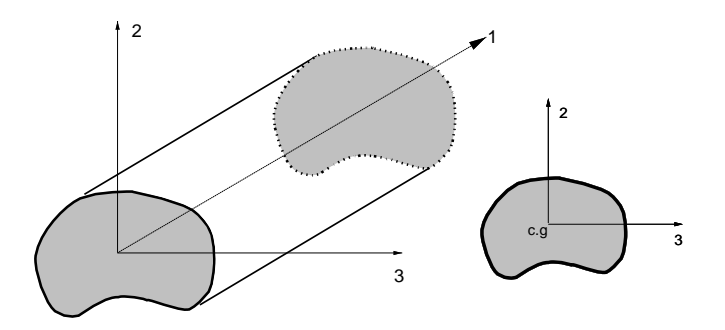

<span id="page-29-2"></span>Figura 2.2 – Sistema Local de elemento

Para estabelecer a localização do eixo local 2 e consequentemente a orientação da seção transversal do elemento adotou-se um processo semelhante ao do software  $SAP2000^{\circledcirc}$ , o qual utiliza de um ângulo formado entre o eixo 2 e o plano Z-1 (elementos horizontais e inclinados) ou entre o eixo 2 e o plano X-1 (elementos verticais). Deste modo define-se claramente a forma como a seção transversal de um elemento se localiza no espaço (ver Figura [2.3\)](#page-30-1).

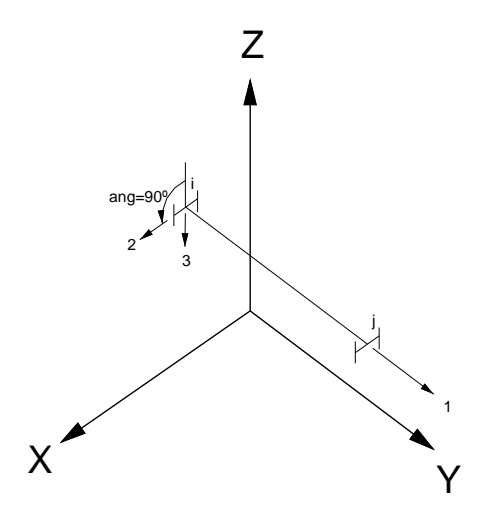

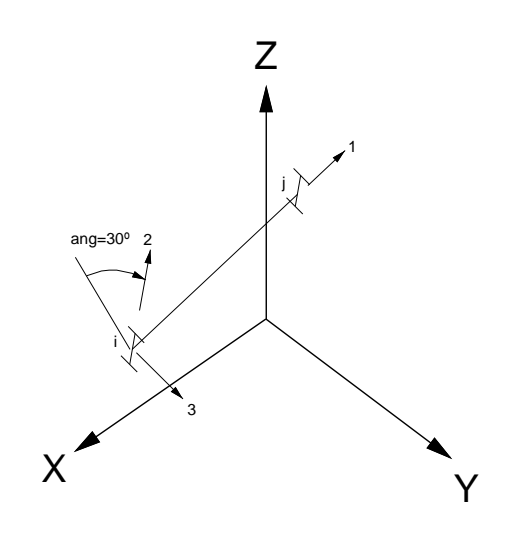

(a) Eixo local 1 paralelo a  $+Y$ Eixo local 2 rotacionado 90◦ do plano Z-1

(b) Eixo local 1 n˜ao paralelo a X,Y e Z Eixo local 2 rotacionado 30◦ do plano Z-1

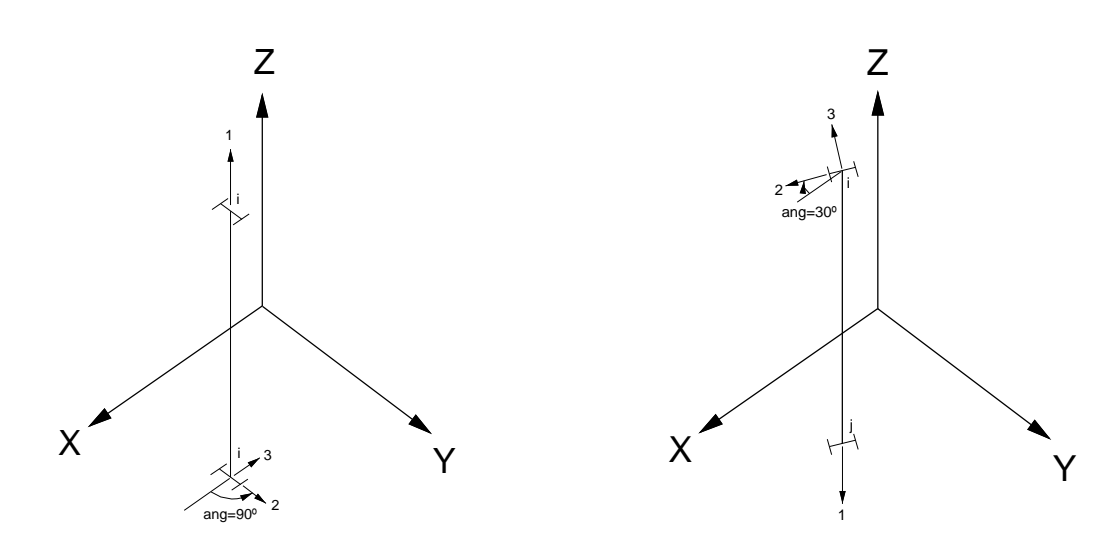

(c) Eixo local 1 paralelo a +Z Eixo local 2 rotacionado 90◦ do plano X-1 (d) Eixo local 1 paralelo a -Z Eixo local 2 rotacionado 30◦ do plano X-1

<span id="page-30-1"></span>Figura 2.3 – Orientação da seção transversal no espaço

# <span id="page-30-0"></span>2.2 Formulação Matricial do Método dos Deslocamentos

A formulação matricial do Método dos Deslocamentos pode ser obtida a partir de equações nodais de equilíbrio em termos dos deslocamentos (incógnitas) dos nós do modelo

estrutural, os quais se relacionam com as forças nodais a partir da equação

$$
Ku = f,\tag{2.1}
$$

em que  $K$  representa a matriz de rigidez da estrutura,  $u$  é o vetor dos deslocamentos incógnitos e  $f$  é o vetor de cargas externas.

#### <span id="page-31-0"></span>2.2.1 Coeficientes de rigidez e ações de engastamento perfeito

Segundo [Gere e Weaver](#page-86-1) [\(1981\)](#page-86-1), é conveniente desenvolver a formulação da matriz de rigidez de elemento em relação ao sistema de eixos ortogonais, sendo o eixo local 1 coincidente com o eixo centroidal, e os eixos locais 2 e 3 os eixos principais, ou seja, os eixos que formam os planos principais de flex˜ao do elemento. Deste modo, para o caso de seções transversais assimétricas, além dos eixos locais representados na Figura [2.2](#page-29-2) utilizam-se os eixos principais  $(2_p \text{ e } 3_p)$  apresentados na Figura [2.4](#page-31-1) para a definição da matriz de rigidez de elemento.

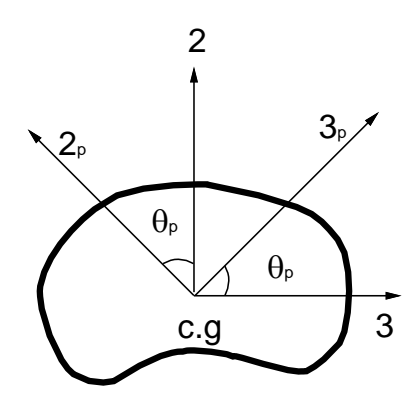

<span id="page-31-1"></span>Figura 2.4 – Representação dos eixos principais 2p e 3p

Para a obtenção das expressões dos coeficientes da matriz de rigidez e das ações de engastamento, aplicou-se o Princípio dos Trabalhos Virtuais (PTV) juntamente com as equações de equilíbrio estático do elemento.

Considere o elemento reticulado de pórtico espacial da Figura [2.5,](#page-32-0) com rigidez axial, flexional, transversal e torcional variando aleatoriamente.

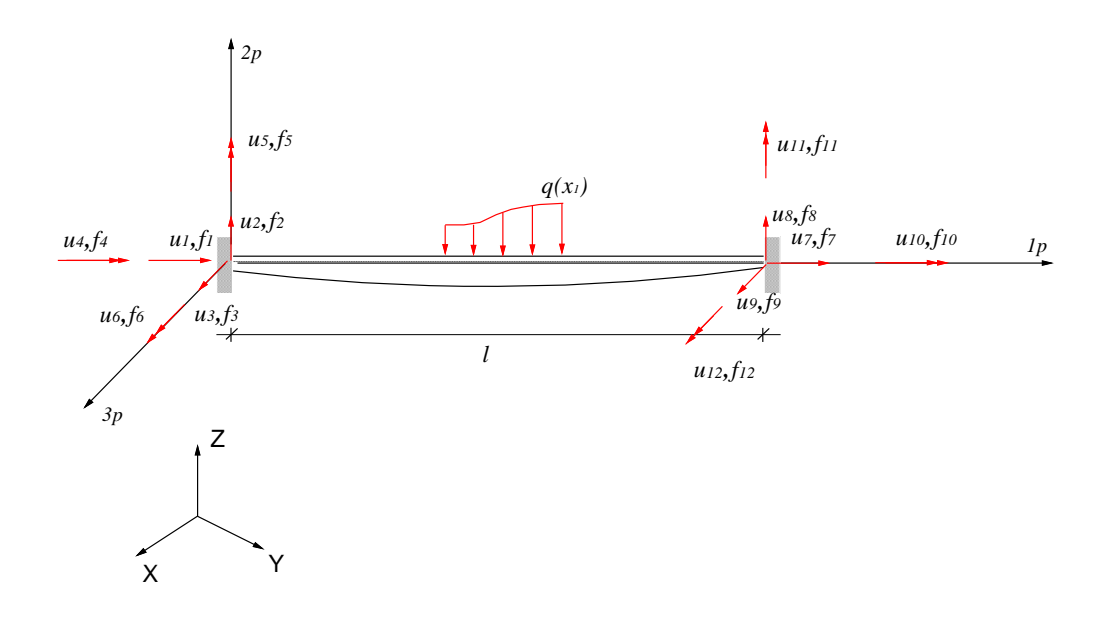

<span id="page-32-1"></span><span id="page-32-0"></span>Figura  $2.5$  – Elemento de pórtico espacial

Fazendo-se o equilíbrio de forças e de momentos neste elemento se obtêm

$$
\sum F_{1p} = f_1 + f_7 + F_1 = 0
$$
  
\n
$$
\sum F_{2p} = f_2 + f_8 + F_2 = 0
$$
  
\n
$$
\sum F_{3p} = f_3 + f_9 + F_3 = 0
$$
  
\n
$$
\sum M_{1p} = f_4 + f_{10} + F_4 = 0
$$
  
\n
$$
\sum M_{2p} = f_5 + f_{11} + f_3 l + F_5 = 0
$$
  
\n
$$
\sum M_{3p} = f_6 + f_{12} - f_2 l + F_6 = 0
$$
  
\n(2.2)

em que  $f_i$ são as ações nodais,  $l$  é o comprimento do elemento e  $F_i$  é a resultante de força na direção i devida à carga externa  $q(\mathbf{x}_i)$ .

Somente com as equações de equilíbrio não é possível obter os coeficientes da matriz de rigidez e das ações de engastamento perfeito, pois tem-se um número de incógnitas maior do que de equações. Portanto, definindo-se equações de compatibilidade de deslocamentos, a partir do estado de carregamento representado na Figura [2.6](#page-33-0) e aplicando-se o PVT escreve-se

<span id="page-32-2"></span>
$$
\bar{f}_i \bar{u}_i = \bar{f}_i u_i = \int_l \overline{M_i} d\theta + \int_l \overline{N_i} d\delta + \int_l \overline{Q_i} d\lambda + \int_l \overline{T_i} d\omega, \qquad (2.3)
$$

em que  $u_i$  são os deslocamentos,  $M_i$ ,  $N_i$ ,  $Q_i$  e  $T_i$  são os esforços internos devido à  $f_i = 1$ ,

ou seja,

$$
\overline{M_i} = M(\overline{\mathbf{f}_i}), \quad \overline{N_i} = N(\overline{\mathbf{f}_i}), \quad \overline{Q_i} = Q(\overline{\mathbf{f}_i}), \quad \overline{T_i} = T(\overline{\mathbf{f}_i}), \quad i = 1...12, \tag{2.4}
$$

 $d\theta$  representa a rotação flexional,  $d\delta$  o deslocamento axial,  $d\lambda$  o deslocamento na direção cisalhante e d $\omega$  a rotação torsional.

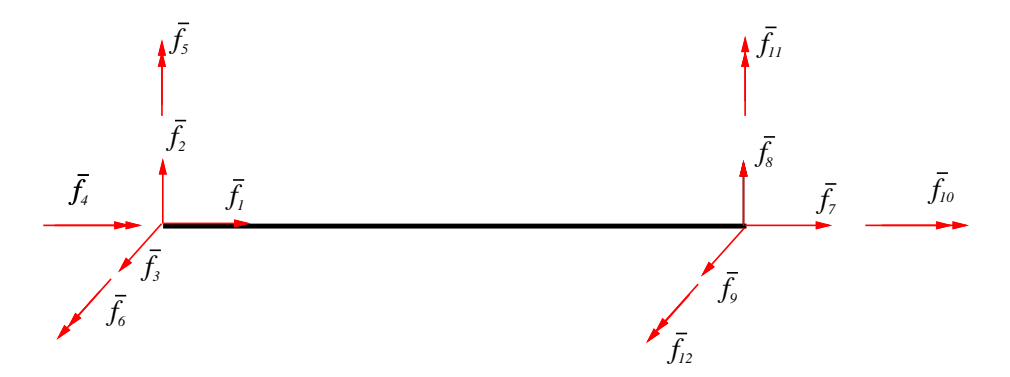

<span id="page-33-0"></span>Figura 2.6 – Estado de carregamento

Com as equações de equilíbrio e de combatibilidade estabelecidas, Equações [\(2.2\)](#page-32-1) e [\(2.3\)](#page-32-2), respectivamente, podem-se deduzir as express˜oes dos coeficientes da matriz de rigidez e também das ações de engastamento perfeito para os casos em que o elemento estrutural apresenta uma variação inercial e/ou de carregamento genérico.

Particularmente, são abordados dois casos para obtenção dessas expressões. No primeiro caso considera-se que o nó inicial do elemento (nó da extremidade esquerda) é engastado (ver Figura [2.7\)](#page-33-1), já no segundo caso considera-se que o nó final do elemento, ou nó da extremidade direita, é engastado (ver Figura[.2.8\)](#page-34-0).

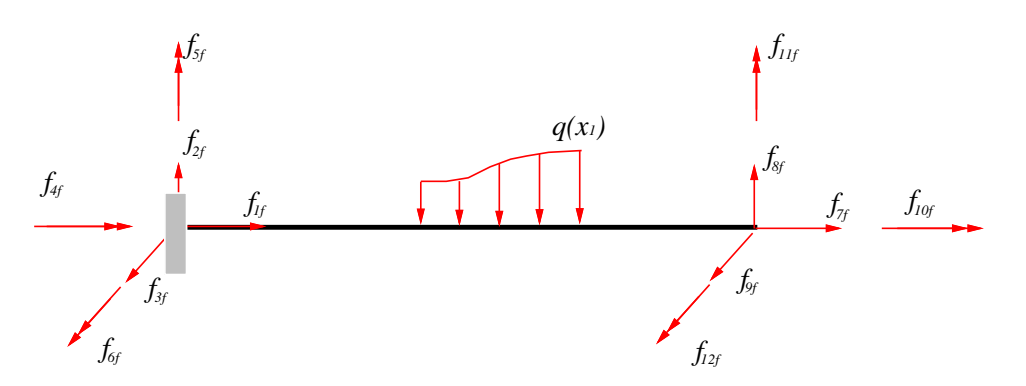

<span id="page-33-1"></span>Figura 2.7 – Elemento de pórtico espacial considerado no caso I

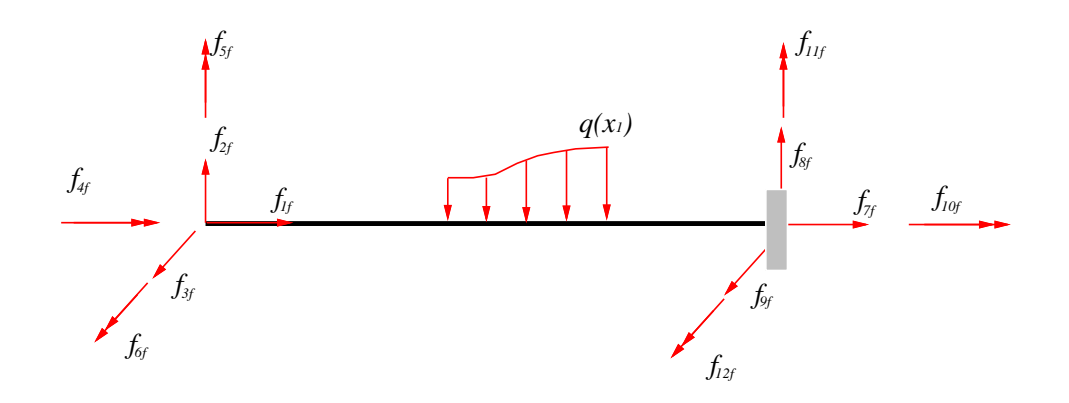

<span id="page-34-0"></span>Figura 2.8 – Elemento de pórtico espacial considerado no caso II

 $\pmb{\text{Caso I:}}$  Para este caso tem-se que  $u_1{=}u_2{=}u_3{=}u_4{=}u_5{=}u_6{=}0,$ e as Equações [\(2.2\)](#page-32-1) e  $(2.3)$ , incluindo-se a influência do carregamento, podem ser escritas de forma matricial como segue:

$$
\begin{bmatrix} \mathbf{E}_{II} & \mathbf{E}_{IF} \\ 0 & \mathbf{A}_{FF} \end{bmatrix} \begin{bmatrix} \mathbf{f}_{If} \\ \mathbf{f}_{Ff} \end{bmatrix} = \begin{bmatrix} -\mathbf{F}_{0} \\ \mathbf{u}_{F} - \mathbf{u}_{F0} \end{bmatrix},
$$
\n(2.5)

$$
\mathbf{em} \text{ que } \mathbf{E}_{II} = \begin{bmatrix} 1 & 0 & 0 & 0 & 0 & 0 \\ 0 & 1 & 0 & 0 & 0 & 0 \\ 0 & 0 & 1 & 0 & 0 & 0 \\ 0 & 0 & 0 & 1 & 0 & 0 \\ 0 & 0 & 0 & 1 & 0 & 0 \\ 0 & -l & 0 & 0 & 0 & 1 \end{bmatrix}, \quad \mathbf{E}_{IF} = \begin{bmatrix} 1 & 0 & 0 & 0 & 0 & 0 \\ 0 & 1 & 0 & 0 & 0 & 0 \\ 0 & 0 & 1 & 0 & 0 & 0 \\ 0 & 0 & 0 & 1 & 0 & 0 \\ 0 & 0 & 0 & 0 & 1 & 0 \\ 0 & 0 & 0 & 0 & 0 & 1 \end{bmatrix}, \quad \mathbf{f}_{If} = \begin{bmatrix} f_{1f} \\ f_{2f} \\ f_{3f} \\ f_{4f} \\ f_{5f} \\ f_{5f} \\ f_{6f} \end{bmatrix},
$$

$$
\mathbf{f}_{Ff} = \begin{bmatrix} f_{7f} \\ f_{8f} \\ f_{9f} \\ f_{10f} \\ f_{11f} \\ f_{12f} \end{bmatrix}, \quad \mathbf{u}_{F} = \begin{bmatrix} u_{7} \\ u_{8} \\ u_{9} \\ u_{10} \\ u_{11} \\ u_{12} \end{bmatrix},
$$

$$
u_{i0} = \int_{l} \frac{\overline{M}_{i} M_{0}'}{E I_{2_{p},3_{p}}} ds + \int_{l} \frac{\overline{N}_{i} N_{0}'}{EA} ds + \int_{l} \frac{\chi_{2_{p},3_{p}} \overline{Q_{i}} Q_{0}'}{GA} ds + \int_{l} \frac{\overline{T}_{i} T_{0}'}{G J} ds, \quad i = 7...12, \tag{2.6}
$$

17

com

$$
M'_0 = M(\mathbf{q}_{\mathbf{x}_i}), \quad N'_0 = N(\mathbf{q}_{\mathbf{x}_i}), \quad Q'_0 = Q(\mathbf{q}_{\mathbf{x}_i}), \quad T'_0 = T(\mathbf{q}_{\mathbf{x}_i}),
$$
\n(2.7)

e os coeficiente da matriz  $A_{FF}$ , são resultados da equação,

$$
a_{ij}f_{ji} = \int_l \frac{\overline{M}_i M_j}{EI_{2p,3p}} ds + \int_l \frac{\overline{N}_i N_j}{EA} ds + \int_l \frac{\chi_{2p,3p} \overline{Q}_i Q_j}{GA} ds + \int_l \frac{\overline{T}_i T_j}{GJ} ds, \quad i, j = 7...12 \tag{2.8}
$$

com a ação $f_{ji}$ dada pelas funções:

$$
M_j = M(f_j), N_j = N(f_j), Q_j = Q(f_j), T_j = T(f_j).
$$
\n(2.9)

E, por fim, chega-se à submatriz  $A_{FF}$ :

$$
\mathbf{A}_{FF}{=}
$$

$$
\begin{bmatrix}\n\int_{l} \frac{ds}{EA} & 0 & 0 & 0 & 0 & 0 \\
0 & \int_{l} \frac{\chi_{2p} ds}{GA} + \int_{l} \frac{(l-s)^{2} ds}{EI_{3p}} & 0 & 0 & 0 & \int_{l} \frac{(l-s) ds}{EI_{3p}} \\
0 & 0 & \int_{l} \frac{\chi_{3p} ds}{GA} + \int_{l} \frac{(l-s)^{2} ds}{EI_{2p}} & 0 & -\int_{l} \frac{(l-s) ds}{EI_{2p}} & 0 \\
0 & 0 & 0 & \int_{l} \frac{ds}{GI} & 0 & 0 \\
0 & 0 & -\int_{l} \frac{(l-s) ds}{EI_{2p}} & 0 & \int_{l} \frac{ds}{EI_{2p}} & 0 \\
0 & \int_{l} \frac{(l-s) ds}{EI_{3p}} & 0 & 0 & \int_{l} \frac{ds}{EI_{2p}} & 0\n\end{bmatrix}
$$

em que E é o módulo de elasticidade longitudinal, G é o módulo de elasticidade transversal, A é a área da seção transversal do elemento estrutural,  $I_i$  e  $\chi_i$  são os momentos de inércia à flexão e os fatores de forma ao cisalhamento, respectivamente, em relação aos eixos principais (com  $i=(2_p,3_p)$ ) e J é o momento de inércia à torção.

O parâmetro  $\chi_{2_p,3_p}$  representa o fator de forma ao cisalhamento (em relação às dire-¸c˜oes principais), o qual depende da forma geom´etrica da se¸c˜ao transversal do elemento estrutural. Neste trabalho desenvolveu-se uma estratégia própria para o cálculo dessa grandeza, que será descrita detalhadamente no item [3.2,](#page-50-0) admitindo-se a possibilidade de modelar seções transversais com formas geométricas genéricas, as quais podem apresentar um comportamento de variação qualquer ao longo do eixo do elemento.
$\underline{\textbf{Caso II:}}$  Para este caso tem-se que  $u_7{=}u_8{=}u_9{=}u_{10}{=}u_{11}{=}u_{12}{=}0$ e equações análogas  $\alpha$ s mostradas nas Equações [\(2.5\)](#page-34-0) a [\(2.9\)](#page-35-0), podem ser escritas, ou seja:

<span id="page-36-1"></span><span id="page-36-0"></span>
$$
\begin{bmatrix}\n\mathbf{E}_{II} & \mathbf{E}_{IF} \\
\mathbf{A}_{II} & 0\n\end{bmatrix}\n\begin{bmatrix}\n\mathbf{f}_{I_i} \\
\mathbf{f}_{Fi}\n\end{bmatrix} =\n\begin{bmatrix}\n-\mathbf{F}_0 \\
\mathbf{u}_I - \mathbf{u}_{I0}\n\end{bmatrix},
$$
\n(2.10)\n  
\n
$$
\text{em que } \mathbf{f}_{If} = \begin{bmatrix}\nf_{1i} \\
f_{2i} \\
f_{3i} \\
f_{4i} \\
f_{5i} \\
f_{6i}\n\end{bmatrix}, \mathbf{f}_{Ff} = \begin{bmatrix}\nf_{7i} \\
f_{8i} \\
f_{9i} \\
f_{10i} \\
f_{11i} \\
f_{12i}\n\end{bmatrix}, \mathbf{u}_I = \begin{bmatrix}\nu_1 \\
u_2 \\
u_3 \\
u_4 \\
u_5 \\
u_6\end{bmatrix},
$$
\n(2.10)\n  
\n
$$
u_{i0} = \int_{l} \frac{\overline{M}_{i} M_{0}^{\prime \prime}}{EI_{2p,3p}} ds + \int_{l} \frac{\overline{N}_{i} N_{0}^{\prime \prime}}{EA} ds + \int_{l} \frac{\chi_{2p,3p} \overline{Q}_{i} Q_{0}^{\prime \prime}}{GA} ds + \int_{l} \frac{\overline{T}_{i} T_{0}^{\prime \prime}}{GI} ds, \quad i = 1..6,
$$
\n(2.11)

com

$$
M_0'' = M(\mathbf{q}_{\mathbf{x}_i}), \quad N_0'' = N(\mathbf{q}_{\mathbf{x}_i}), \quad Q_0'' = Q(\mathbf{q}_{\mathbf{x}_i}), \quad T_0'' = T(\mathbf{q}_{\mathbf{x}_i}). \tag{2.12}
$$

Considerando-se  $i, j = 1...6$  na Equação [\(2.8\)](#page-35-1), chega-se à seguinte expressão para a submatriz  $A_{II}$ :

 $A_{II}$ =

$$
\begin{bmatrix}\n\int_{l} \frac{ds}{EA} & 0 & 0 & 0 & 0 & 0 \\
0 & \int_{l} \frac{\chi_{2p} ds}{GA} + \int_{l} \frac{s^{2} ds}{EI_{3p}} & 0 & 0 & 0 & -\int_{l} \frac{s ds}{EI_{3p}} \\
0 & 0 & \int_{l} \frac{\chi_{3p} ds}{GA} + \int_{l} \frac{s^{2} ds}{EI_{2p}} & 0 & \int_{l} \frac{s ds}{EI_{2p}} & 0 \\
0 & 0 & 0 & \int_{l} \frac{ds}{GJ} & 0 & 0 \\
0 & 0 & \int_{l} \frac{s ds}{EI_{2p}} & 0 & \int_{l} \frac{ds}{EI_{2p}} & 0 \\
0 & -\int_{l} \frac{s ds}{EI_{3p}} & 0 & 0 & 0 & \int_{l} \frac{ds}{EI_{2p}}\n\end{bmatrix}
$$

Observando-se as submatrizes  $A_{II}$  e  $A_{FF}$ , nota-se que o cálculo dos seus coeficientes dependem fundamentalmente das propriedades geométricas do elemento estrutural. No

caso de elementos fisicamente e geometricamente uniformes as integrais vistas podem ser resolvidas de forma analítica. Para os casos de elementos não uniformes, ou seja, que apresentam variação de rigidez (EI, EA, GA, GJ) utiliza-se o processo de integração numérica de Gauss-Legendre [\(Bathe](#page-86-0) [\(1996\)](#page-86-0)). Sendo assim, o cálculo de um coeficiente  $a_{ij}$ da submatriz é dado por

$$
a_{ij} = \int_{l} g_{ij}(x)dx = \frac{1}{2} \sum_{k=1}^{npg} g_{ij}[x(\eta_k)]\omega_k,
$$
\n(2.13)

sendo o integrando associado com o coeficiente  $a_{ij}$  a ser obtido,  $\eta_k$  representa a abscissa do k-ésimo ponto de integração,  $\omega_k$  é o fator de peso correspondente ao ponto de integração e npg o número de pontos de integração.

Neste processo numérico, um detalhe importante e que torna o programa computacional mais rico, em termos de modelagem dos elementos estruturais de rigidez variável, são as funções de interpolação adotadas para o cálculo das grandezas de interesse nos pontos de integração. Foram adotadas funções de 1<sup>o</sup>, 2<sup>o</sup>, 3<sup>o</sup> e 4<sup>o</sup> grau como mostra a Figura [2.9.](#page-37-0)

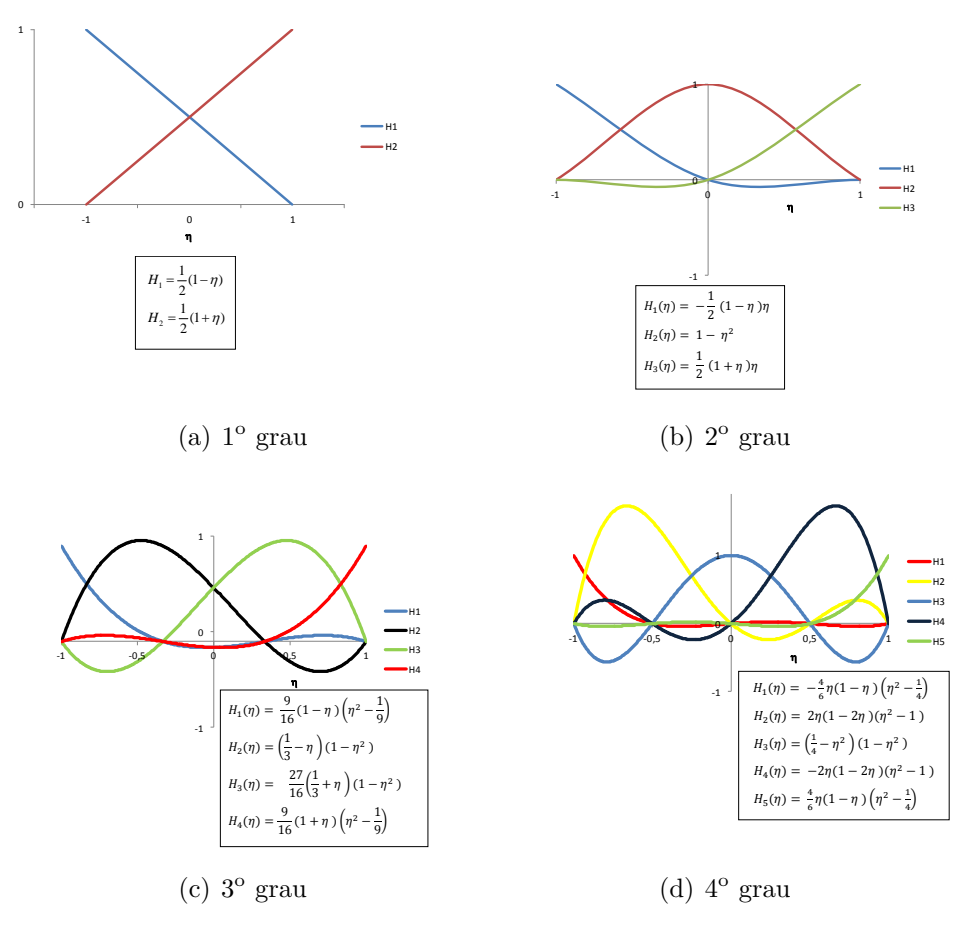

<span id="page-37-0"></span>Figura 2.9 – Funções de interpolação

Com tudo isso definido, obtém-se a matriz de rigidez elástica de elemento e as ações de engastamento perfeito das seguintes maneiras:

#### Matriz de Rigidez:

Impondo as condições de  $\mathbf{u}_{I0}=\mathbf{u}_{F0}=\mathbf{F}_0=0$ , nas Equações [\(2.5\)](#page-34-0) e [\(2.10\)](#page-36-0), os coeficientes da matriz de rigidez de elemento  $(K_e)$  são calculados por

<span id="page-38-0"></span>
$$
\mathbf{f}_{Ii} = \mathbf{A}_{II}^{-1} \mathbf{u}_{I}, \quad \mathbf{f}_{Fi} = -\mathbf{E}_{II} \mathbf{f}_{Ii}, \quad i = 1...6,
$$
  
\n
$$
\mathbf{f}_{Ff} = \mathbf{A}_{FF}^{-1} \mathbf{u}_{F}, \quad \mathbf{f}_{If} = -\mathbf{E}_{II} \mathbf{f}_{Ff}, \quad f = 7...12,
$$
\n(2.14)

obtendo-se assim,

$$
\mathbf{K}_e = \left[ \begin{array}{cc} \mathbf{f}_{Ii} & \mathbf{f}_{If} \\ \mathbf{f}_{Fi} & \mathbf{f}_{Ff} \end{array} \right],
$$

proveniente da resolução do sistema de equações [\(2.14\)](#page-38-0). A partir da matriz de rigidez de elemento se obtém a matriz de rigidez de toda a estrutura (matriz de rigidez global), que apresenta propriedades de grande importância no momento da resolução da Equação  $(2.1)$ . Dentre elas citam-se a sua simetria e a presença de um grande número de coeficientes nulos, caracterizando-se assim a sua esparsidade. Com o objetivo de se otimizar os códigos computacionais existem técnicas eficientes para o armazenamento dessa matriz, reduzindo o n´umero de coeficientes nulos e tamb´em considerando somente a parte triangular superior da mesma. O programa implementado utiliza de uma estratégia de armazenamento por alturas efetivas, que reduz o gasto de memória do computador, mais detalhes podem ser vistos em [Soriano](#page-87-0) [\(2005\)](#page-87-0).

Dada a forma de armazenamento empregada faz-se necessário aplicar um processo especial para resolução do sistema de equações do Método dos Deslocamentos (Equação [2.1\)](#page-31-0). Neste trabalho adota-se o Método de Cholesky, o qual segundo [Soriano](#page-87-0) [\(2005\)](#page-87-0) é bastante adequado para matrizes que possuam justamente as propriedades mencionadas acima, e também se enquadra perfeitamente na estratégia de armazenamento utilizada (por altura efetiva de colunas).

#### Ações de Engastamento Perfeito:

Para um carregamento genérico atuando em um elemento estrutural de seção transversal qualquer, em que esta ação externa pode ser decomposta em três componentes de

forças  $({\bf q}_t^1,\,{\bf q}_n^2,\,{\bf q}_n^3)^1$  $({\bf q}_t^1,\,{\bf q}_n^2,\,{\bf q}_n^3)^1$  $({\bf q}_t^1,\,{\bf q}_n^2,\,{\bf q}_n^3)^1$  e três componentes de momento  $({\bf t}_t^1,\,{\bf m}_n^2,\,{\bf m}_n^3)^1$  como pode ser visto na Figura [2.10,](#page-39-1) e admitindo  $\mathbf{u}_I=\mathbf{u}_F=0$ , podem-se determinar as ações de engastamento perfeito tanto pela Equação [\(2.5\)](#page-34-0), quanto pela Equação [\(2.10\)](#page-36-0). Optando pela segunda pode-se escrever

$$
\begin{bmatrix} \mathbf{E}_{II} & \mathbf{E}_{IF} \\ \mathbf{A}_{II} & 0 \end{bmatrix} \begin{bmatrix} \mathbf{f}_{I0} \\ \mathbf{f}_{F0} \end{bmatrix} = \begin{bmatrix} -\mathbf{F}_{0} \\ \mathbf{u}_{I0} \end{bmatrix},
$$
\n(2.15)

em que $\mathbf{f}_{I0},\,\mathbf{f}_{F0}$ são ações de engastamento perfeito devidas a ações externas, e $\mathbf{u}_{I0}$ é dada pela Equação [\(2.11\)](#page-36-1).

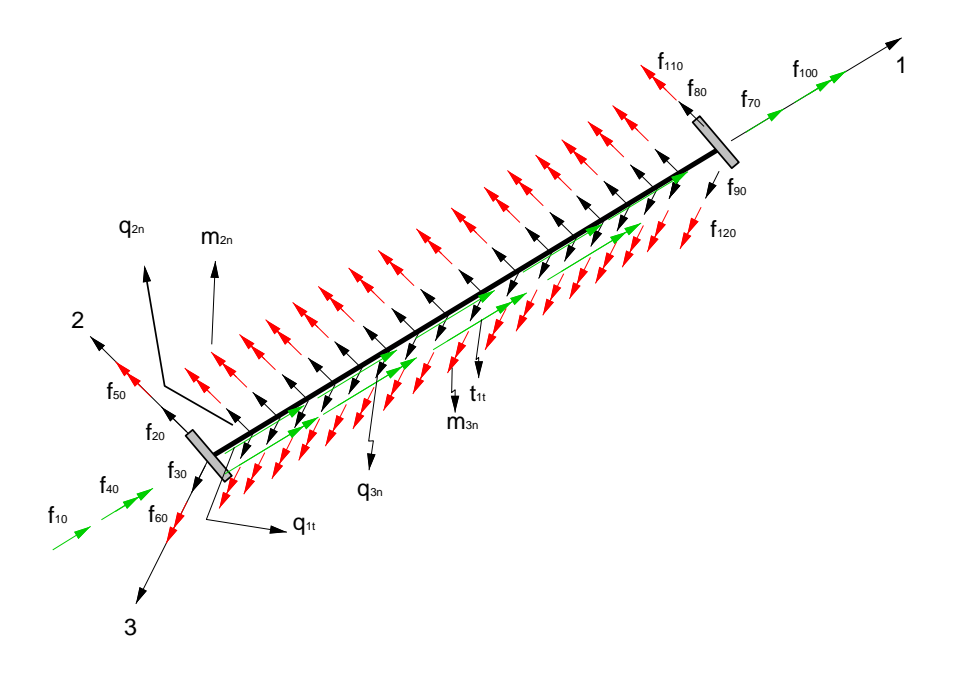

<span id="page-39-1"></span>Figura  $2.10$  – Elemento sob ação de carregamento genérico

Particularmente neste trabalho utilizou-se uma função de interpolação quadrática para aproximar o carregamento externo. Necessariamente são fornecidos valores dessa carga em três pontos convenientes ( $0, \frac{l}{c}$ 2 e l ao longo do eixo 1), sendo o elemento da Figura [2.10](#page-39-1) de comprimento igual a l. Com essas amostras definidas, as correspondentes expressões aproximadas para as funções de carga e esforços internos associados,  $M_0^2 = M(q_n^3, m_n^2)$ ,  $M_0^3 = M(q_n^2, m_n^3), N_0^1 = N(q_t^1), Q_0^2 = Q(q_n^2), Q_0^3 = Q(q_n^3), T_0^1 = T(t_t^1)$  podem ser determinadas.

<span id="page-39-0"></span> $11,2,3$ : indica o eixo local dos elementos em que a carga externa é referenciada

Da Equação [\(2.11\)](#page-36-1), resulta-se em:

$$
u_{10} = -\int_{l} \frac{N_0^1}{EA} dx_1, u_{20} = \int_{l} \left(\frac{x_1 M_0^3}{EI_{3p}}\right) dx_1 + \left(\frac{\chi_2 Q_0^2}{GA}\right) dx_1,
$$
  
\n
$$
u_{30} = \int_{l} \left(\frac{x_1 M_0^2}{EI_{2p}}\right) dx_1 + \left(\frac{\chi_3 Q_0^3}{GA}\right) dx_1, u_{40} = -\int_{l} \frac{T_0^1}{GJ} dx_1,
$$
  
\n
$$
u_{50} = \int_{l} \frac{M_0^2}{EI_{2p}} dx_1, u_{60} = \int_{l} \frac{M_0^3}{EI_{3p}} dx_1
$$

em que

$$
N_0^1 = -\int_0^{x_1} q_t^1(\xi) d\xi = -a_{tf}^1 \frac{x_1^3}{3} - b_{tf}^1 \frac{x_1^2}{2} - c_{tf}^1 x_1,
$$
  
\n
$$
Q_0^2 = \int_0^{x_1} q_n^2(\xi) d\xi = a_{nf}^2 \frac{x_1^3}{3} + b_{nf}^2 \frac{x_1^2}{2} + c_{nf}^2 x_1,
$$
  
\n
$$
Q_0^3 = \int_0^{x_1} q_n^3(\xi) d\xi = a_{nf}^3 \frac{x_1^3}{3} + b_{nf}^3 \frac{x_1^2}{2} + c_{nf}^3 x_1,
$$
  
\n
$$
M_0^2 = \int_0^{x_1} (x_1 - \xi) q_n^3(\xi) d\xi + \int_0^{x_1} m_n^2(\xi) d\xi = a_{nf}^3 \frac{x_1^4}{12} + b_{nf}^3 \frac{x_1^3}{6} + c_{nf}^3 \frac{x_1^2}{2} + a_{nm}^2 \frac{x_1^3}{3} + b_{nm}^2 \frac{x_1^2}{2} + c_{nm}^2 x_1,
$$
  
\n
$$
M_0^3 = \int_0^{x_1} (x_1 - \xi) q_n^2(\xi) d\xi + \int_0^{x_1} m_n^3(\xi) d\xi = a_{nf}^2 \frac{x_1^4}{12} + b_{nf}^2 \frac{x_1^3}{6} + c_{nf}^2 \frac{x_1^2}{2} + a_{nm}^3 \frac{x_1^3}{3} + b_{nm}^3 \frac{x_1^2}{2} + c_{nm}^3 x_1,
$$
  
\n
$$
T_0^1 = -\int_0^{x_1} t_t^1(\xi) d\xi = -a_{nm}^1 \frac{x_1^3}{3} - b_{nm}^1 \frac{x_1^2}{2} - c_{nm}^1 x_1,
$$

com

$$
a_{kj}^i = -\frac{2}{l^2}(2q_{k2}^i - q_{k1}^i - q_{k3}^i), \ \ b_{kj}^i = \frac{1}{l}(4q_{k2}^i - 3q_{k1}^i - q_{k3}^i), \ \ c_{kj}^i = q_{k1}^i; \ \ i = 1..3; \ k = n, t;
$$

$$
j = m, f.
$$

Ao definir as ações de engastamento perfeito correspondentes às cargas externas atuando de forma genérica, torna-se possível implementar situações bastantes frequentes na prática, como peso próprio da estrutura, efeito do vento, cargas acidentais, entre ou-tras que são previstas na [NBR6120](#page-87-1) [\(1980\)](#page-87-1). Com todas essas opções, o dimensionamento (em concreto armado) da estrutura (vigas, pilares e lajes) pode ser implementado futuramente.

# Capítulo 3

# Propriedades Geométricas das Seções Transversais

Neste capítulo apresenta-se a estratégia adotada para o cálculo das propriedades geométricas da seção transversal de elementos genéricos, isto é, elementos de barra com formas quaisquer. Tais propriedades como, por exemplo, área da seção transversal, momentos de inércia, fatores de forma ao cisalhamento (momentos estáticos), são necessárias para a definição da matriz de rigidez da estrutura, bem como, das ações de engastamento perfeito. Basicamente, aplicou-se uma formulação bidimensional do MEC para a obtenção da rigidez torcional. A análise é baseada na formulação de Saint-Venant, que funciona de forma unificada para resolver tanto seções transversais de parede espessas, quanto seções de paredes finas. Para o cálculo das demais propriedades geométricas aplicou-se o Teorema de Green, transformando integrais de dom´ınio em integrais de contorno, e desse modo aproveitou-se a malha de contorno já definida inicialmente para calcular essas grandezas.

### <span id="page-41-0"></span>3.1 Área, Momentos de Inércia e Estático

O programa computacional implementado possui uma biblioteca de seções transversais, as quais são comumente utilizadas na prática da Engenharia, como mostra a Tabela [3.1.](#page-41-0)

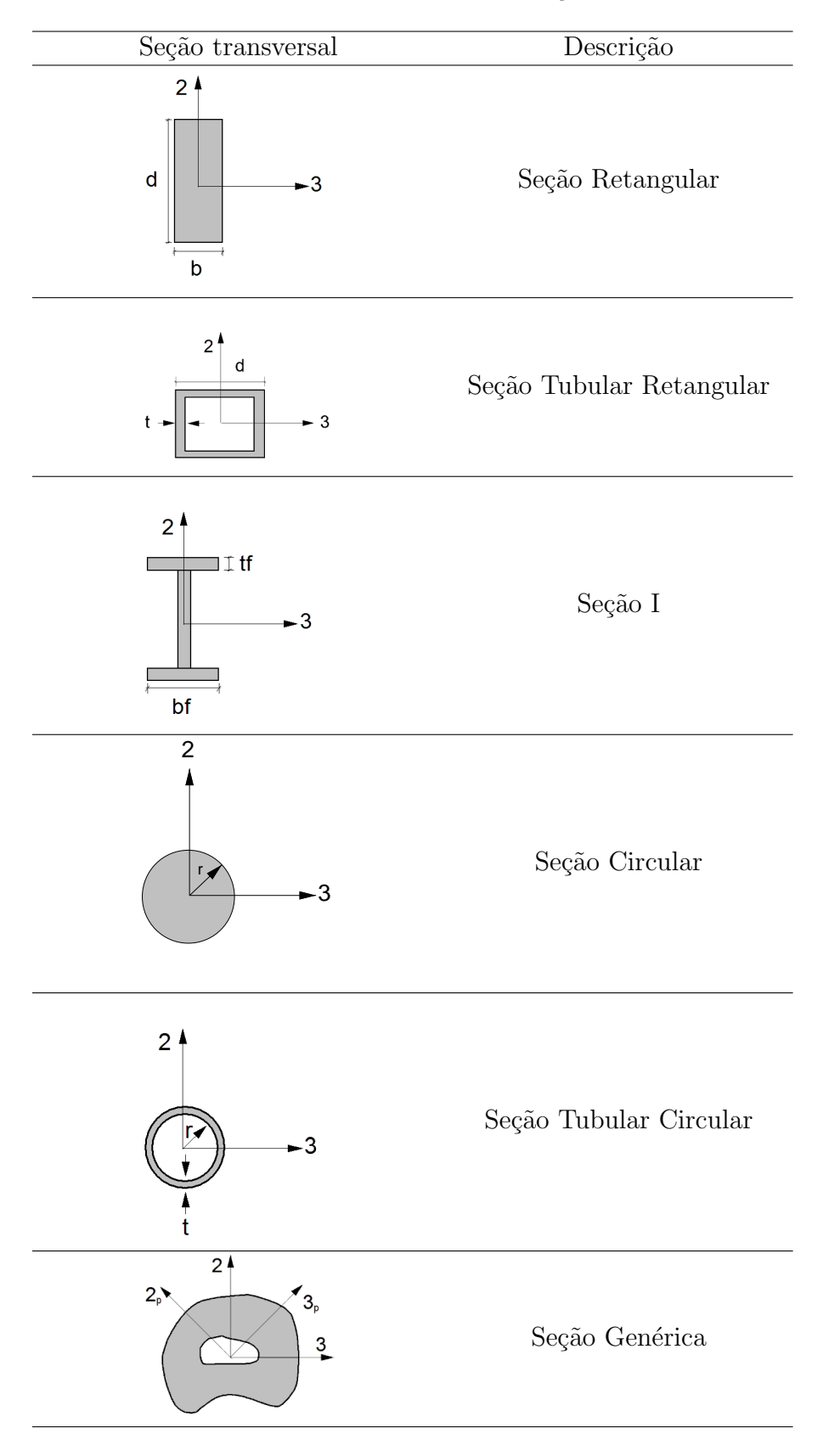

Tabela  $3.1$  – Biblioteca de seções

Para seções com a forma geométrica conhecida, suas propriedades são facilmente obtidas através de fórmulas fechadas. Já para seções genéricas, o cálculo é efetuado, como já mencionado anteriormente, através do MEC, sendo que a malha de contorno da seção transversal é fornecida pelo usuário do programa.

Nos itens abaixo apresenta-se a formulação básica para o cálculo das propriedades geométricas referentes a seção genérica. Para a descrição dos cálculos adotam-se os eixos x,y e z, coincidentes com os eixos 3, 2 e 1, respectivamente.

### Momento de inércia à torção

A formulação de Saint-Venant é bastante consistente para resolver o problema de torção e aplicável a qualquer tipo de seção. Nessa formulação as relações da Teoria da Elasticidade são respeitadas, no entanto a solução para essa classe de problema consiste na resolução da equação de Laplace que, por sua vez, demanda uma estratégia numérica.

Considerando-se uma barra engastada e livre com seção transversal genérica, sujeita a um torque em sua extremidade livre (ver Figura. [3.1\)](#page-43-0), Saint-Venant admite que a deformação da barra consiste em uma rotação das seções transversais e um empenamento. Com isso apresenta-se o campo de deslocamentos,

<span id="page-43-1"></span>
$$
u_x = -\theta'_t z y
$$
  
\n
$$
u_y = \theta'_t z x
$$
,  
\n
$$
u_z = \theta'_t \psi(x, y)
$$
\n(3.1)

em que a taxa de variação do ângulo de rotação relativo entre duas seções associadas ao eixo z  $(\theta_t)$  é dada por  $\theta'_t =$  $d\theta_t$  $\frac{d\omega_t}{dz}$  e  $\psi = \psi(x, y)$  representa a função de empenamento da secão.

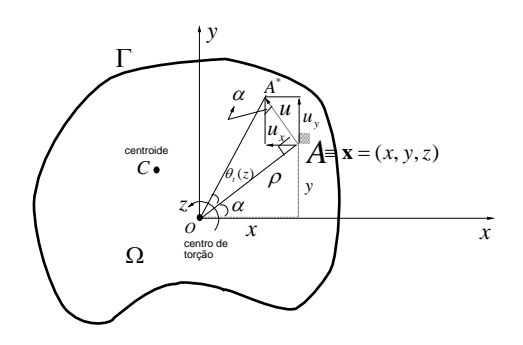

<span id="page-43-0"></span>Figura  $3.1$  – Elemento sob ação de carregamento genérico

Como o deslocamento  $u = ||\mathbf{u}(\mathbf{x})||$  e a função de empenamento  $\psi = \psi(x, y)$ , tem-se que  $u_z$  independe da coordenada z. Com os deslocamentos  $u_x,\,u_y,\,u_z,$ dados pela Equação  $(3.1)$ , e desprezando as forças de massa, obtêm-se, a partir da Teoria da Elasticidade as seguintes componentes de deformação

$$
\epsilon_x = \frac{\partial u_x}{\partial x} = 0
$$
  
\n
$$
\epsilon_y = \frac{\partial u_y}{\partial y} = 0
$$
  
\n
$$
\epsilon_z = \frac{\partial u_z}{\partial z} = 0
$$
  
\n
$$
\gamma_{xy} = \frac{\partial u_x}{\partial y} + \frac{\partial u_y}{\partial x} = -\theta'_t z + \theta'_t z = 0
$$
  
\n
$$
\gamma_{xz} = \frac{\partial u_x}{\partial z} + \frac{\partial u_z}{\partial x} = -\theta'_t y + \theta'_t \frac{\partial \psi}{\partial x} = \theta'_t \left(\frac{\partial \psi}{\partial x} - y\right)
$$
  
\n
$$
\gamma_{yz} = \frac{\partial u_y}{\partial z} + \frac{\partial u_z}{\partial y} = \theta'_t x + \theta'_t \frac{\partial \psi}{\partial y} = \theta'_t \left(\frac{\partial \psi}{\partial y} + x\right)
$$
\n(3.2)

Pode-se portanto obter as componentes de tensão,

<span id="page-44-0"></span>
$$
\sigma_x = \sigma_y = \sigma_z = \tau_{xy} = 0
$$
  
\n
$$
\tau_{xz} = G\gamma_{xz} = G\theta'_t \left(\frac{\partial \psi}{\partial x} - y\right)
$$
  
\n
$$
\tau_{yz} = G\gamma_{yz} = G\theta'_t \left(\frac{\partial \psi}{\partial y} + x\right)
$$
\n(3.3)

ao se aplicar Lei de Hooke generalizada.

A partir da Equação [\(3.3\)](#page-44-0) observa-se que as tensões normais são nulas, consequentemente todos os pontos do sólido estão sujeitos a um estado de cisalhamento puro. Dessa maneira, as tensões cisalhantes precisam ser determinadas de modo que as condições de contorno e as equações de equilíbrio da Teoria da Elasticidade, sejam atendidas. Portanto, a partir das equações de equilíbrio e desprezando as forças de massa, obtém-se:

<span id="page-44-2"></span><span id="page-44-1"></span>
$$
\frac{\partial \tau_{xz}}{\partial x} + \frac{\partial \tau_{yz}}{\partial y} = 0. \tag{3.4}
$$

Substituindo-se a Equação  $(3.3)$  em  $(3.4)$ , tem-se:

$$
G\theta'_t \left[ \frac{\partial^2 \psi}{\partial x^2} + \frac{\partial^2 \psi}{\partial y^2} \right] = 0,
$$

em que a função de empenamento  $\psi$  deve satisfazer à seguinte condição

$$
\frac{\partial^2 \psi}{\partial x^2} + \frac{\partial^2 \psi}{\partial y^2} = 0 = \nabla^2 \psi,
$$
\n(3.5)

a qual representa uma equação diferencial parcial de segunda ordem, também conhecida como equação de Laplace.

Segundo [Timoshenko e Goodier](#page-88-0) [\(1980\)](#page-88-0), devido à ausência de forças externas atuando na superfície lateral da barra, a tensão de cisalhamento resultante tem a mesma direção da tangente ao contorno da seção. Deste modo, pode-se escrever

$$
\tau_{xz} n_x + \tau_{yz} n_y = 0,\tag{3.6}
$$

sendo $n_x$ e $n_y$ as componentes do vetor normal ao contorno da seção transversal.

Considerando-se as Figuras [3.2](#page-45-0) e [3.3,](#page-45-1) sendo o vetor normal  $n(x)$  dado por  $\mathbf{n}=(n_x,n_y)=(\cos\alpha,\sin\alpha)$  =  $\left(\frac{dy}{d\Gamma}\right)$  $d\Gamma$  $, -\frac{dx}{\sqrt{2}}$  $d\Gamma$  $\setminus$ , e a partir da substituição da Equação  $(3.3)$  em  $(3.6)$ , as condições de contorno podem ser descritas da seguinte maneira:

$$
\left(\frac{\partial\psi}{\partial x} - y\right)\frac{dy}{d\Gamma} - \left(\frac{\partial\psi}{\partial y} + x\right)\frac{dx}{d\Gamma} = 0.
$$
\n(3.7)

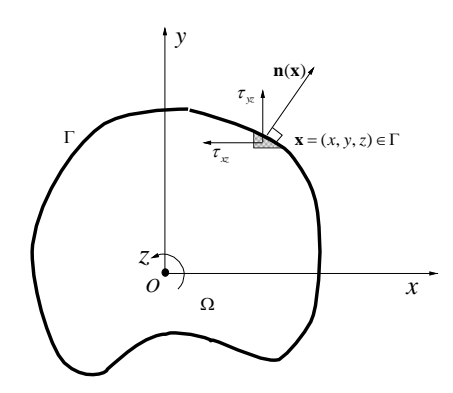

<span id="page-45-3"></span><span id="page-45-2"></span>*xz*  $\tau_{yz}$  **n**(**x**)  $d\Gamma$ *dx dy*  $\alpha$ τ  $\alpha$ *nx ny* **t**(**x**)

<span id="page-45-0"></span>Figura 3.2 – Representação do ponto x no contorno Γ

<span id="page-45-1"></span>Figura 3.3 – Detalhe da malha de contorno em x

Sendo assim, o problema da torção se reduz à obtenção da função de empenamento que satisfaça a Equação  $(3.5)$  e as condições de contorno representadas pela Equação  $(3.7)$ .

Em função do vetor normal, a Equação  $(3.7)$  ainda pode ser escrita como

<span id="page-46-0"></span>
$$
\frac{\partial \psi}{\partial x}\frac{dy}{d\Gamma} + \frac{\partial \psi}{\partial y}\left(-\frac{dx}{d\Gamma}\right) = y\frac{dy}{d\Gamma} - x\left(-\frac{dx}{d\Gamma}\right)
$$
\n(3.8)

ou simplesmente,

$$
\frac{\partial \psi}{\partial x} n_x + \frac{\partial \psi}{\partial y} n_y = y n_x - x n_y,\tag{3.9}
$$

adotando  $\frac{dy}{dx}$  $\frac{dy}{d\Gamma} = n_x e - \frac{dx}{d\Gamma}$  $\frac{dx}{d\Gamma} = n_y.$ 

Define-se a derivada normal

$$
p(\mathbf{x}) = \nabla \psi(\mathbf{x}).\mathbf{n}(\mathbf{x}) = \frac{\partial \psi}{\partial \mathbf{n}} = (x, y).(-n_y, n_x) = \mathbf{x}.\mathbf{t}(\mathbf{x}),
$$
\n(3.10)

sendo  $\mathbf{t}(\mathbf{x}) = (-n_y, n_x)$  o vetor tangente ao contorno no ponto x. É possível observar que os vetores  $t e n s$ ão ortogonais entre si, o que implica dizer que o problema de torção é solucionado por uma função de potencial  $\psi(x, y)$  governada pela Equação [\(3.5\)](#page-44-2), sob as condições de contorno da Equação [\(3.8\)](#page-46-0).

Para finalmente determinar o momento de inércia à torção, faz-se necessário avaliar o torque na seção transversal. A partir das expressões para o cálculo das tensões cisalhantes dadas pela Equação  $(3.3)$  e observando a Figura [3.4,](#page-47-0) tem-se que o momento torçor é dado por,

<span id="page-46-1"></span>
$$
M_t = \int_{\Omega} (x\tau_{yz} - y\tau_{xz}) d\Omega,
$$
\n(3.11)

o qual, substituindo-se a Equação [\(3.3\)](#page-44-0) em [\(3.11\)](#page-46-1), ainda pode ser escrito como

<span id="page-46-2"></span>
$$
\frac{M_t}{G\theta_t'} = \int_{\Omega} \left[ x \left( \frac{\partial \psi}{\partial y} + x \right) - y \left( \frac{\partial \psi}{\partial x} - y \right) \right] d\Omega. \tag{3.12}
$$

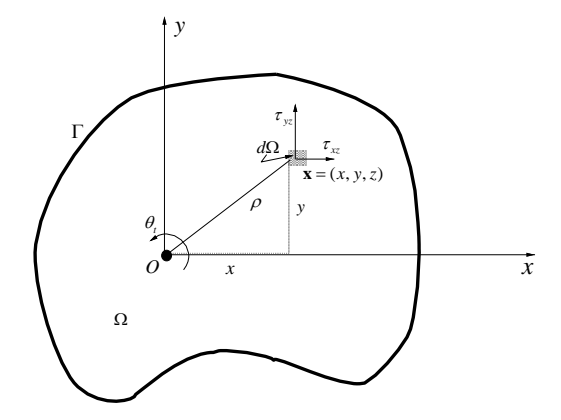

<span id="page-47-2"></span><span id="page-47-1"></span><span id="page-47-0"></span>Figura 3.4 – Tensão cisalhante em  $\mathbf{x} \in \Omega$ 

Desenvolvendo-se a Equação [\(3.12\)](#page-46-2) chega-se a

$$
\frac{M_t}{G\theta'_t} = \int_{\Omega} \left( x \frac{\partial \psi}{\partial y} - y \frac{\partial \psi}{\partial x} \right) d\Omega + \int_{\Omega} (x^2 + y^2) d\Omega,
$$
\n(3.13)

em que  $x^2 + y^2 = \rho^2$ , sendo  $\rho$  a distância da origem ao ponto **x**, como mostra a Figura [3.4.](#page-47-0) Portanto, a Equação [\(3.13\)](#page-47-1) pode ser reescrita como

$$
\frac{M_t}{G\theta'_t} = -\int_{\Omega} \left[ \frac{\partial (y\psi)}{\partial x} - \frac{\partial (x\psi)}{\partial y} \right] d\Omega + \int_{\Omega} \rho^2 d\Omega, \tag{3.14}
$$

sendo que o termo Ω  $ρ²dΩ$  corresponde ao momento polar de inércia  $J_0$  da seção.

Aplicando-se o Teorema de Green no termo − <sub>I</sub> Ω  $\left[\frac{\partial(y\psi)}{\partial x} - \frac{\partial(x\psi)}{\partial y}\right]$  $d\Omega$ , que representa uma integral de domínio, o mesmo se transforma em

<span id="page-47-3"></span>
$$
-\int_{\Omega} \left[ \frac{\partial(y\psi)}{\partial y} - \frac{\partial(x\psi)}{\partial x} \right] d\Omega = -\int_{\Gamma} \psi(\mathbf{x}) p(\mathbf{x}) d\Gamma.
$$
 (3.15)

A partir das Equações  $(3.14)$  e  $(3.15)$ , observa-se que a Equação  $(3.13)$  fornece

$$
\frac{M_t}{G\theta'_t} = -\int_{\Gamma} \psi(\mathbf{x}) p(\mathbf{x}) d\Gamma + J_0.
$$
\n(3.16)

Da mesma forma, aplicando-se o Teorema de Green ao momento polar de inércia, obtém-se a seguinte integral de contorno,

$$
J_0 = \int_{\Gamma} xy[(y, x). (n_x, n_y)]d\Gamma,
$$
\n(3.17)

e, portanto, o torque da seção transversal é calculado a partir

$$
M_t = G\theta'_t J,\tag{3.18}
$$

 $com J = -$ Γ  $\psi(\mathbf{x})p(\mathbf{x})d\Gamma +$ Γ  $xy[(y, x). (n_x, n_y)]d\Gamma$  igual ao momento de inércia à torção da seção transversal do elemento estrutural.

O momento de inércia à torção, como já mencionado, foi calculado pelo MEC a partir das Equações  $(3.5)$  e  $(3.8)$ , a equação integral de contorno da função de empenamento é escrita por:

$$
c(\xi)\psi(\xi) + \int_{\Gamma} p^*(\mathbf{x}, \xi)\hat{\psi}(\mathbf{x})d\Gamma = \int_{\Gamma} \psi^*(\mathbf{x}, \xi)\hat{p}(\mathbf{x})d\Gamma,
$$
\n(3.19)

sendo x o ponto de campo,  $\xi$  o ponto fonte,  $\psi^*(\mathbf{x}, \xi)$  e  $p^*(\mathbf{x}, \xi)$  são, respectivamente, a solução fundamental da equação de Laplace e o fluxo fundamental. Neste método pode ocorrer situações em que há integrais quasi singulares na montagem do sistema de equações (seções de parede fina). O programa implementado possui duas estratégias para resolução deste tipo de integral, a saber: transformada de Telles e uma outra estratégia fundamentada na avaliação analítica dessas integrais. Detalhes dessas estratégias podem ser vistos em [Hillesheim](#page-86-1) [\(2013\)](#page-86-1).

As expressões deduzidas anteriormente, para o cálculo do momento de inércia à torção, estão sendo referenciadas em relação ao centro de torção, o qual, inicialmente, não é conhecido. Desse modo empregou-se a estratégia descrita em [Hillesheim](#page-86-1) [\(2013\)](#page-86-1), segundo a qual expressa-se a função de empenamento referenciada ao sistema de eixos quaisquer  $\overline{X}$ , como pode ser visto na Figura [3.5,](#page-49-0) em relação aos quais obtêm-se as coordenadas do centro de torção  $(x_s, y_s)$ .

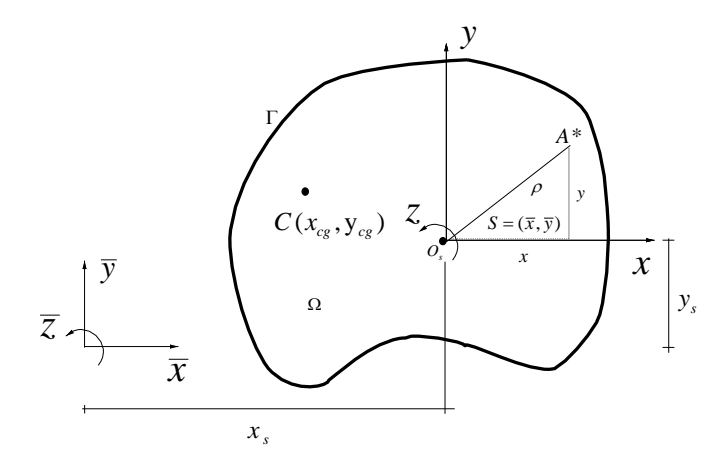

<span id="page-49-0"></span>Figura 3.5 – Determinação do centro de torção

### Área, Momento de Inércia à Flexão, Momento Estático

Para a obtenção das demais grandezas geométricas aproveitou-se a malha de contorno, definida para o cálculo do momento de inércia à torção, e aplicou-se o Teorema de Green de modo a transformar integrais de domínio envolvidas na avaliação dessas grandezas em integrais de contorno. Sendo assim, a área da seção transversal, os momentos de inércia à flexão em relação aos eixos y (eixo 2) e x (eixo 3), bem como, o produto de inércia, podem ser calculados, respectivamente, a partir de:

<span id="page-49-1"></span>
$$
A = \int_{\Omega} d\Omega = \int_{\Omega} \frac{\partial(x)}{\partial x} d\Omega = \oint_{\Gamma} x n_x d\Gamma,
$$
\n(3.20)

<span id="page-49-2"></span>
$$
I_x = \int_{\Omega} y^2 d\Omega = \int_{\Omega} \frac{\partial (xy^2)}{\partial x} d\Omega = \oint_{\Gamma} xy^2 n_x d\Gamma,
$$
\n(3.21)

<span id="page-49-3"></span>
$$
I_y = \int_{\Omega} x^2 d\Omega = \int_{\Omega} \frac{\partial (x^2 y)}{\partial y} d\Omega = \oint_{\Gamma} x^2 y n_y d\Gamma,
$$
\n(3.22)

$$
I_{xy} = \int_{\Omega} xy d\Omega = \frac{1}{2} \int_{\Omega} \frac{\partial (x^2 y)}{\partial x} d\Omega = \frac{1}{2} \oint_{\Gamma} x^2 y n_x d\Gamma.
$$
 (3.23)

Analogamente, os momentos estáticos em relação aos eixos y e x são dados, respectivamente, por

<span id="page-50-0"></span>
$$
M_y = \int_{\Omega} y d\Omega = \int_{\Omega} \frac{\partial(xy)}{\partial x} = \oint_{\Gamma} x y n_x d\Gamma,
$$
\n(3.24)

$$
M_x = \int_{\Omega} x d\Omega = \int_{\Omega} \frac{\partial(xy)}{\partial y} = \oint_{\Gamma} x y n_y d\Gamma.
$$
 (3.25)

### <span id="page-50-1"></span>3.2 Fator de Forma ao Cisalhamento

Segundo [Martha](#page-87-2) [\(2010\)](#page-87-2), o fator de forma ao cisalhamento considera a distribuição de tensões de cisalhamento na seção transversal associadas ao esforço cortante e pode ser calculado por

$$
\chi_{y_p} = \frac{A}{A_{efc}^{y_p}},\tag{3.26}
$$

em que  $\chi_{y_p}$  representa o fator de forma ao cisalhamento em relação ao eixo principal  $y_p$ , A é a área da seção transversal e  $A_{efc}^{y_p}$  é a área efetiva ao cisalhamento.

Neste trabalho utilizou-se uma estratégia própria para o cálculo de  $A_{efc}^{y_p}$  a partir da discretização da seção transversal do elemento em faixas.

Primeiramente, o usuário fornece a malha de contorno da seção em relação a um sistema de referência x-y qualquer. Em seguida a origem deste sistema é transladada automaticamente para o centroide, já que as coordenadas,

$$
x_{cg} = \frac{1}{A} \int_{\Omega} x d\Omega = \frac{1}{A} \int_{\Omega} \frac{\partial(xy)}{\partial y} = \frac{1}{A} \oint_{\Gamma} xyn_y d\Gamma,
$$
  

$$
y_{cg} = \frac{1}{A} \int_{\Omega} y d\Omega = \frac{1}{A} \int_{\Omega} \frac{\partial(xy)}{\partial x} = \frac{1}{A} \oint_{\Gamma} xyn_x d\Gamma,
$$
 (3.27)

do centroide, tamb´em podem ser obtidas aplicando-se o Teorema de Green, nos momento estáticos.

Como já mencionado anteriormente a formulação do Método da Rigidez Direta, se-gundo [Gere e Weaver](#page-86-2) [\(1981\)](#page-86-2), tem-se que a matriz de rigidez deve ser obtida em relação aos eixos que formam os planos principais de flexão do elemento, necessitando então do cálculo do ângulo principal

$$
\theta_p = \frac{1}{2} \arctan\left(\frac{2I_{x_{cg}y_{cg}}}{(I_{y_{cg}} - I_{x_{cg}})}\right),\tag{3.28}
$$

sendo que  $I_{x_{cgy_cgy}}$  representa o produto de inércia,  $I_{x_{cgy}}$  e  $I_{y_{cgy}}$  os momentos de inércia em relação ao centroide, que são facilmente obtidos aplicando-se o teorema dos eixos paralelos, já que  $I_y$ ,  $I_x$  e  $I_{xy}$  são dados pelas Equações [\(3.21\)](#page-49-1), [\(3.22\)](#page-49-2) e [\(3.23\)](#page-49-3), respectivamente. Definindo-se o ângulo  $\theta_p,$ a malha de contorno que já foi transladada para o centroide, é rotacionada para os eixos principais (ver Figura [3.6\)](#page-51-0). Com isso a área efetiva ao cisalhamentos pode ser obtida a partir da expressão a seguir:

<span id="page-51-1"></span>
$$
A_{efc}^{y_p} = \frac{I_{x_p}^2}{\int\limits_{y_b}^{y_t} \frac{M_{y_p}^2(y)}{b(y)} dy},\tag{3.29}
$$

em que  $I_{x_p}$  é o momento de inércia em relação aos eixos principais, o qual é calculado utilizando as expressões da Resistência dos Materiais;  $M_{y_p}(y)$  é o momento estático em relação aos eixos principais;  $b(y)$  é a largura da seção transversal no ponto y; sendo  $y_t$ e  $y_b$ as ordenadas máxima e mínima da malha de contorno final (após ser transladada e rotacionada), respectivamente.

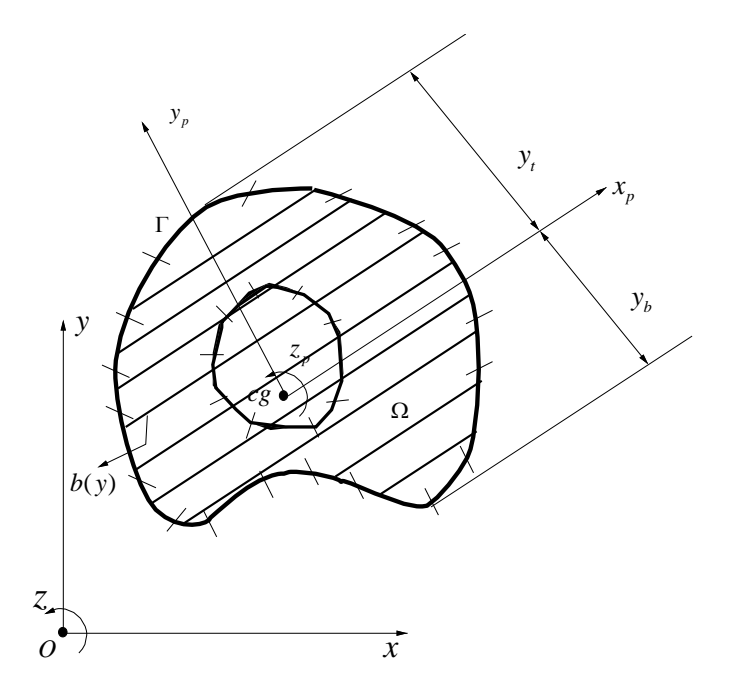

<span id="page-51-0"></span>Figura 3.6 – Discretização da seção transversal por faixas

Para resolver a integral presente no denominador da Equação [\(3.29\)](#page-51-1) aplicou-se o processo de Gauss Legendre, sendo definido um número de pontos de integração por faixa como mostra a Figura [3.7.](#page-52-0)

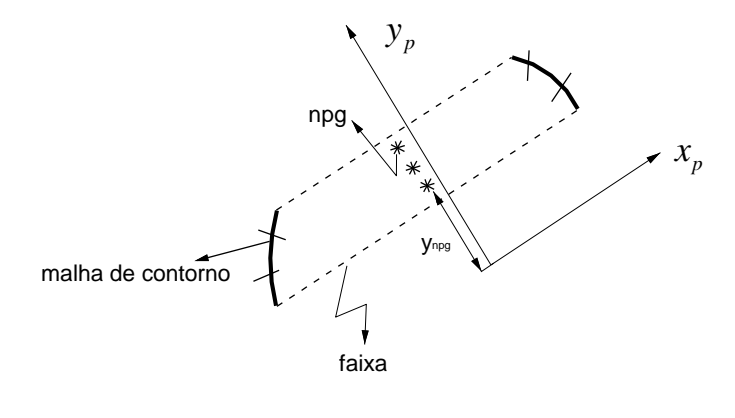

<span id="page-52-1"></span><span id="page-52-0"></span>Figura 3.7 – Detalhe de uma faixa da seção transversal

Logo, a integral presente na Equação [\(3.29\)](#page-51-1) pode ser calculada por

$$
\sum_{i=1}^{nstrip} \sum_{j=1}^{npg} \frac{M_{y_p}^2(y_j)}{b(y_j)} \frac{\Delta strip}{2} \omega_j,
$$
\n(3.30)

em que *nstrip* indica o número de faixas, npg o número de pontos de integração por faixa,  $\Delta strip$  a espessura da faixa,  $\omega_j$  representa o fator de peso correspondente ao ponto de integração,  $M_{y_p}(y_j)$  é o momento estático calculado a partir da integral presente na Equação [\(3.24\)](#page-50-0) de maneira analítica, como é mostrado na sequência, e  $b(y_j)$  é a largura da seção no ponto j.

#### Processo Analítico para o Cálculo do Momento Estático

Como utilizam-se elementos lineares para discretizar a seção transversal, a Equa-ção [\(3.24\)](#page-50-0), que refere-se ao momento estático  $M_y$ , pode ser resolvida analiticamente. Considerando-se o elemento linear da Figura [3.8,](#page-53-0) tem-se que o vetor normal  $n(x)$  não varia ao longo do seu comprimento, consequentemente sua componente  $n_x$  é uma constante. No caso em que os elementos de contornos s˜ao horizontais (ou paralelos ao eixo  $(x_p)$ , o valor de  $n_x$  é igual a 0, o que implica na Equação [\(3.24\)](#page-50-0) também igual a 0 para estes elementos. Com isso nota-se que para o cálculo do momento estático relativo a uma determinada faixa, desconsidera-se elementos de contorno que eventualmente delimitam

a faixa de cálculo (por serem paralelos a eixo  $x_p$ ).

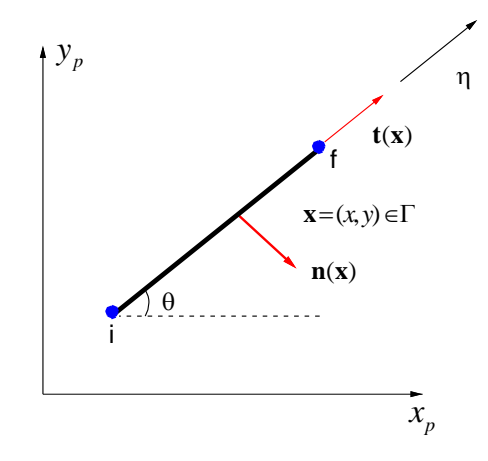

<span id="page-53-3"></span><span id="page-53-2"></span><span id="page-53-1"></span><span id="page-53-0"></span>Figura 3.8 – Elemento linear de contorno

As coordenadas cartesianas podem ser escritas em função da coordenada natural  $\eta \in [0, 1]$  a partir de

$$
x = x(\eta) = x_i + \eta \cos \theta
$$
  
\n
$$
y = y(\eta) = y_i + \eta \sin \theta
$$
\n(3.31)

em que  $x_i$ e  $y_i$  representam as coordenadas do nó inicial do elemento de contorno (nó i) e l o seu comprimento. Já o infinitesimal de contorno dΓ pode ser calculado por

$$
d\Gamma = \sqrt{\left(\frac{dx}{d\eta}\right)^2 + \left(\frac{dy}{d\eta}\right)^2} d\eta.
$$
\n(3.32)

Como  $\frac{dx}{1}$  $\frac{d\mathbf{a}}{d\eta} = l \cos \theta$  e dy  $\frac{dy}{d\eta} = l \sin \theta$  a Equação [\(3.32\)](#page-53-1) pode ser reescrita da seguinte forma:

$$
d\Gamma = \sqrt{\left(l\cos\theta\right)^2 + \left(l\sin\theta\right)^2}d\eta = l d\eta. \tag{3.33}
$$

Sendo assim, substituindo-se as Equações  $(3.31)$  e  $(3.33)$  em  $(3.24)$ , e lembrando que  $n_x$ é constante ao longo do elemento, chega-se a

$$
M_{y_p} = \ln_x \int_0^1 (x_i + \eta l \cos \theta)(y_i + \eta l \sin \theta) d\eta.
$$
 (3.34)

Resolvendo-se a equação anterior obtém-se a expressão analítica para o momento estático

em relação aos eixos principais, dada por

$$
M_{y_p} = n_x l \left( x_i y_i + \frac{x_i l \sin \theta}{2} + \frac{y_i l \cos \theta}{2} + \frac{l^2 \cos \theta \sin \theta}{3} \right).
$$
 (3.35)

Observa-se a partir da Equação [\(3.30\)](#page-52-1) que o momento estático deve ser obtido em relação aos pontos de integração. Inicialmente, para o cálculo de  $M_{y_p}(y_j)$  integravam-se os elementos de contorno que se encontravam acima da ordenada do ponto de integração, ou seja, elementos cuja as ordenadas dos nós eram algebricamente maiores do que a ordenada do ponto de integração  $(y_{npq})$ .

Mas este processo de obtenção do momento estático apresentou uma certa imprecisão, j´a que existiam elementos de contorno que estavam sendo interceptados pelos pontos de integração, e não eram considerados no cálculo do momento estático para aquela posição. Com o objetivo de melhorar a resposta, implementou-se uma rotina que ajusta a malha de contorno às faixas de cálculo e às retas que passem pelos pontos de integração. Esse processo de ajuste consiste na subdivis˜ao do elemento de contorno interceptado em dois, sendo o novo nó da malha definido pelo ponto de interseção das retas. Dessa forma, um nó e um elemento de contorno serão criados automaticamente.

Da mesma maneira, a largura  $b(y_j)$  é obtida em cada ponto de integração. A estratégia para seu cálculo consiste na determinação das abcissas dos pontos de interseção entre uma reta que passa pelos pontos de integração e os elementos de contorno da malha, como se indica na Figura [3.9.](#page-54-0) Notando-se que essas retas foram ajustadas a malha de contorno de modo a sempre haver em cada ponto de interseção um nó de contorno, o valor de  $b(y_i)$ (largura da seção paralela ao eixo principal à altura do ponto de integração) é obtido determinando a interseção entre essa reta e a seção transversal.

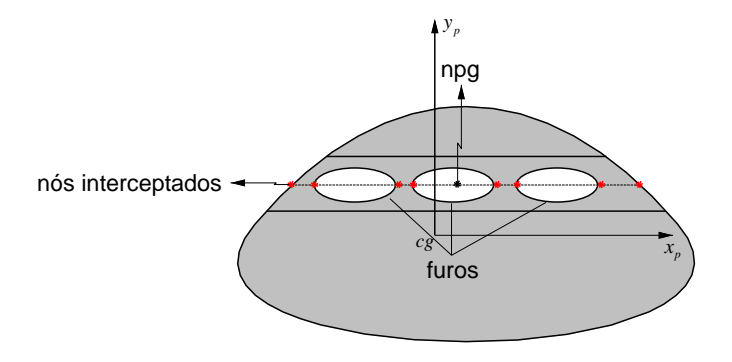

<span id="page-54-0"></span>Figura 3.9 – Elemento linear de contorno

Finalmente, ao determinar todas as grandezas de interesse em relação ao pontos de in-tegração, e aplicar a Equação [\(3.30\)](#page-52-1) o fator de forma ao cisalhamento é incluído na matriz de rigidez da estrutura. De maneira an´aloga calcula-se o fator de forma ao cisalhamento na outra direção $(\chi_{x_p}).$ 

# Capítulo 4

## Resultados Numéricos

Neste capítulo apresenta-se a análise de alguns problemas com intuito de validar o programa computacional de pórtico espacial implementado. Buscou-se evidenciar separadamente a estratégia de cálculo das propriedades geométricas das seções transversais e a modelagem de elementos estruturais que apresentam variação de rigidez ao longo do seu comprimento, deixando claro a incorporação da formulação do MEC ao Método da Rigidez Direta.

### 4.1 Problema 1: Mísulas

Os exemplos a seguir tem por objetivo justificar a estratégia adotada neste trabalho em relação à variação inercial ao longo do comprimento de um elemento estrutural e validar a formulação implementada.

### 4.1.1 Mísula reta

Neste exemplo tem-se análise de uma viga em balanço com mísula reta, com seção transversal retangular e sujeita a uma carga concentrada no nó  $j$ , como mostra a Figura [4.1.](#page-57-0)

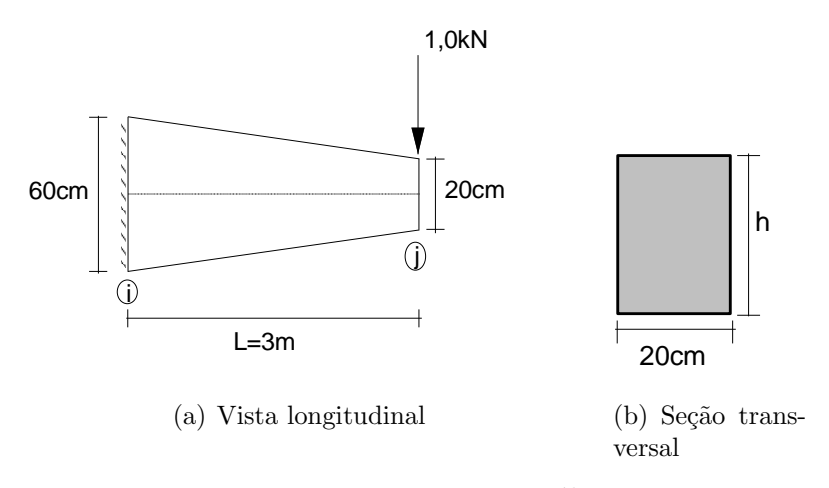

<span id="page-57-0"></span>Figura  $4.1 - Viga$  em análise

Os resultados da análise linear desta viga, em termos dos deslocamentos e reações de apoio, considerando-se o módulo de elasticidade longitudinal  $E = 210GPa$  e o coeficiente Poisson  $v = 0, 3$ , foram comparados com os obtidos a partir do  $SAP2000^{\circ}$ . É importante informar que a viga foi modelada somente com um elemento em ambos os programas, admitindo uma variação linear da altura.

Nas Tabelas [4.1](#page-57-1) e [4.2](#page-57-2) apresentam-se, respectivamente, os deslocamentos do nó j e as reações de apoio da viga.

<span id="page-57-1"></span>Tabela 4.1 – Deslocamentos linear  $(u_z)$  e rotação  $(\phi_y)$ 

| Deslocamento                           | Programa implementado SAP 2000 |          |
|----------------------------------------|--------------------------------|----------|
| $u_z \times 10^{-5}$ ( <i>m</i> )      | $-1,790$                       | $-1,790$ |
| $\phi_u \times 10^{-5}$ ( <i>rad</i> ) | 1,087                          | 1,087    |

<span id="page-57-2"></span>Tabela 4.2 – Reação de força  $(f_z)$  e momento  $(m_y)$ 

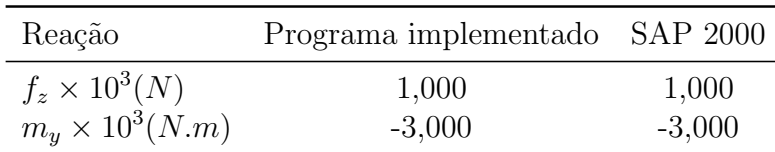

A partir das Tabelas [4.1](#page-57-1) e [4.2](#page-57-2) observa-se que os resultados obtidos pelo programa desenvolvido foram coincidentes com os do  $SAP2000^{\circ\circ}$ 

Com o objetivo de justificar este trabalho, esta viga foi novamente modelada no  $SAP2000^{\circ\circ}$  utilizando-se elementos que apresentam seção transversal constante ao longo do seu comprimento. Na Figura [4.2](#page-58-0) tem-se os modelos adotados com suas respectivas alturas, sendo que para a determinação das alturas intermediárias aplicou-se a equação da reta,

$$
h(x) = x \frac{h_j - h_i}{L} + h_i,
$$
\n(4.1)

em que h representa a altura intermediária na posição x ao longo do comprimento da viga.

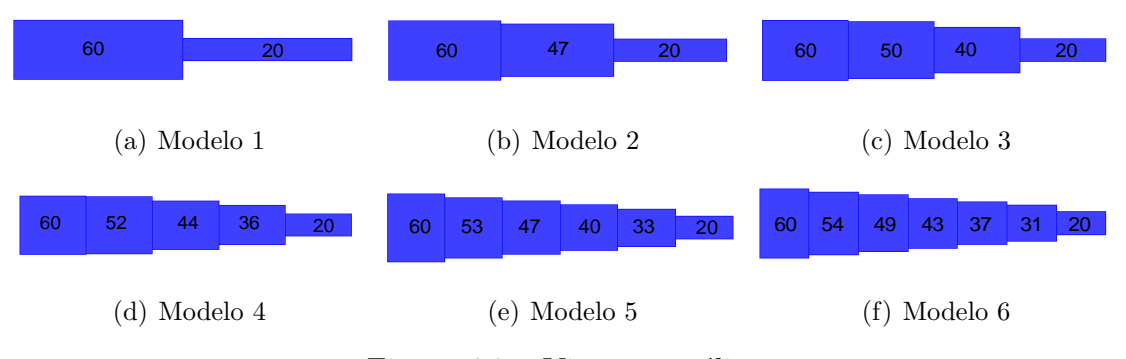

<span id="page-58-0"></span>Figura  $4.2$  – Viga em análise

Na Tabela [4.3,](#page-58-1) apresentam-se os deslocamentos da extremidade livre da viga obtidos a partir do  $SAP2000^{\circledcirc}$ , sendo os mesmos comparados com os obtidos pelo programa computacional desenvolvido, considerando a discretização da viga a partir de um elemento de rigidezes variáveis.

|                                   |                                                                                                    | Modelos constantes do SAP 2000 |  |  |  |
|-----------------------------------|----------------------------------------------------------------------------------------------------|--------------------------------|--|--|--|
| Deslocamento                      | Variável $\begin{array}{ccc} 1 & 2 & 3 & 4 & 5 \end{array}$                                                                                    |                                |  |  |  |
| $u_z \times 10^{-5}$ ( <i>m</i> ) | $\begin{array}{c cccccc} -1,79 & -5,10 & -2,70 & -2,30 & -2,20 & -2,20 & -2,20 \\ 1,087 & 4,50 & 2,50 & 2,00 & 1,70 & 1,70 & 1,60 \end{array}$ |                                |  |  |  |
| $\phi_u \times 10^{-5} (rad)$     |                                                                                                    |                                |  |  |  |

<span id="page-58-1"></span> $Tablea 4.3 - Comparison of the$ 

Observando-se os deslocamentos calculados para cada um dos modelos apresentados na Figura [4.2,](#page-58-0) verifica-se que à medida que a viga é discretizada com um número maior de elementos constantes, os deslocamentos se aproximam dos obtidos com a formulação proposta nesta pesquisa, que convenientemente se aplica `a modelagem de elementos com seção variável ao longo do eixo. Utilizando-se sete elementos para discretizar a viga, a translação na direção z e a rotação em y convergiram para  $-2, 20\times10^{-5}m$  e  $1, 60\times10^{-5}rad,$ respectivamente. A partir desta análise pode se dizer que, para este caso específico, é necessário adotar no mínimo sete elementos constantes para simular uma mísula reta.

### 4.1.2 Mísula parabólica

Neste exemplo tem-se a análise linear estática de uma viga engastada e livre, com seção transversal circular e diâmetro variando parabolicamente ao longo de seu comprimento, como mostra a Figura [4.3.](#page-59-0)

As respostas, em termos de deslocamentos axial e vertical e rotações em relação aos eixos x e z do nó k, são comparadas com as respostas analítica e numérica apresentadas por Murín e Kutiš [\(2002\)](#page-87-3), bem como com as obtidas a partir do programa  $SAP2000^{\circ\circ}$ . Para a análise numérica Murín e Kutiš [\(2002\)](#page-87-3) utilizaram o programa  $Ansys^{\copyright}$  e elementos BEAM44 para a discretização da viga.

As propriedades físicas do material são  $E = 200GPa$  e  $G = 80GPa$ . A viga apresenta seção transversal com diâmetros iguais a d=0,15m, d=0,25m e d=0,10m nos pontos i, j e k, respectivamente, e está submetida a um carregamento nodal composto por  $F_x = 2000N$ ,  $F_y = 1200N$ e $M_k = 800N.m$ em sua extremidade livre. De acordo com Murín e Kutiš [\(2002\)](#page-87-3), ao longo do comprimento da viga, o diâmetro foi aproximado por  $d(x) = \frac{3}{2}$ 20  $+$  $\left(\frac{3}{20}\right)$  $x \left(\frac{1}{18}\right)$  $x^2$ .

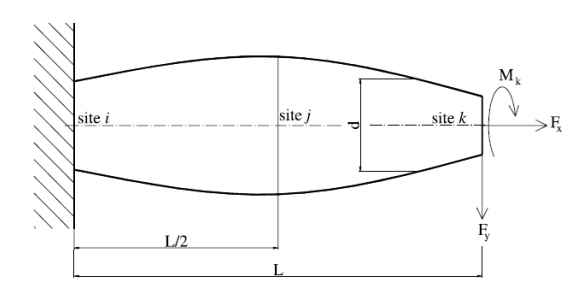

<span id="page-59-0"></span>Figura 4.3 – Mísula parabólica. FONTE:Murín e Kutiš [\(2002\)](#page-87-3)

Nas Tabelas [4.4](#page-60-0) e [4.5](#page-60-1) apresentam-se, respectivamente, os resultados do deslocamento axial (na direção de x) e vertical (na direção de y) da extremidade livre da viga, sendo os mesmos comparados com as respostas da literatura e do programa  $SAP2000^{\circledcirc}$ .

| $n^{\circ}$ de elementos | $u_x(10^{-7}m)$ - deslocamento axial |       |                                |       |  |
|--------------------------|--------------------------------------|-------|--------------------------------|-------|--|
|                          | Murín e Kutiš (2002)                 | Ansys | Programa Implementado SAP 2000 |       |  |
|                          | 9,798                                |       | 8,800                          |       |  |
| 4                        |                                      | 9,506 | 9,760                          | 9,911 |  |
| 6                        |                                      | 9,59  | 9,788                          | 9,749 |  |
| 8                        |                                      | 9,66  | 9,793                          | 9,839 |  |
| 10                       |                                      | 9,70  | 9,800                          | 8,541 |  |
| 12                       |                                      | 9,73  | 9,802                          | 9,794 |  |
| 14                       |                                      | 9,74  | 9,802                          | 9,797 |  |
| 16                       |                                      | 9,76  | 9,798                          | 9,796 |  |
|                          |                                      |       |                                |       |  |

<span id="page-60-0"></span>Tabela 4.4 – Deslocamento axial referente ao nó $k$ 

<span id="page-60-1"></span>Tabela 4.5 – Deslocamento vertical referente ao nó $\boldsymbol{k}$ 

| $n^{\circ}$ de elemento | $u_y(10^{-7}m)$ - deslocamento vertical |       |                                |       |  |
|-------------------------|-----------------------------------------|-------|--------------------------------|-------|--|
|                         | Murín e Kutiš (2002)                    | Ansys | Programa Implementado SAP 2000 |       |  |
|                         | 6,623                                   |       | 5,019                          |       |  |
| 4                       |                                         | 5,780 | 6,535                          | 6,960 |  |
| 6                       |                                         | 6,084 | 6,605                          | 6,730 |  |
| 8                       |                                         | 6,268 | 6,619                          | 6,720 |  |
| 10                      |                                         | 6,376 | 6,622                          | 6,520 |  |
| 12                      |                                         | 6,443 | 6,623                          | 6,650 |  |
| 14                      |                                         | 6,487 | 6,619                          | 6,640 |  |
| 16                      |                                         | 6,517 | 6,623                          | 6,630 |  |

Nas Tabelas [4.6](#page-61-0) e [4.7](#page-61-1) mostram-se os resultados referentes à rotação segundo as direções x e z da extremidade livre da viga.

| $n^{\circ}$ de elemento | $\phi_x(10^{-4}rad)$ - rotação |       |                                |       |  |
|-------------------------|--------------------------------|-------|--------------------------------|-------|--|
|                         | Murín e Kutiš (2002)           | Ansys | Programa Implementado SAP 2000 |       |  |
|                         | 2,956                          |       | 1,45                           |       |  |
| $\overline{4}$          |                                | 2,151 | 2,897                          | 2,360 |  |
| 6                       |                                | 2,406 | 2,933                          | 2,500 |  |
| 8                       |                                | 2,572 | 2,933                          | 2,690 |  |
| 10                      |                                | 2,678 | 2,932                          | 1,900 |  |
| 12                      |                                | 2,747 | 2,933                          | 2,810 |  |
| 14                      |                                | 2,794 | 2,929                          | 2,840 |  |
| 16                      |                                | 2,828 | 2,929                          | 2,870 |  |

<span id="page-61-0"></span>Tabela 4.6 – Rotação em relação a x referente ao nó k

<span id="page-61-1"></span>Tabela 4.7 – Rotação em relação a $z$  referente ao nó $k$ 

| $n^{\circ}$ de elemento | $\phi_z(10^{-4} rad)$ - rotação |       |                                |       |  |
|-------------------------|---------------------------------|-------|--------------------------------|-------|--|
|                         | Murín e Kutiš (2002)            | Ansys | Programa Implementado SAP 2000 |       |  |
|                         | 3,117                           |       | 2,295                          |       |  |
| 4                       |                                 | 2.912 | 3,085                          | 3,300 |  |
| 6                       |                                 | 2.988 | 3,111                          | 3,150 |  |
| 8                       |                                 | 3.037 | 3,116                          | 3,160 |  |
| 10                      |                                 | 3.064 | 3,117                          | 2,860 |  |
| 12                      |                                 | 3.080 | 3,117                          | 3,120 |  |
| 14                      |                                 | 3.090 | 3,116                          | 3,110 |  |
| 16                      |                                 | 3.096 | 3,117                          | 3,110 |  |

Analisando as tabelas anteriores notou-se uma convergência mais rápida do programa implementado, além disso os resultados se aproximaram mais da solução analítica desen-volvida em Murín e Kutiš [\(2002\)](#page-87-3) quando se compara com o pacote comercial  $Ansys^{\copyright}$  e  $SAP2000^{\circledcirc}$ .

### 4.2 Problema 2: Laje por Analogia de Grelha

Neste exemplo tem-se a resolução de uma laje isolada, analisada anteriormente por [Carvalho](#page-86-3) [\(1994\)](#page-86-3).

Para isso, utilizou-se o método de analogia de grelha, o qual, segundo [Carvalho](#page-86-3) [\(1994\)](#page-86-3), fundamenta-se na substituição da placa (laje) por uma malha equivalente de vigas (grelha equivalente).

A laje tem dimensões de 4m x 4m e altura de 8 cm, quatro bordas apoiadas e está

submetida a um carregamento uniformemente distribuído igual a 5  $kN/m^2$ . O módulo de elasticidade longitudinal é $E = 28559MPa$ e adotou-se, inicialmente, coeficiente de Poisson igual a zero.

De acordo com [Carvalho](#page-86-3) [\(1994\)](#page-86-3), os parâmetros para analisar a laje do problema, em termos das rigidezes, adota-se para os momentos de inércia e para a área da seção transversal das vigas as seguintes expressões:

$$
A = bh
$$

$$
I_f = \frac{bh^3}{12}
$$

$$
I_t = \frac{bh^3}{6}
$$

sendo b a largura da faixa referente a grelha equivalente, que obtida somando a metade dos espaços entre os elementos vizinho, h a altura da laje, A área da seção transversal dos elementos,  $I_f$  e  $I_t$ os momentos de inércia à flexão e à torção, respectivamente. Para este problema os valores dessas grandezas variam de acordo com a malha de elementos utilizada.

As malhas consideradas foram geradas utilizando um gerador implementado neste trabalho, o qual possibilita a visualização das mesmas através do pós processador Pos3D (PUC Rio), como mostrado na Figura [4.4.](#page-63-0)

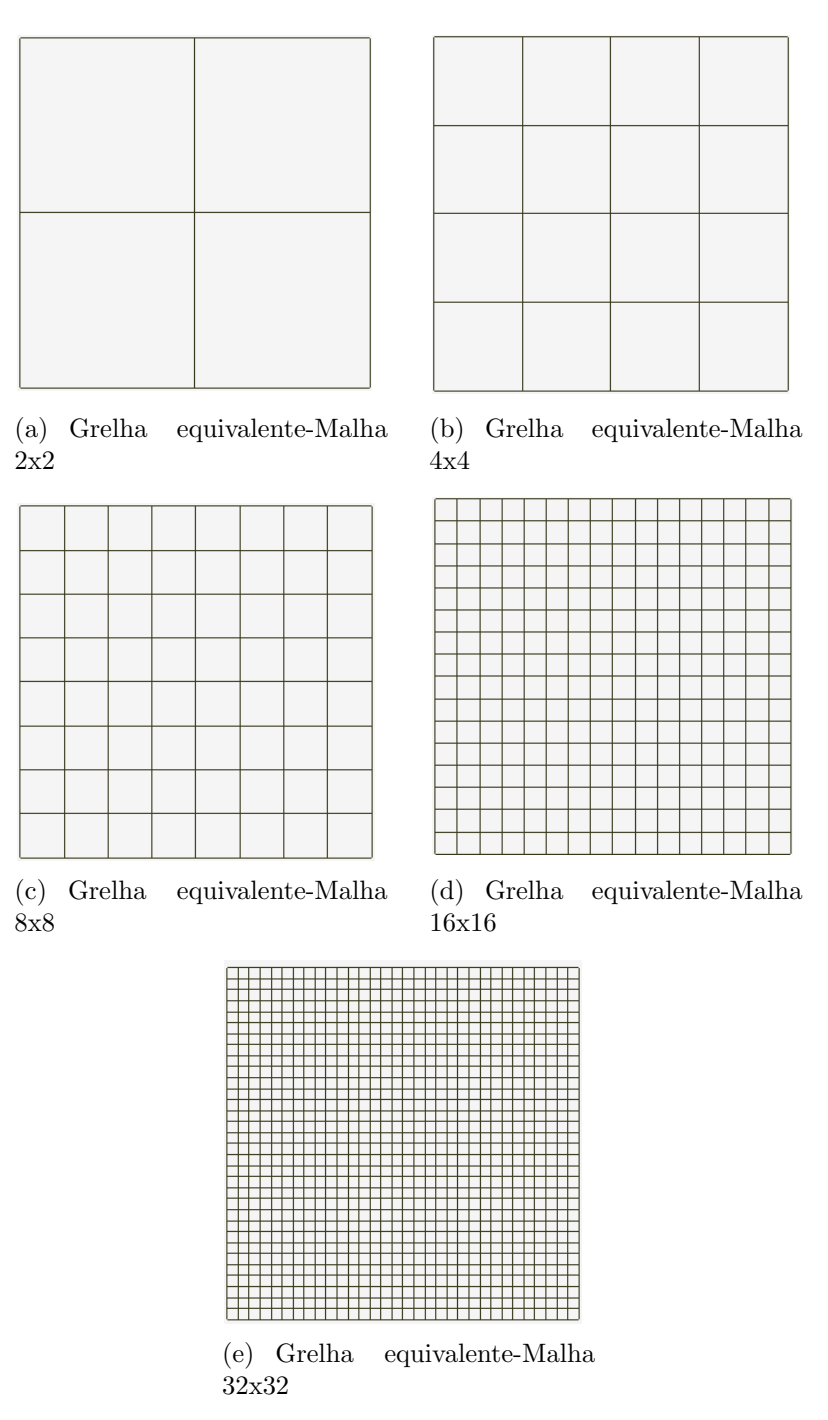

<span id="page-63-0"></span>Figura 4.4 – Malhas utilizadas para modelar a laje

Avaliou-se inicialmente a flecha máxima da laje e os resultados obtidos foram com-parados com os apresentados por [Carvalho](#page-86-3) [\(1994\)](#page-86-3) e os do programa  $SAP2000^{\circ\circ}$ , sendo utilizados elementos do tipo SHELL para discretizar a laje (ver Tabelas [4.8](#page-64-0) e [4.9\)](#page-64-1). No trabalho de [Carvalho](#page-86-3) [\(1994\)](#page-86-3) compararam-se os resultados calculados através da teoria de placa delgada (solução em série) com os obtidos por um software de análise.

|               | Flecha Máx. (mm) |                   |                 |  |  |  |
|---------------|------------------|-------------------|-----------------|--|--|--|
| Malha         | Programa         | Carvalho $(1994)$ | <b>SAP 2000</b> |  |  |  |
| 2x2           | 4,567            | 4,559             | 3,94            |  |  |  |
| 4x4           | 4,560            | 4,552             | 4,23            |  |  |  |
| 8x8           | 4,437            | 4,432             | 4,261           |  |  |  |
| 16x16         | 4,326            | 4,363             | 4,266           |  |  |  |
| 32x32         | 4,302            |                   | 4,267           |  |  |  |
| Sol. em série |                  | 4,262             |                 |  |  |  |

<span id="page-64-0"></span>Tabela 4.8 – Resultados de deslocamentos

<span id="page-64-1"></span>Tabela 4.9 – Comparações dos resultados obtidos

| Comparações           |       |                                                      |                          |  |
|-----------------------|-------|------------------------------------------------------|--------------------------|--|
| Prog./Carvalho (1994) |       | Prog./SAP Programa/Sol. em série Carvalho (1994)/SAP |                          |  |
| 1,002                 | 1,159 | 1,072                                                | 1,157                    |  |
| 1,000                 | 1,078 | 1,070                                                | 1,078                    |  |
| 1,001                 | 1,041 | 1,041                                                | 1,040                    |  |
| 0,992                 | 1,014 | 1,015                                                | 1,023                    |  |
|                       | 1,008 | 1,009                                                | $\overline{\phantom{a}}$ |  |

A partir das comparações realizadas na Tabela [4.9,](#page-64-1) nota-se que o método de analogia de grelha apresenta resultados mais conservadores quando comparados com o método dos elementos finitos. Outro aspecto importante é que os resultados obtidos ficaram próximos, portanto, validam o programa implementado. Com o auxílio do programa Pos3D (PUC Rio) é possível comparar também a deformada obtida através do  $SAP2000^{\circ\circ}$ e do programa implementado. A partir da Figura [4.5](#page-64-2) observa-se que as deformadas obtidas são semelhantes.

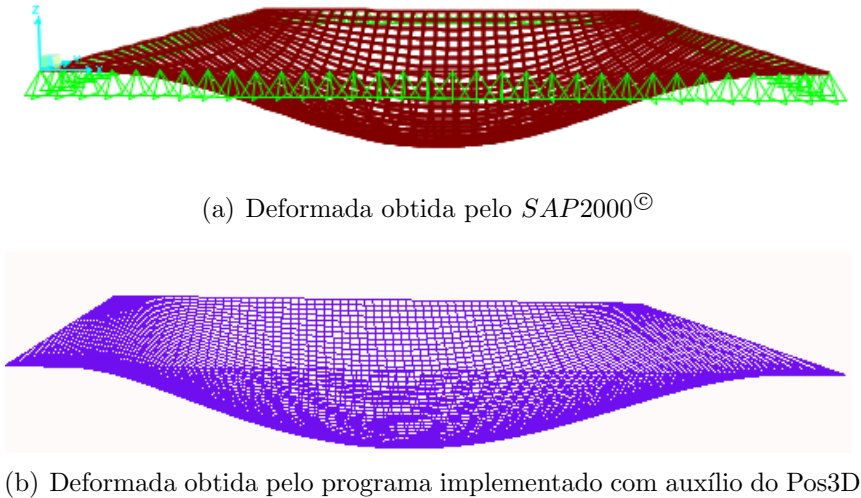

<span id="page-64-2"></span>(PUC Rio)

Figura 4.5 – Deformadas obtidas através do Método de Analogia de Grelha

Outra grandeza avaliada foi o momento fletor na direção de x no centro da laje. Este esforço interno também foi medido por [Carvalho](#page-86-3) [\(1994\)](#page-86-3) e com o objetivo de verificar a influência do coeficiente de Poisson nos resultados o autor considerou a variação desta propriedade de zero a 0,4. Na Tabela [4.10](#page-65-0) são apresentados os resultados referentes ao programa implementado, os valores obtidos a partir do software  $SAP2000^{\circ}$  e também os mostrados na literatura.

| Momento Fletor $(m_x)$ |          |                 |          |               |  |
|------------------------|----------|-----------------|----------|---------------|--|
| $\upsilon$             | Programa | Carvalho (1994) | SAP 2000 | Sol. em série |  |
| $\theta$               | 3,30     | 3,30            | 3,06     | 2,94          |  |
| 0,1                    | 3,41     | 3,41            | 3,38     | 3,23          |  |
| 0,2                    | 3,52     | 3,52            | 3,69     | 3,53          |  |
| 0,3                    | 3,62     | 3,62            | 4,00     | 3,83          |  |
| 0.4                    | 3,71     | 3,71            | 4,30     | 4,30          |  |

<span id="page-65-0"></span>Tabela  $4.10 -$  Esforço interno de elemento

Nota-se que os valores de momento fletor do programa implementado apresentam excelentes resultados quando comparados com [Carvalho](#page-86-3) [\(1994\)](#page-86-3). Já ao comparar com  $SAP2000^{\circ}$  observa-se uma diferença pequena entre os valores, que ocorre devido a formulação do MEF utilizada pelo  $SAP2000^{\circledcirc}$ , uma vez que laje foi modelada utilizando elementos de casca.

Ressalta-se que com a evolução dos microcomputadores, há atualmente recursos computacionais, de baixo custo, que suportam a consideração de modelos discretos complexos de elementos finitos ou de elementos de contorno, os quais possibilitam a obtenção de respostas precisas de sistemas estruturais quaisquer. Sendo assim, o m´etodo da analogia de grelha, embora usado nesta dissertação para fins exclusivos de mostrar a aplicação da formulação proposta aqui em situações práticas de estruturas em concreto armado, na verdade, já não mais se condiz à realidade de cálculo estrutural nos dias de hoje. Fato porém é que, mesmo diante dos avanços alcançados, seja em termos de *hardware*, seja em termos de formulações, a maioria dos programas comercias de dimensionamento de estruturas em concreto armado amplamente difundidos no país empregam o método da analogia de grelha.

# 4.3 Problema 3: Cálculo das Propriedades Geométricas

Neste problema tem-se como objetivo evidenciar a estratégia implementada para o cáculo do fator de forma ao cisalhamento e demais propriedades geométricas da seção transversal dos elementos como, por exemplo, área e momentos de inércia. Para isso, são analisadas vários tipos de seções transversais, tanto de parede espessa quanto de parede fina.

### 4.3.1 Seções de parede espessa

#### 4.3.1.1 Seção trapezoidal e seção caixão enrijecida

As seções transversais analisadas são em forma de trapézio e caixão enrijecida, as quais têm suas dimensões (em centímetros) e malhas de contorno apresentadas na Figura [4.6.](#page-66-0)

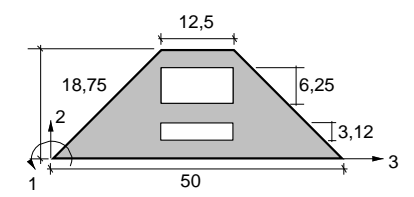

(a) Seção das colunas-trapezoidal (b) Discretização da seção tra-

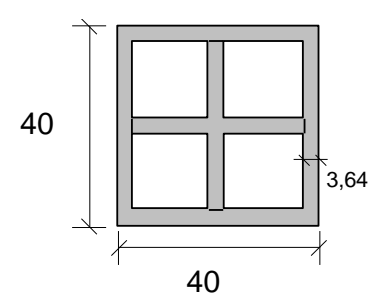

<span id="page-66-0"></span>(c) Seção das vigas- caixão enrijecido

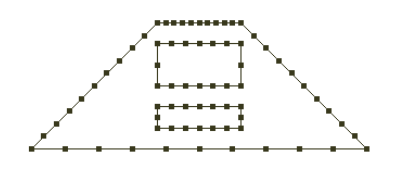

pezoidal

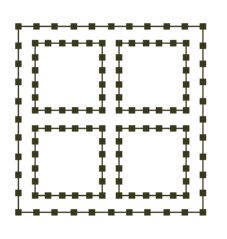

(d) Discretização da seção caix˜ao enrijecido

Figura 4.6 – Seção trapezoidal e seção caixão enrijecida, e suas respectivas malhas de contorno

Na Figura [4.7](#page-67-0) mostra-se a discretização das seções em faixas, lembrando-se que essas malhas são necessárias para o cálculo do fator de forma ao cisalhamento.

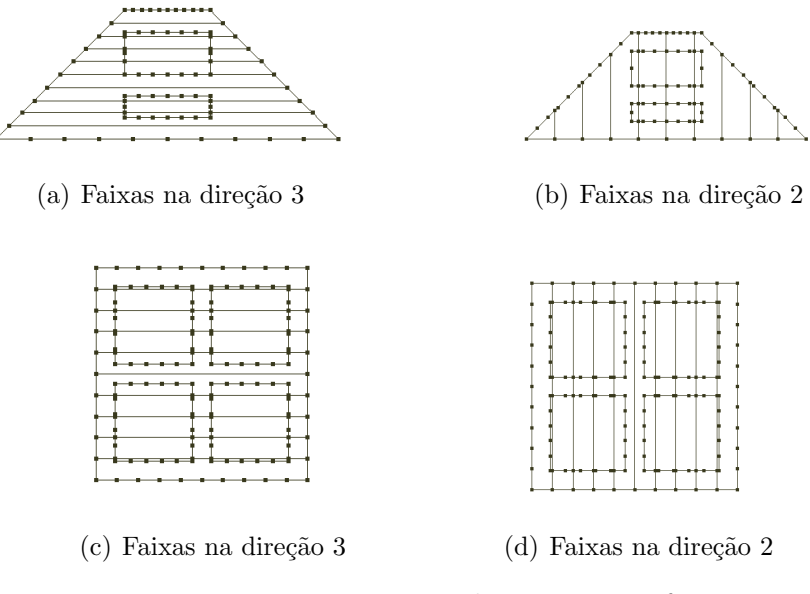

<span id="page-67-0"></span>Figura 4.7 – Discretização das seções em faixas

Na Tabela [4.11](#page-67-1) têm-se os valores do fator de forma das seções em função do número de faixas utilizadas na discretização e considerando-se dois pontos de integração por faixa  $(npg = 2)$ . Nas Figuras [4.8](#page-68-0) e [4.9](#page-68-1) apresentam-se estes resultados graficamente.

<span id="page-67-1"></span>

| $npg=2$                  |          |             |          |                   |  |  |
|--------------------------|----------|-------------|----------|-------------------|--|--|
| n <sup>o</sup> de faixas |          | Trapezoidal |          | Caixão Enrijecido |  |  |
|                          | $\chi_3$ | $\chi_2$    | $\chi_3$ | $\chi_2$          |  |  |
| 10                       | 1,33     | 1,44        | 1,62     | 1,62              |  |  |
| 20                       | 1,25     | 1,38        | 1,62     | 1,62              |  |  |
| 30                       | 1,23     | 1,40        | 1,65     | 1,65              |  |  |
| 40                       | 1,25     | 1,41        | 1,64     | 1,64              |  |  |
| 50                       | 1,27     | 1,39        | 1,64     | 1,64              |  |  |
| 60                       | 1,25     | 1,40        | 1,67     | 1,67              |  |  |
| 70                       | 1,24     | 1,41        | 1,66     | 1,66              |  |  |
| 80                       | 1,25     | 1,40        | 1,66     | 1,66              |  |  |
| 90                       | 1,26     | 1,40        | 1,66     | 1,66              |  |  |
| 100                      | 1,25     | 1,41        | 1,66     | 1,66              |  |  |
| 200                      | 1,25     | 1,40        | 1,66     | 1,66              |  |  |

Tabela  $4.11$  – Fator de forma ao cisalhamento das seções com npg=2

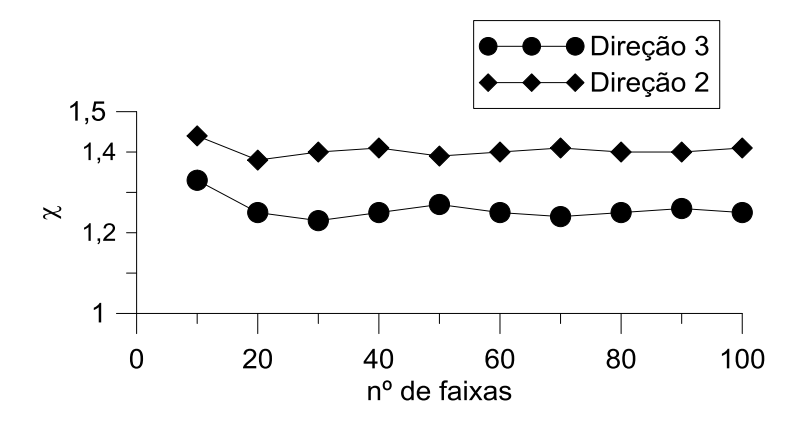

Figura 4.8 – Comportamento do fator de forma ao cisalhamento (trapezoidal)

<span id="page-68-0"></span>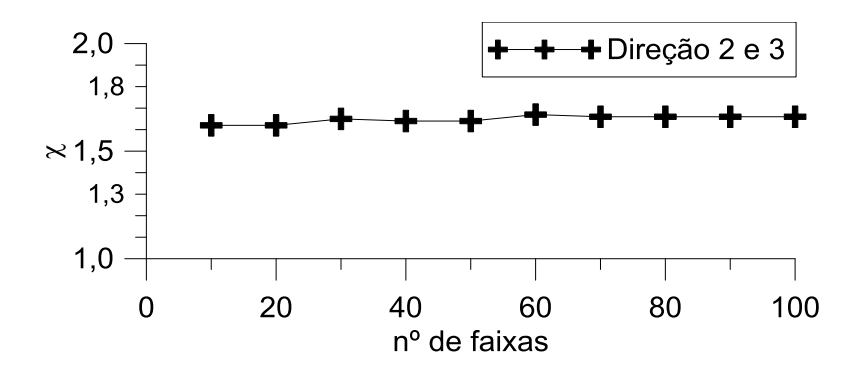

<span id="page-68-1"></span>Figura 4.9 – Comportamento do fator de forma ao cisalhamento (caixão enrijecida)

A partir da Tabela [4.11](#page-67-1) e das Figuras [4.8](#page-68-0) e [4.9,](#page-68-1) nota-se a convergência do fator de forma ao cisalhamento nas duas direções. Para verificar a convergência do resultado da seção trapezoidal aumentou-se o número de faixas para duzentos e chegou-se aos valores de  $\chi_3 = 1,25$  e  $\chi_2 = 1,40$ , que quando comparados com os valores obtidos pelo  $SAP2000^\circ$  $(\chi_3 = 1, 26 \text{ e } \chi_2 = 1, 49)$  estão bem próximos.

No caso da seção caixão enrijecida, ao modelar a mesma no  $SAP2000^\circ$  o fator de forma ao cisalhamento foi de 1,65 para ambas as direções. Analisando os resultados obtidos pela formula¸c˜ao deste trabalho, observou-se que o fator de forma ao cisalhamento convergiu para um valor de 1,66 nas direções 2 e 3, ou seja, um erro relativo de aproximadamente 0,6%.

Juntamente com fator de forma ao cisalhamento as demais propriedades geométricas das seções transversais foram calculadas. Na Tabela [4.12](#page-69-0) têm-se os valores encontrados a partir da formulação desenvolvida neste trabalho, sendo os mesmos comparados com os obtidos pelo  $SAP2000^{\circledcirc}$ .

|                            |            | Trapezoidal     |            | Caixão enrijecida |  |  |
|----------------------------|------------|-----------------|------------|-------------------|--|--|
| Propriedades               | <b>MEC</b> | <b>SAP 2000</b> | <b>MEC</b> | <b>SAP 2000</b>   |  |  |
| $A(m^2)$                   | 4,689E-02  | 4,689E-02       | 7,544E-02  | 7,540E-02         |  |  |
| $I_{2_{cg}}(m^4)^{\star}$  | 1,239E-04  | 1,239E-04       | 1,286E-03  | 1,285E-03         |  |  |
| $I_{3_{cq}}(m^4)^{\star}$  | 6,333E-04  | 6,333E-04       | 1,286E-03  | 1,285E-03         |  |  |
| $I_{1_m}(m^4)$             | 2,925E-04  | 2,937E-04       | 1,922E-03  | 1,873E-03         |  |  |
| $x_{cq}(m)^{\star\star}$   | 0,25       | 0,25            | 0,20       | 0,20              |  |  |
| $y_{cq}(m)^{\star\star}$   | 0,069      | 0,069           | 0,20       | 0,20              |  |  |
| $x_m(m)^{\star\star\star}$ | 0,45       |                 | 0,20011    |                   |  |  |
| $y_m(m)^{\star\star\star}$ | 0,093      |                 | 0,20011    |                   |  |  |
|                            |            |                 |            |                   |  |  |

<span id="page-69-0"></span>Tabela 4.12 – Propriedades geométricas da seções transversais

\*Momento principal de inércia

??Coordenadas do centroide

\*\*\*Coordenadas do centro de torção

Observa-se que foram obtidos resultados excelentes, quando se comparam as demais propriedades geométricas da seção calculadas pela formulação desenvolvida neste trabalho, com a formulação utilizada no  $SAP2000^{\circledcirc}$ .

Com a intenção de avaliar a influência do número de pontos de integração, o fator de forma ao cisalhamento foi novamente calculado considerando-se três pontos de inte-gração por faixa. Na Tabela [4.13](#page-69-1) mostram-se os resultados obtidos para os duas seções transversais em análise, sendo os mesmos apresentados de forma gráfica nas Figuras [4.10](#page-70-0) e [4.11.](#page-70-1)

<span id="page-69-1"></span>

| $npg=3$                 |          |             |          |                   |  |
|-------------------------|----------|-------------|----------|-------------------|--|
| n <sup>o</sup> e faixas |          | Trapezoidal |          | Caixão Enrijecido |  |
|                         | $\chi_3$ | $\chi_2$    | $\chi_3$ | $\chi_2$          |  |
| 10                      | 1,27     | 1,39        | 1,71     | 1,71              |  |
| 20                      | 1,26     | 1,41        | 1,64     | 1,64              |  |
| 30                      | 1,25     | 1,40        | 1,67     | 1,67              |  |
| 40                      | 1,25     | 1,40        | 1,66     | 1,66              |  |
| 50                      | 1,25     | 1,41        | 1,65     | 1,65              |  |
| 60                      | 1,26     | 1,40        | 1,66     | 1,66              |  |
| 70                      | 1,25     | 1,40        | 1,65     | 1,65              |  |
| 80                      | 1,25     | 1,40        | 1,65     | 1,65              |  |
| 90                      | 1,25     | 1,40        | 1,66     | 1,66              |  |
| 100                     | 1,25     | 1,40        | 1,65     | 1,65              |  |

Tabela  $4.13$  – Fator de forma ao cisalhamento para as seções considerando npg=3

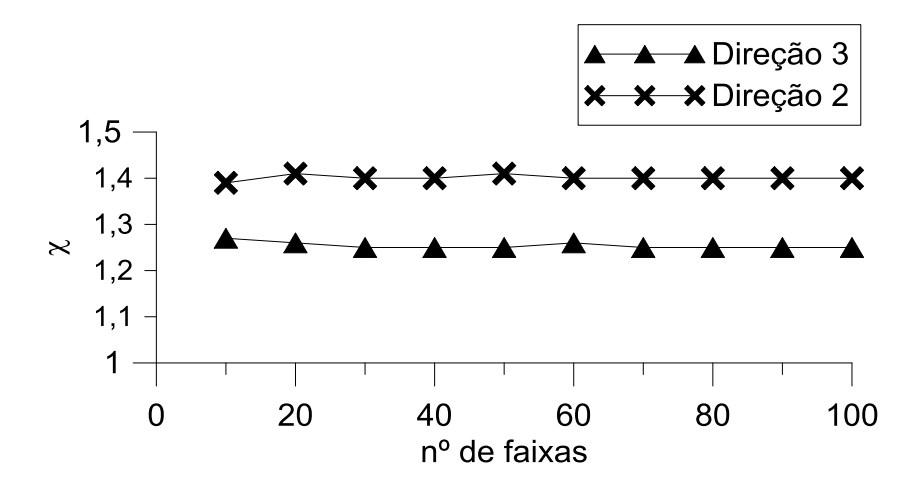

<span id="page-70-0"></span>Figura  $4.10$  – Comportamento do fator de forma ao cisalhamento (trapézio)

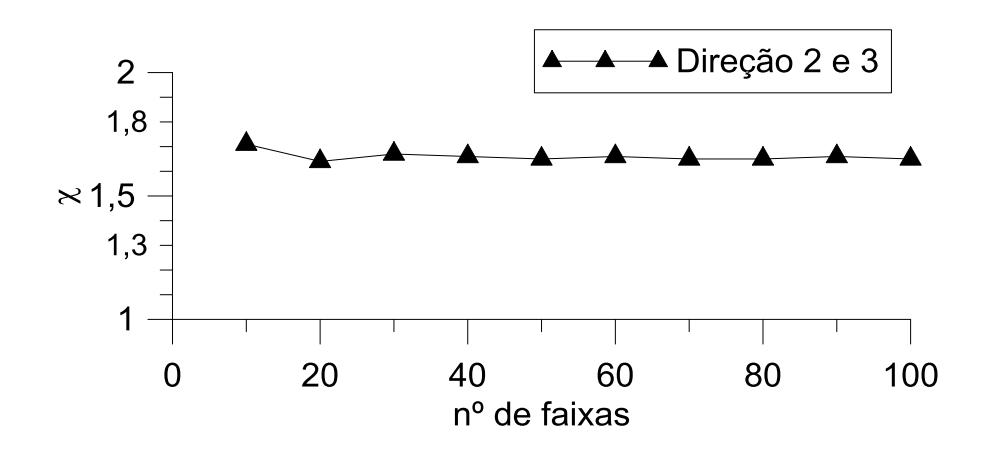

<span id="page-70-1"></span>Figura 4.11 – Comportamento do fator de forma ao cisalhamento (caixão enrijecida)

Analisando a Tabela [4.13,](#page-69-1) e as Figuras [4.10](#page-70-0) e [4.11,](#page-70-1) nota-se que o comportamento do fator de forma ao cisalhamento considerando-se  $npq = 3$  é semelhante ao obtido utilizandose dois pontos de integração por faixa, validando então a formulação implementada.

Em relação à seção trapezoidal, com base nos resultados descritos anteriormente, considerando-se dois e três pontos de integração, pode-se afirmar que o valor do fator de forma ao cisalhamento nas direções  $2 \text{ e } 3$  são, respectivamente,  $1,40 \text{ e } 1,25$ . Ao comparar esses resultados com os valores encontrados no  $SAP2000^{\circ\circ}$ , tem-se um erro relativo de  $0.8\%$  na direção 3 e de  $6\%$  na direção 2.

Da mesma maneira, observando-se os resultados para a seção caixão enrijecida conclui-

se que o fator de forma ao cisalhamento calculado pelo programa computacional desenvolvido foi de 1,66 em ambas as direções, o que significa um resultado excelente quando se compara com  $SAP2000^{\circledcirc}$ .

### 4.3.1.2 Seção cantoneira

Neste exemplo faz-se a análise da seção transversal do tipo cantoneira mostrada na Figura [4.3.1.2](#page-71-0) juntamente com a malha de contorno adotada (ver Figura [4.12\(b\)\)](#page-71-0). Por ser uma seção assimétrica o cálculo de todas as propriedades é realizado em relação aos eixos principais. Neste caso fica evidente a estratégia descrita no item [3.2,](#page-50-1) em destaque para obtenção dos eixos principais, e rotação da malha de contorno adotada.

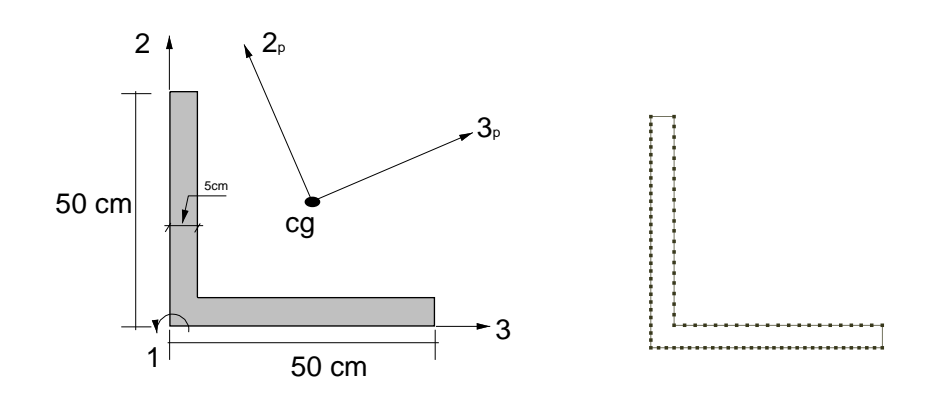

<span id="page-71-0"></span>(a) Geometria e dimensões da seção (b) Malha de contorno da seção Figura  $4.12$  – Seção cantoneira

Na Figura [4.13](#page-71-1) é apresentado a discretização da seção transversal em faixas.

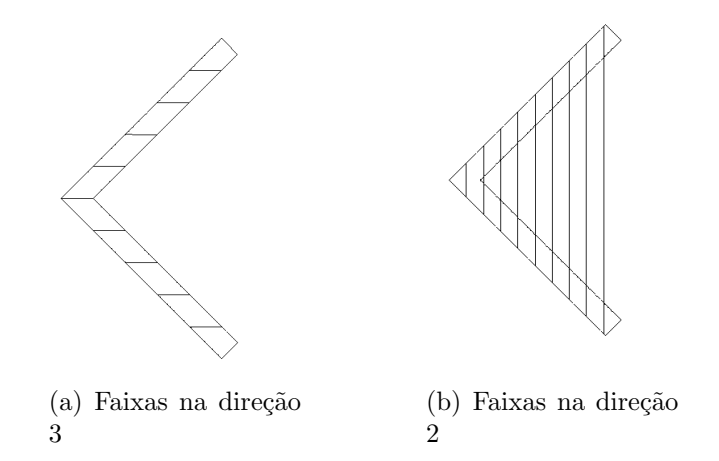

<span id="page-71-1"></span>Figura 4.13 – Discretização da seção cantoneira em faixas
<span id="page-72-0"></span>

|                         | $npg=2$      |              | $npg=3$      |              |
|-------------------------|--------------|--------------|--------------|--------------|
| n <sup>o</sup> e faixas | $\chi_{3_p}$ | $\chi_{2_p}$ | $\chi_{3_p}$ | $\chi_{2_p}$ |
| 10                      | 1,17         | 1,2          | 1,17         | 1,2          |
| 20                      | 1,17         | 1,2          | 1,17         | 1,2          |
| 30                      | 1,17         | 1,2          | 1,17         | 1,2          |
| 40                      | 1,17         | 1,2          | 1,17         | 1,2          |
| 50                      | 1,17         | 1,2          | 1,17         | 1,2          |
| 60                      | 1,17         | 1,2          | 1,17         | 1,2          |
| 70                      | 1,17         | 1,2          | 1,17         | 1,2          |
| 80                      | 1,17         | 1,2          | 1,17         | 1,2          |
| 90                      | 1,17         | 1,2          | 1,17         | 1,2          |
| 100                     | 1,17         | 1,2          | 1,17         | 1,2          |

Tabela 4.14 – Fator de forma ao cisalhamento para a seção cantoneira

Nota-se a partir dos resultados obtidos que o fator de forma ao cisalhamento convergiu para  $\chi_{3_p} = 1,17$  e  $\chi_{2_p} = 1,20$ . Comparando com os valores fornecidos pelo  $SAP2000^{\circ}$  $(\chi_{3_p}~=~\chi_{2_p}~=~1, 19),$ verifica-se um erro relativo de 1,7% para a direção  $3_p$ e de 0,8  $\%$ na direção  $2_p.$  As demais propriedades geométricas da seção transversal podem ser visualizadas na Tabela [4.15.](#page-72-1)

<span id="page-72-1"></span>

| Propriedades   | MEC       | <b>SAP 2000</b> |
|----------------|-----------|-----------------|
| $A(m^2)$       | 4,750E-02 | 4,750E-02       |
| $I_{2_P}(m^4)$ | 1,791E-03 | 1,791E-03       |
| $I_{3_P}(m^4)$ | 4,590E-04 | 4,590E-04       |
| $I_m(m^4)$     | 4,035E-05 | 3,940E-05       |
| $x_{cq}(m)$    | 0,1434    | 0,1434          |
| $y_{cq}(m)$    | 0,1434    | 0,1434          |
| $x_m(m)$       | 0,028     |                 |
| $y_m(m)$       | 0,028     |                 |

Tabela 4.15 – Propriedades geométricas para seção cantoneira

#### 4.3.2 Seções de parede fina

Na prática da engenharia geralmente as estruturas de aço possuem seções transversais compostas de paredes finas (espessura da ordem de mm).

Sendo assim, neste item tem-se novamente o cálculo das propriedades geométricas das

seções caixão enrijecida e cantoneira do exemplo [4.3.1,](#page-66-0) no entanto se reduziu a espessura das paredes destas seções para  $4mm$  e  $10mm$ , respectivamente.

#### 4.3.2.1 Seção caixão enrijecida

Na Tabela [4.16](#page-73-0) tem-se o fator de forma ao cisalhamento, considerando dois e três pontos de integração por faixa e a mesma malha de contorno apresentada na Figura [4.6\(c\).](#page-66-1) Nas Figuras [4.14](#page-73-1) e 4.14  $\acute{e}$  possível visualizar estes resultados graficamente.

<span id="page-73-0"></span> $npg=2 \mid npg=3$ n o  $\chi_2 = \chi_3 \mid \chi_2 = \chi_3$ 10 2,04 2,04 20 2,04 2,02 30 2,01 1,98 40 2,02 1,99 50 1,97 1,99 60 1,98 2,00 70 1,99 2,00 80 1,99 2,00 90 1,99 2,00 100 2,00 1,99

Tabela 4.16 – Fator de forma ao cisalhamento (caix˜ao enrijecido-4mm)

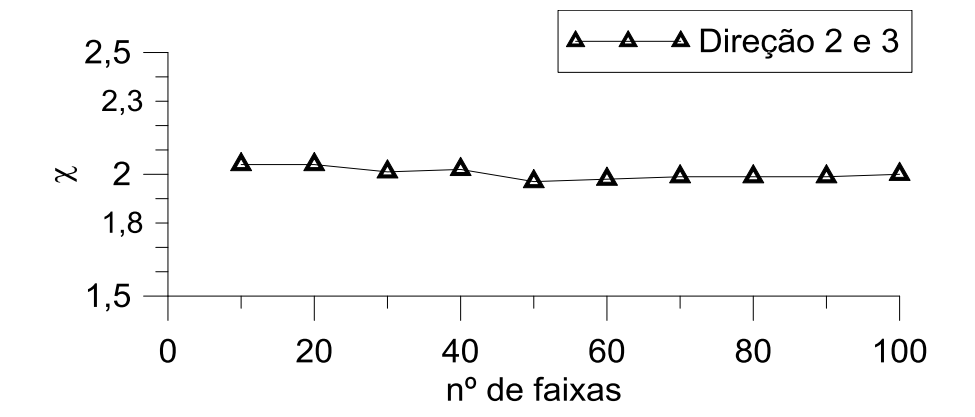

<span id="page-73-1"></span>Figura 4.14 – Comportamento do fator de forma ao cisalhamento com  $ng = 2$ 

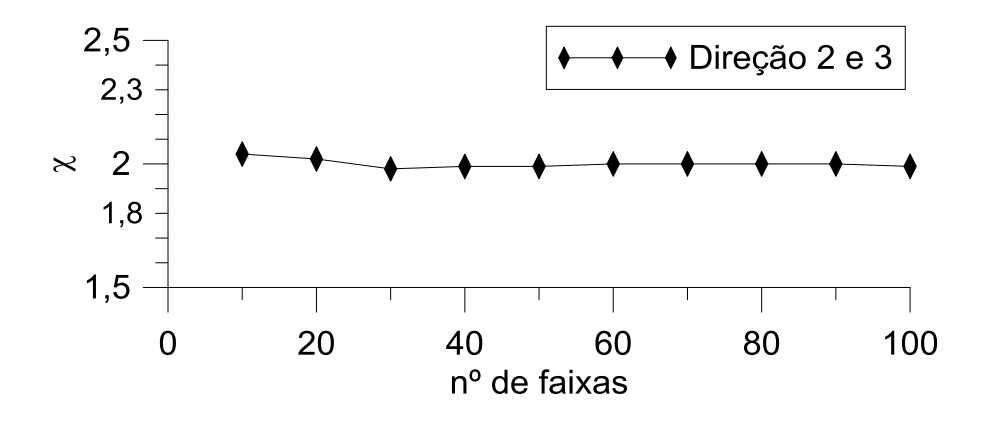

<span id="page-74-0"></span>Figura 4.15 – Comportamento do fator de forma ao cisalhamento com  $ng = 3$ 

Analisando os valores do fator de forma ao cisalhamento presentes na Tabela [4.16](#page-73-0) e nas Figuras [4.14](#page-73-1) e [4.15,](#page-74-0) nota-se que o resultado converge para o valor de 2,00 nas direções 2 e 3. Comparando com o valor obtido pelo pacote comercial  $SAP2000^{\circ\circ}$ , de 1,99, tem-se um erro relativo de 0,5%.

Na Tabela [4.17](#page-74-1) encontra-se a comparação das demais propriedades geométricas da seção caixão enrijecida calculadas pelo programa desenvolvido e pelo software  $SAP2000^\circ$ .

<span id="page-74-1"></span>

| Propriedades      | MEC       | <b>SAP 2000</b> |
|-------------------|-----------|-----------------|
| $A(m^2)$          | 9,456E-03 | 9,456E-03       |
| $I_{2_{cg}}(m^4)$ | 1,857E-04 | 1,857E-04       |
| $I_{3_{ca}}(m^4)$ | 1,857E-04 | 1,857E-04       |
| $I_{1_m}(m^4)$    | 2,519E-04 | 2,507E-04       |
| $x_{cq}(m)$       | 0,2       | 0,2             |
| $y_{cq}(m)$       | 0.2       | 0,2             |
| $x_m(m)$          | 0,2002    |                 |
| $y_m(m)$          | 0,2002    |                 |

Tabela 4.17 – Propriedades geométricas- seção caixão enrijecida de espessura  $4mm$ 

#### 4.3.2.2 Seção cantoneira

Nas tabelas abaixo apresentam-se os resultados para a seção cantoneira e observase uma excelente concordância com o  $SAP2000^{\circ}$ . Para o caso do fator de forma ao

cisalhamento calculou-se um erro relativo de  $0.8\%$  na direção 3, já na direção 2 o resultado foi coincidente, uma vez que o software  $SAP2000^{\circ}$  retorna os valores de  $\chi_3 = 1,19$  e  $\chi_2 = 1, 20.$ 

|                         | $npg=2$  |          | $npg=3$  |          |
|-------------------------|----------|----------|----------|----------|
| n <sup>o</sup> e faixas | $\chi_3$ | $\chi_2$ | $\chi_3$ | $\chi_2$ |
| 10                      | 1,20     | 1,20     | 1,20     | 1,20     |
| 20                      | 1,20     | 1,20     | 1,20     | 1,20     |
| 30                      | 1,20     | 1,20     | 1,19     | 1,20     |
| 40                      | 1,20     | 1,20     | 1,20     | 1,20     |
| 50                      | 1,20     | 1,20     | 1,20     | 1,20     |
| 60                      | 1,20     | 1,20     | 1,20     | 1,20     |
| 70                      | 1,20     | 1,20     | 1,20     | 1,20     |
| 80                      | 1,20     | 1,20     | 1,20     | 1,20     |
| 90                      | 1,20     | 1,20     | 1,20     | 1,20     |
| 100                     | 1,20     | 1,20     | 1,20     | 1,20     |

Tabela  $4.18$  – Fator de forma ao cisalhamento (cantoneira-10mm)

Tabela  $4.19$  – Propriedades geométricas- seção cantoneira de espessura  $10mm$ 

| Propriedades   | <b>MEC</b> | <b>SAP 2000</b> |
|----------------|------------|-----------------|
| $A(m^2)$       | 9.900E-03  | 9.900E-03       |
| $I_{2p}(m^4)$  | 4.043E-04  | 4.043E-04       |
| $I_{3_P}(m^4)$ | 1.012E-04  | 1.012E-04       |
| $I_{1_m}(m^4)$ | 3.292E-07  | 3.292E-07       |
| $x_{cq}(m)$    | 0,1287     | 0,1287          |
| $y_{cq}(m)$    | 0,1287     | 0,1287          |
| $x_m(m)$       | 0,00506    |                 |
| $y_m(m)$       | 0,00506    |                 |

Com o cálculo das propriedades geométricas das seções transverisais mostradas nesses exemplos, as mesmas são incorporadas na formulação do Método dos Deslocamentos (ou Rigidez Direta) implementada neste trabalho, possibilitando assim realizar a an´alise estrutural.

### <span id="page-75-0"></span>4.4 Problema 4: Edifício de 10 Pavimentos

Este exemplo trata da análise estrutural linear de um edifício de 10 andares. O principal objetivo ´e verificar a possibilidade que o programa implementado possui de resolver estruturas com número maiores de elementos estruturais, além de verificar a formulação

implementada. Na Figura [4.16](#page-76-0) apresenta-se o pórtico em questão, sendo que os nós que se encontram no nível 0, em destaque na Figura [4.16\(b\),](#page-76-1) possuem todos os seus graus de liberdade restringidos.

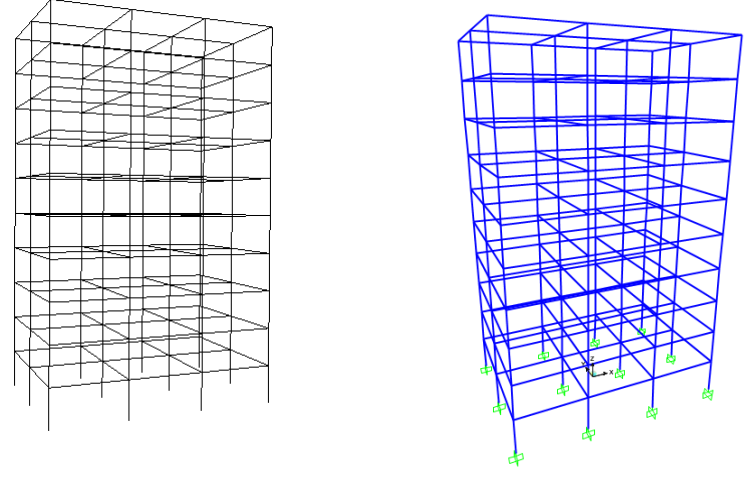

(a) Malha de superelementos estruturais

<span id="page-76-1"></span><span id="page-76-0"></span>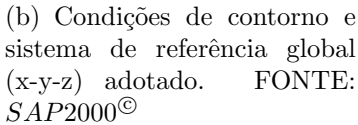

Figura  $4.16$  – Edifício de 10 andares

O pórtico foi discretizado com 1450 elementos de pórtico espacial totalizando 1292 nós. Os elementos horizontais (vigas) possuem 6m de comprimento e o pé direito deste edifício é de 3m.

As seções transversais empregadas, tanto nas vigas quanto nas colunas, têm forma retangular, e suas dimensões estão descritas na Tabela [4.20.](#page-76-2)

<span id="page-76-2"></span>

| Elemento | Seção hxb                                                     |
|----------|---------------------------------------------------------------|
| Colunas  | 0,10x0,20<br>0,20x0,20<br>0,30x0,20<br>0,40x0,20<br>0,50x0,20 |
| Vigas    | 0,40x0,20                                                     |

 $Tablea 4.20 - Dimenšões das seções transversais$ 

Nos pórticos localizados nas extremidades do edifício foi adotada uma variação de rigidez (linear) nas colunas a partir do 7<sup>°</sup> pavimento (ver Figura [4.17\)](#page-77-0), para isso variou-se a altura da seção de 0,5 m a 0,1 m.

<span id="page-77-2"></span>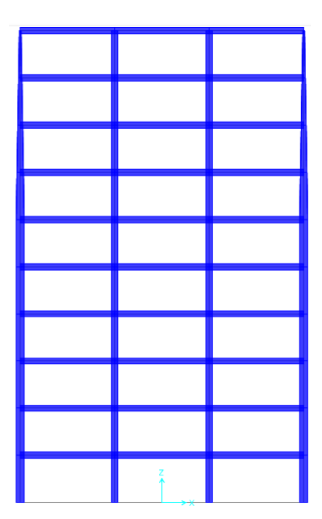

<span id="page-77-0"></span>Figura 4.17 – Variação inercial. FONTE:  $SAP2000^{\circ}$ 

Adotou-se concreto com coeficiente de Poisson igual a 0,2 e  $f_{ck} = 20MPa$ , sendo assim de acordo com a [NBR6118](#page-87-0) [\(2014\)](#page-87-0) tem-se o módulo de elasticidade longitudinal secante  $E_s = 19158 MPa.$ 

O carregamento aplicado neste edif´ıcio consiste em sobrecarga de parede na vigas e o peso próprio ( $\gamma_c = 2500 K g f/m^3$ ) dos elementos estruturais. No software  $SAP2000^{\circ\circ}$ este tipo de carregamento permanente (peso próprio) é considerado automaticamente, já no programa implementado simulou-se a carga manualmente. Nas Tabelas [4.21](#page-77-1) e [4.22](#page-78-0) têm-se os valores do peso próprio para os elementos estruturais que compõem o edifício. Para modelar a carga nas colunas que apresentam variação inercial, utilizou-se um tipo de carga genérica implementada no programa. Neste caso foi fornecido o valor da carga (peso próprio) em três pontos do elemento, a saber,  $0, L/2$  e L.

<span id="page-77-1"></span>

| Elemento                     |            | Seção $Carga(N/m)$ |
|------------------------------|------------|--------------------|
| Colunas                      | $h = 50cm$ | 2500               |
| $Vigas/colunas \quad h=40cm$ |            | 2000               |

 $Tablea 4.21 - Pesos próprios nos elementos constantes$ 

<span id="page-78-0"></span>

|                      | Carga $(N/m)$ |      |      |  |
|----------------------|---------------|------|------|--|
| Variação $(h_i-h_f)$ | 0             | L/2  |      |  |
| $50cm - 40cm$        | 2500          | 2250 | 2000 |  |
| $40cm - 30cm$        | 2000          | 1750 | 1500 |  |
| $30cm - 20cm$        | 1500          | 1250 | 1000 |  |
| 20cm - 10cm          | 1000          | 750  | 500  |  |

 $Tablea 4.22 - Peso$  próprios nos elementos variáveis

Além da carga permanente, as vigas estão sob ação da sobrecarga de parede e reações das lajes devido ao seu peso próprio. Com isso calculou-se uma carga de aproximadamente  $5kN/m$ , em que considerou um pé direito de  $3m$ , e uma carga de  $4kN/m$  referente a reação da laje. Deste modo, a carga resultante nas vigas de extremidade e nas vigas centrais foi de  $11kN/m$  e  $15kN/m$ , respectivamente.

Nas tabelas [4.23,](#page-79-0) [4.27](#page-81-0) e [4.25,](#page-80-0) tem-se resultados das amostras selecionadas do edifício em análise referentes a deslocamentos nodais, esforços internos de elementos e reações, sendo os mesmos comparados com os valores obtidos no software  $SAP2000^{\circ\circ}$ .

As amostras dos nós analisados, para os deslocamentos, podem ser visualizados na Figura [4.18,](#page-78-1) sendo que i varia de acordo com a Tabela [4.23](#page-79-0) (210, 215, 220, 225, 230, 235,  $240, 245, 250, 255$ ) e j varia de acordo com a altura dos pavimentos, os quais possuem pé direito de 3m.

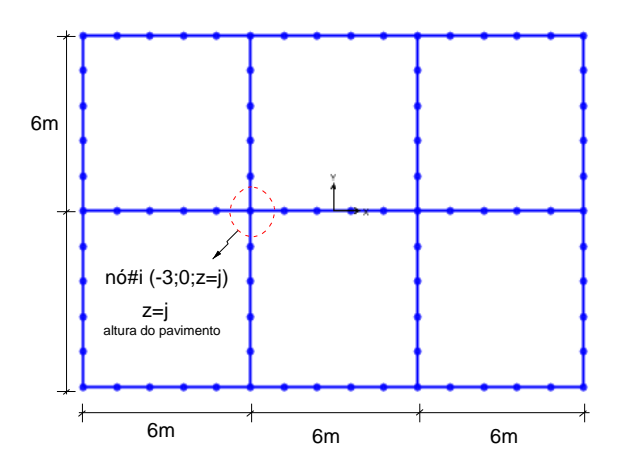

<span id="page-78-1"></span>Figura  $4.18 - N$ ós analisados

|        |                  | $U_x(mm)$   | $U_z(mm)$ | $R_y(rad)$ |
|--------|------------------|-------------|-----------|------------|
| n6#210 | Prog. Imple.     | $-2,63E-02$ | $-6,93$   | $-1,5E-05$ |
|        | <b>SAP 2000</b>  | $-2,63E-02$ | $-6,93$   | $-1,4E-05$ |
| n6#215 | Prog. Imple.     | $-4,66E-03$ | $-13,14$  | 9,6E-05    |
|        | <b>SAP 2000</b>  | $-4,67E-03$ | $-13,14$  | $9,6E-05$  |
| nó#220 | Prog. Imple.     | $-6,08E-03$ | $-18,63$  | 1,42E-04   |
|        | <b>SAP 2000</b>  | $-6,06E-03$ | $-18,63$  | 1,43E-04   |
|        | Prog. Imple.     | $-5,13E-03$ | $-23,41$  | 1,98E-04   |
| n6#225 | <b>SAP 2000</b>  | $-5,09E-03$ | $-23,41$  | 1,98E-04   |
|        | Prog. Imple.     | $-4,28E-03$ | $-27,50$  | 2,43E-04   |
| n6#230 | ${\rm SAP}$ 2000 | $-4,23E-03$ | $-27,51$  | $2,42E-04$ |
|        | Prog. Imple.     | $-3,68E-03$ | $-30,91$  | 2,80E-04   |
| n6#235 | <b>SAP 2000</b>  | $-3,62E-03$ | $-30,91$  | 2,79E-04   |
| n6#240 | Prog. Imple.     | $-3,47E-03$ | $-33,63$  | 3,12E-04   |
|        | <b>SAP 2000</b>  | $-3,39E-03$ | $-33,63$  | 3,10E-04   |
|        | Prog. Imple.     | $-5,07E-04$ | $-35,67$  | 3,14E-04   |
| n6#245 | <b>SAP 2000</b>  | $-4,39E-04$ | $-35,67$  | $3,11E-04$ |
|        | Prog. Imple.     | $-3,35E-02$ | $-37,04$  | 3,69E-04   |
| n6#250 | <b>SAP 2000</b>  | $-3,34E-02$ | $-37,04$  | 3,67E-04   |
|        | Prog. Imple.     | 1,20E-01    | $-37,74$  | 4,08E-04   |
| n6#255 | <b>SAP 2000</b>  | 1,19E-01    | $-37,74$  | 4,03E-04   |

<span id="page-79-0"></span>Tabela 4.23 – Deslocamentos

Na Tabela [4.24](#page-79-1) tem-se a localização dos nós restringidos

<span id="page-79-1"></span>

|        | $\alpha$ Coordenadas $(m)$ |           |           |  |  |  |
|--------|----------------------------|-----------|-----------|--|--|--|
|        | X                          | у         | Ζ         |  |  |  |
| nó#1   | $-9,00$                    | $-6,00$   | 0,00      |  |  |  |
| nó#52  | $-9,00$                    | 0,00      | $_{0,00}$ |  |  |  |
| nó#103 | $-9,00$                    | $_{6,00}$ | $_{0,00}$ |  |  |  |
| nó#154 | $-3,00$                    | $-6,00$   | $_{0,00}$ |  |  |  |
| nó#205 | $-3,00$                    | 0,00      | $_{0,00}$ |  |  |  |
| nó#256 | $-3,00$                    | 6,00      | $_{0,00}$ |  |  |  |
| nó#307 | 3,00                       | $-6,00$   | $_{0,00}$ |  |  |  |
| nó#358 | 3,00                       | $_{0,00}$ | $_{0,00}$ |  |  |  |
| nó#409 | 3,00                       | 6,00      | $_{0,00}$ |  |  |  |
| nó#460 | 9,00                       | $-6,00$   | 0,00      |  |  |  |
| nó#511 | 9,00                       | $_{0,00}$ | $_{0,00}$ |  |  |  |
| nó#562 | 9,00                       | 6,00      | 0,00      |  |  |  |

Tabela  $4.24$  – Coordenadas dos nós restringidos

|                     |                 | $F_x(kN)$ | $F_{\nu}(\rm{kN})$ | $F_z(kN)$ | $M_x(kN.m)$ | $M_{\rm u}(\rm{kN.m})$ | $M_z(kN.m)$ |
|---------------------|-----------------|-----------|--------------------|-----------|-------------|------------------------|-------------|
|                     | Prog. Imple.    | 7,22      | 4,64               | 733,31    | $-4,64$     | 7,21                   | $-0,001$    |
| n6#1                | <b>SAP 2000</b> | 7,22      | 4,64               | 733,60    | $-4,63$     | 7,21                   | $-0,001$    |
|                     | Prog. Imple.    | 8,50      | 0,00               | 1204,07   | 0,00        | 8,46                   | 0,00        |
| $n\acute{o} \# 52$  | <b>SAP 2000</b> | 8,50      | 0,00               | 1201,06   | 0,00        | 8,46                   | 0,00        |
|                     | Prog. Imple.    | 7,22      | $-4,64$            | 733,31    | 4,64        | 7,21                   | 0,001       |
| n6#103              | <b>SAP 2000</b> | 7,22      | $-4,64$            | 733,60    | 4,63        | 7,21                   | 0,001       |
|                     | Prog. Imple.    | 0,29      | 5,51               | 1148,05   | $-5,50$     | 0,33                   | 0,0002      |
| n6#154              | <b>SAP 2000</b> | 0,29      | 5,51               | 1148,00   | $-5,50$     | 0,33                   | 0,0002      |
|                     | Prog. Imple.    | 0,02      | 0,00               | 1851,62   | 0,00        | 0,08                   | 0,00        |
| $n\acute{o}4205$    | <b>SAP 2000</b> | 0,02      | 0,00               | 1851,74   | 0,00        | 0,08                   | 0,00        |
|                     | Prog. Imple.    | 0,29      | $-5,51$            | 1148,05   | 5,50        | 0,33                   | $-0,0002$   |
| n6#256              | <b>SAP 2000</b> | 0,29      | $-5,51$            | 1148,00   | 5,50        | 0,33                   | $-0,0002$   |
|                     | Prog. Imple.    | $-0,29$   | 5,51               | 1148,05   | $-5,50$     | $-0,33$                | $-0,0002$   |
| $n\acute{o} \# 307$ | <b>SAP 2000</b> | $-0,29$   | 5,51               | 1148,00   | $-5,50$     | $-0,33$                | $-0,0002$   |
|                     | Prog. Imple.    | $-0,02$   | 0,00               | 1851,62   | 0,00        | $-0,08$                | 0,00        |
| $n\acute{o} \# 358$ | <b>SAP 2000</b> | $-0,02$   | 0,00               | 1851,74   | 0,00        | $-0,08$                | 0,00        |
|                     | Prog. Imple.    | $-0,29$   | $-5,51$            | 1148,05   | 5,50        | $-0,33$                | 0,0002      |
| $n\acute{o}$ #409   | <b>SAP 2000</b> | $-0,29$   | $-5,51$            | 1148,00   | 5,50        | $-0,33$                | 0,0002      |
|                     | Prog. Imple.    | $-7,22$   | 4,64               | 733,31    | $-4,64$     | $-7,21$                | 0,001       |
| $n\acute{o}$ #460   | <b>SAP 2000</b> | $-7,22$   | 4,64               | 733,60    | $-4,63$     | $-7,21$                | 0,001       |
|                     | Prog. Imple.    | $-8,50$   | 0,00               | 1204,07   | 0,00        | $-8,46$                | 0,00        |
| n6#511              | <b>SAP 2000</b> | $-8,50$   | 0,00               | 1201,06   | 0,00        | $-8,46$                | 0,00        |
|                     | Prog. Imple.    | $-7,22$   | $-4,64$            | 733,31    | 4,64        | $-7,21$                | $-0,001$    |
| $n\acute{o} \# 562$ | <b>SAP 2000</b> | $-7,22$   | $-4,64$            | 733,60    | 4,63        | $-7,21$                | $-0,001$    |

<span id="page-80-0"></span>Tabela  $4.25$  – Reações calculadas

<span id="page-81-1"></span>

|            |         | Coordenadas(m) |         |       |  |
|------------|---------|----------------|---------|-------|--|
|            |         | X              | V       | z     |  |
| Elm#1      | nó#i    | $-9,00$        | $-6,00$ | 0,00  |  |
|            | nó#f    | $-9,00$        | $-6,00$ | 0,60  |  |
| Elm#33     | nó#i    | $-9,00$        | $-6,00$ | 19,20 |  |
|            | nó#f    | $-9,00$        | $-6,00$ | 19,80 |  |
| $Elm\#698$ | nó#i    | $-0,60$        | $-6,00$ | 30,00 |  |
|            | nó#f    | 0,60           | $-6,00$ | 30,00 |  |
| Elm#823    | nó#i    | $-0,60$        | 0,00    | 15,00 |  |
|            | nó#f    | 0,60           | 0,00    | 15,00 |  |
|            | nó#i    | $-9,00$        | $-1,20$ | 21,00 |  |
| Elm#1085   | $n$ ó#f | $-9,00$        | 0,00    | 21,00 |  |

Tabela 4.26 – Localização dos nós pertencentes aos elementos analisados

<span id="page-81-0"></span>Tabela  $4.27$  – Esforços internos de elemento

|                     |         |                 | $F_1(kN)$ | $F_2(kN)$ | $F_3(kN)$ | $M_1(kN.m)$ | $M_2(kN.m)$ $M_3(kN.m)$ |       |
|---------------------|---------|-----------------|-----------|-----------|-----------|-------------|-------------------------|-------|
| Elm#1               | $n$ ó#i | Prog. Imple.    | 733,30    | 7,22      | 4,64      | 0,00        | 4,64                    | 7,21  |
|                     |         | <b>SAP 2000</b> | 733,60    | 7,22      | 4,64      | 0,00        | 4,63                    | 7,21  |
|                     | $n6\#f$ | Prog. Imple.    | 731,80    | 7,22      | 4,64      | 0,00        | 1,85                    | 2,87  |
|                     |         | <b>SAP 2000</b> | 732,10    | 7,22      | 4,64      | 0,00        | 1,85                    | 2,87  |
| Elm#33              | $n6\#i$ | Prog. Imple.    | 275,70    | 14,92     | 11,03     | 0,00        | 3,49                    | 4,70  |
|                     |         | <b>SAP 2000</b> | 275,96    | 14,93     | 11,04     | 0,00        | 3,49                    | 4,70  |
|                     | $n6\#f$ | Prog. Imple.    | 274,40    | 14,92     | 11,03     | 0,00        | 3,13                    | 4,26  |
|                     |         | <b>SAP 2000</b> | 274,61    | 14,93     | 11,04     | 0,00        | 3,13                    | 4,25  |
| $Elm\#698$          | $n$ ó#i | Prog. Imple.    | 3,14      | 6,60      | 0,00      | 0,00        | 0,00                    | 13,82 |
|                     |         | <b>SAP 2000</b> | 3,22      | 6,60      | 0,00      | 0,00        | 0,00                    | 13,82 |
|                     | $n6\#f$ | Prog. Imple.    | 3,14      | 6,60      | 0,00      | 0,00        | 0,00                    | 13,82 |
|                     |         | <b>SAP 2000</b> | 3,22      | 6,60      | 0,00      | 0,00        | 0,00                    | 13,82 |
| Elm#823             | $n$ ó#i | Prog. Imple.    | 1,14      | 9,00      | 0,00      | 0,00        | 0,00                    | 20,66 |
|                     |         | <b>SAP 2000</b> | 1,13      | 9,00      | 0,00      | 0,00        | 0,00                    | 20,66 |
|                     | $n6\#f$ | Prog. Imple.    | 1,14      | 9,00      | 0,00      | 0,00        | 0,00                    | 20,66 |
|                     |         | <b>SAP 2000</b> | 1,13      | 9,00      | 0,00      | 0,00        | 0,00                    | 20,66 |
| $\mathrm{Elm#1085}$ | $n$ ó#i | Prog. Imple.    | 0,92      | 18,53     | 0,00      | 0,15        | 0,01                    | 6,36  |
|                     |         | <b>SAP 2000</b> | 0,91      | 18,51     | 0,00      | 0,15        | 0,01                    | 6,40  |
|                     | $n6\#f$ | Prog. Imple.    | 0,92      | 31,73     | 0,00      | 0,15        | 0,01                    | 23,79 |
|                     |         | <b>SAP 2000</b> | 0,91      | 31,71     | 0,00      | 0,15        | 0,01                    | 23,73 |

Na Figura [4.19](#page-82-0) tem-se a deformada do edifício.

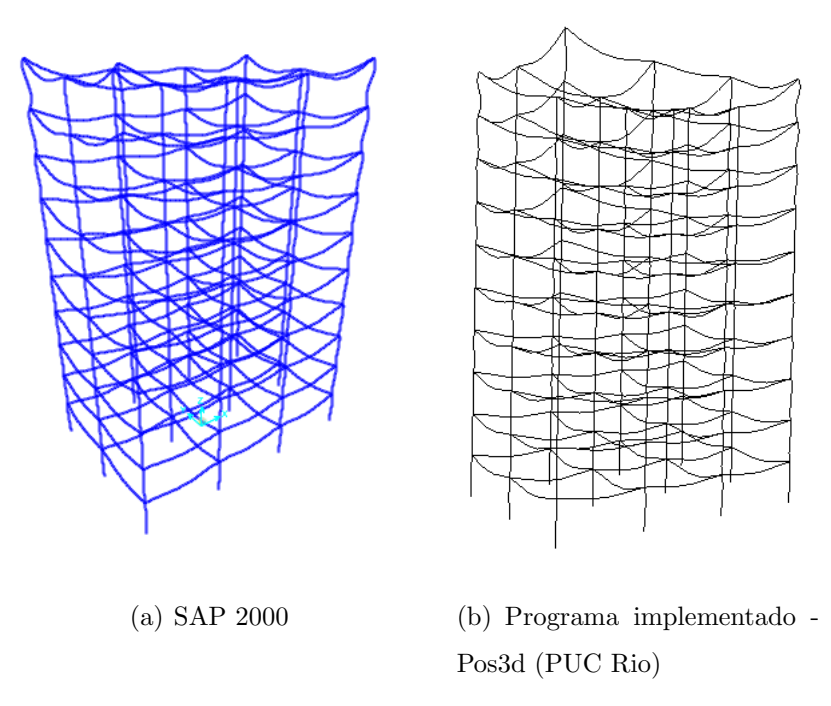

<span id="page-82-0"></span>Figura 4.19 – Deformada

A partir dos resultados encontrados anteriormente, nota-se que o programa desenvolvido apresenta uma capacidade satisfatória. Grandezas importantes como deslocamentos e esforços foram obtidas de maneira precisa, validando a formulação adotada.

# Capítulo 5

## Considerações Finais

### 5.1 Conclusões

Nesta pesquisa para a dissertação, apresentou-se uma formulação do Método da Rigidez Direta (ou dos Deslocamentos) para a modelagem de elementos de pórtico espacial, de seções quaisquer, com características geométricas variáveis ao longo de seu eixo, e sob ação de diversos tipos de carregamentos. As estratégias propostas, que também incluem a consideração de efeitos de cisalhamento (cálculo do fator de forma ao cisalhamento), foram implementadas computacionalmente em processos amigáveis de modo a facilitar o fornecimento de dados de sistemas estruturais com características geométricas complexas.

A formulação implementada foi validada através da resolução de vários problemas, para os quais resultados muito satisfatórios, foram obtidos. Referindo-se à consideração do MEC para a determinação de grandezas associadas ao problema de torção (constantes de torção), vê-se que o programa ganha muito em eficiência e facilidade de modelamento, uma vez que aplicando-se o MEC não se faz necessário a discretização de domínio. Seções de parede esbelta ou espessa também podem ser eficientemente modeladas, de forma unificada, via a formulação do MEC implementada. Adicionalmente, as malhas de contorno, usadas na determinação das constantes de torção, são prontamente adotadas para o cálculo de todas as outras propriedades geométricas (áreas, momentos principais de inércia à flexão, fator de forma ao cisalhamento) necessárias à obtenção da matriz de rigidez de p´ortico.

A partir da análise do problema dado no item [4.1,](#page-56-0) observa-se a conveniência da formulação desenvolvida para o Método da Rigidez Direta, que possibilita modelar elementos estruturais que apresentam variação de rigidezes ao longo do seu comprimento de forma simples e geral. Neste problema, avaliou-se o número de elementos estruturais de seções transversais constantes necessários (em comparação ao  $SAP2000^{\circ}$ ) para modelar uma viga em mísula reta. Conclui-se que para uma estrutura com diversos elementos que possuam variação de rigidezes de forma complexa, o processo de discretização destes elementos usando seções transversais constantes pode se tornar impraticável. No programa implementado, existe a possibilidade de se considerar funções polinomiais de até 4<sup>°</sup> grau para a interpolação das grandezas geométricas que constituem a matriz de rigidez, que, obviamente, torna a formulação muito adequada em situações de variações genéricas de características da seção ao longo do elemento.

Em [4.3](#page-66-2) modelaram-se várias seções transversais com o objetivo de calcular suas respectivas propriedades geométricas. Observou-se que com a formulação implementada para o cálculo das grandezas geométricas via MEC, tornou o programa de análise linear bastante flexível, pois verificaram-se resultados satisfatórios para seções de parede fina e espessas. Quanto à forma geométrica da seção, comprovou-se que, a partir dos valores descritos no item [4.3,](#page-66-2) mesmo apresentando uma certa complexidade, as propriedades foram calculadas de maneira bem precisa. Em relação à estratégia para o cálculo do fator de forma ao cisalhamento, as seções transversais modeladas foram analisadas variando o número de faixas e também o número de pontos de integração. De acordo com as Figuras [4.8,](#page-68-0) [4.9,](#page-68-1) [4.10](#page-70-0) e [4.11,](#page-70-1) nota-se que o fator de forma apresenta um comportamento de convergência. Ao observar as Tabelas [4.11,](#page-67-0) [4.13,](#page-69-0) nota-se uma pequena variação do valor calculado, o que se explica devido a variações de valores da função que se integra,  $M_y^2(y)/b(y)$ , em função das abcissas dos pontos de integração, que na verdade variam com o número de faixas e de pontos de integração considerados ao longo da seção transversal. No caso da seção cantoneira em que apresenta uma variação de  $b(y)$  (largura da seção no ponto y) mais suave, o valor do fator de forma ao cisalhamento se manteve constante mesmo ao variar o n´umero de faixas e pontos de integração. Ao comparar os valores de  $\chi_3$  e  $\chi_2$  calculados pelo programa desenvolvido neste trabalho com os obtidos pelo pacote comercial  $SAP2000^{\circledcirc}$ , a seção trapezoidal, por exemplo, apresentou-se erro relativo de aproximadamente  $0.8\%$ na direção 3 e de 6% na direção 2.

No exemplo [4.4,](#page-75-0) tenta-se mostrar uma aplicação das estratégias desenvolvidas em uma estrutura real de um edifício, com número razoável de graus de liberdade para situações

práticas, e submetidas a cargas reais como o peso próprio, peso de alvenarias. Comparações com  $SAP2000^{\circ}$  indicam resultados excelentes, e também evidencia-se aqui a importância do gerador de dados do modelo, sem o qual seria impossível a sua geração.

### 5.2 Aspectos futuros

A partir das formulações desenvolvidas no ãmbito desta pesquisa, identificaram-se alguns outros tópicos relevantes para serem abordados em trabalhos futuros, entre os quais destacam-se:

- Extensão do programa computacional de modo a incorporar aplicações específicas ao dimensionamento de estruturas (espaciais) em concreto armado, que tipicamente possui seções variáveis devido à fissuração;
- Inclusão de opções de torção não uniforme em seções arbitrárias;
- Extensão das formulações desenvolvidas para a realização de análises dinâmicas no domínio do tempo e frequência, uma vez que a estratégia empregada para modelar elementos com seções variáveis igualmente se aplica para o cálculo (numérico) das matrizes de massa e de amortecimento;
- Extensão das formulações desenvolvidas para a realização de análises não lineares físicas e geométricas de sistemas estruturais espaciais;
- $\bullet$  Acoplamento solo-pórtico, em que se modele a estrutura via o Método desenvolvido na presente pesquisa e o solo via Método dos Elementos de Contorno (MEC);
- Acoplamento do modelo de p´ortico com lajes e cascas modeladas via elementos finitos.

# Referências Bibliográficas

- ARAÚJO, F.; GRAY, L. J. Evaluation of effective material parameters of cntreinforced composites via 3d bem. Computer Modeling in Engineering and Sciences (CMES), v. 24, p. 103–121, 2008. [8](#page-26-0)
- ATHANASIADIS, G. Direkte und indirekte randelementmethoden zurbstimmung der lage des schubmittelpunktes beliebig geformter staquerschnitte. forschung im ingenieurwesen. Forschung Im Ingenieurwesen Bd., 1989. [7](#page-25-0)
- BATHE, K. Finite Element Procedures. [S.l.]: Prentice Hall, 1996. (Prentice-Hall International Series in). [19](#page-37-0)
- CARVALHO, R. Análise Não Linear de Pavimentos de Edifícios de Concreto através da Analogia de Grelha. Tese (Doutorado) — Universidade de São Paulo/Escola de Engenharia de S˜ao Carlos, 1994. [43,](#page-61-0) [44,](#page-62-0) [45,](#page-63-0) [46,](#page-64-0) [47](#page-65-0)
- CAV, Y.; PAIK, J.; ATLURI, S. N. Large deformation analyses of space-frame structures, with members of arbitrary cross-section, using explicit tangent stiffness matrices, based on a von karman type nonlinear theory in rotated reference frames. Computer Modeling in Engineering and Sciences (CMES), v. 53, n. 2, p. 123, 2009. [5](#page-23-0)
- CHANG, J.-T. Derivation of the higher-order stiffness matrix of a space frame element. Finite Elements in Analysis and Design, v. 41, p. 15–30, 2004. [5](#page-23-0)
- FUJITANI, Y.; FUJII, D. A structural analysis method of framed structures with thin-walled open section members based on the bending-torsional theory of beams. COMPUTATIONAL MECHANICS, 1998. [7](#page-25-0)
- GERE, J. M.; WEAVER, J. W. Análise de Estruturas Reticuladas. [S.l.]: Van Nostrand Reinhold Ltd., 1981. [5,](#page-23-0) [13,](#page-31-0) [32](#page-50-0)
- HILLESHEIM, M. J. Análise de Torção de Sint-Venant em Barras com Seção Arbitrária via Método dos Elementos de Contorno (M.E.C.). Dissertação (Mestrado) — Universidade Federal de Ouro Preto, 2013. [30](#page-48-0)
- IZZUDDIN, B.; ELNASHAI, A. Eulerian formulation for large-displacement analysis of space frames. Journal of engineering mechanics, American Society of Civil Engineers, v. 119, n. 3, p. 549–569, 1993. [5](#page-23-0)
- LIEW, J.; CHEN, H.; SHANMUGAM, N.; CHEN, W. Improved nonlinear plastic hinge analysis of space frame structures. Engineering Structures, Elsevier, v. 22, n. 10, p. 1324–1338, 2000. [5](#page-23-0)
- LOURENCO, L. A. P. ANÁLISE DO EFEITO DE REDUÇÃO DE ESPESSURA NO COMPORTAMENTO DE VIGAS METÁLICAS DE INÉRCIA VARIÁ-VEL COM SECÇÃO EM I. Dissertação (Mestrado) — Universidade do Minho, 2005. [3](#page-21-0)
- MARQUES, S. P. C. Análise Não Linear Física e Geométrica de Pórticos Espaciais. Dissertação (Mestrado) — Universidade Federal do Rio Grande do Sul, 1990. [5](#page-23-0)
- MARTHA, L. F. Análise de estruturas: conceitos e métodos básicos. Editora Campos, 2010. [32](#page-50-0)
- MEEK, J.; LOGANATHAN, S. Large displacement analysis of space-frame structures. Computer methods in applied mechanics and engineering, Elsevier, v. 72, n. 1, p. 57–75, 1989. [5](#page-23-0)
- MIHIRR, S.; DUTTA, A. Comparative study of results obtained by analysis of structures using ansys, staad and matlab. Journal of Mechanical and Civil Engineering, v. 9, p. 57–78, 2013. [5](#page-23-0)
- MUKHERJEE, S.; MUKHERJEE, Y. Boundary Methods: Elements, Contours, and Nodes. [S.l.]: Taylor & Francis, 2005. (Mechanical Engineering). ISBN 9781420027860. [6](#page-24-0)
- MURIN, J.; KUTIŠ, V. 3d-beam element with continuous variation of the crosssectional area. Computers and Structures, v. 80, p. 329–338, 2002. [xiii,](#page-12-0) [6,](#page-24-0) [41,](#page-59-0) [42,](#page-60-0) [43](#page-61-0)
- NAM, M.-H.; HA, D.-H.; RYOO, Y.-K. Analysis of a rigid space frame by leading matrix method. *KSCE Journal of Civil Engineering*, Springer, v. 4, n. 3, p. 129–134, 2000. [5](#page-23-0)
- <span id="page-87-0"></span>NBR6118. Projetos de estruturas de concreto - procedimento. ABNT, Rio de Janeiro, 2014. [59](#page-77-2)
- NBR6120. Cargas para cálculo de estruturas de edificações. ABNT, Rio de Janeiro, 1980. [22](#page-40-0)
- SAPOUNTZAKIS, E.; MOKOS, V. Warping shear stress in nonuniform torsion by bem. computationl mechanics. Computer methods in applied mechanics and engineering, v. 30, p. 131–142, 2003. [7](#page-25-0)
- SAPOUNTZAKIS, E.; MOKOS, V. Warping shear stress in nonuniform torsion of composite bars by bem. Computational Mechanics, v. 192, p. 4337–4353, 2003. [7](#page-25-0)
- SORIANO, H. L. Análise de estruturas: formulação matricial e implementação computacional. [S.l.]: Ciência Moderna, 2005. [4,](#page-22-0) [5,](#page-23-0) [20](#page-38-0)
- TELLES, J. A self-adaptive co-ordinate transformation for efficient numerical evaluation of general boundary element integrals. International Journal for Numerical Methods in Engineering, Wiley Online Library, v. 24, n. 5, p. 959–973, 1987. [8](#page-26-0)
- TELLES, J.; OLIVEIRA, R. Third degree polynomial transformation for boundary element integrals: Further improvements. Engineering Analysis with Boundary Elements, v. 13, p. 135–141, 1994. [8](#page-26-0)
- THAI, H.-T.; KIM, S.-E. Nonlinear inelastic analysis of space frames. Journal of Constructional Steel Research, Elsevier, v. 67, n. 4, p. 585–592, 2011. [5](#page-23-0)
- TIMOSHENKO, S.; GOODIER, J. Teoria da elasticidade. [S.l.]: Guanabara Dois, 1980. [27](#page-45-0)
- TSIPIRAS, V.; SAPOUNTZAKIS, E. Secondary torsional moment deformation effect in inelastic nonuniform torsion of bars of doubly symmetric cross section by bem. International Journal of Mechanical Sciences, v. 47, p. 68–84, 2012. [7](#page-25-0)
- VILELA, P. d. C. S.; MARTHA, L. F. Soluções fundamentais para barras em mísula pela analogia da viga conjugada. XXIX CILAMCE, 2008. [6](#page-24-0)